# Cordova: Fast and Easy D365F&O TFVC DevOps

Administration & User's Guide Version 1.0.3

for Microsoft Dynamics 365 for Finance and Supply Chain Management

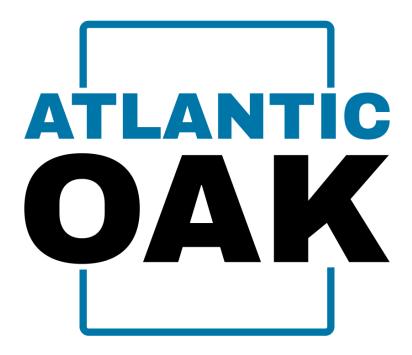

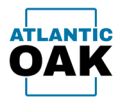

# Table of Contents

| Copyright Notice               | 3  |
|--------------------------------|----|
| Version History                | 4  |
| Introduction                   | 5  |
| Trial Version                  | 6  |
| Support                        | 7  |
| Installation Instructions      | 8  |
| Uninstall Instructions         | 13 |
| Setup                          | 18 |
| License Keys                   | 18 |
| General Settings               | 24 |
| Branches                       | 30 |
| Form Configuration             | 31 |
| Report Configuration           | 33 |
| Build Configuration            | 36 |
| Troubleshooting                | 38 |
| Forms                          | 39 |
| History Forms                  |    |
| Merge Candidate Forms          | 41 |
| Changeset properties           | 43 |
| Files in changeset             | 44 |
| Link changeset(s) to work item | 45 |
| Rollback changesets            | 46 |

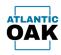

| Pending changes               | 48 |
|-------------------------------|----|
| Copy as table                 | 49 |
| Preview merge script          | 50 |
| Merge                         | 51 |
| Remove changeset(s) from list | 54 |
| Force merge                   | 57 |
| Reports                       | 60 |
| History Tabs                  | 60 |
| Merge Candidates Tabs         | 61 |
| Build                         | 62 |
| Merge log                     | 65 |
| Conflicts                     | 67 |

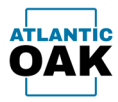

# **Copyright Notice**

Cordova: Fast and Easy D365F&O DevOps. Copyright © 2024, Atlantic Oak LLC.

Atlantic Oak LLC. 5 Concourse Parkway Suite 3000 Atlanta, GA 30328 United States of America Phone: +1 (470) 582-0912 E-Mail: <u>support@atlantic-oak.com</u> Website: <u>https://atlantic-oak.com</u>

All Rights Reserved. No parts of this file may be reproduced or transmitted in any form or by any means without the written permission of the author.

All other brand and trade names are copyrights of their respective holders.

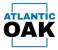

# Version History

| Version     | Software Version | Date       | Description                                        |
|-------------|------------------|------------|----------------------------------------------------|
| 001.000.001 | 001.000.064.000  | 11/04/2024 | First public release.                              |
| 001.000.001 | 001.000.066.000  | 12/04/2024 | Fixed issues related to SQL referential integrity. |
| 001.000.003 | 001.000.066.000  | 16/04/2024 | Updated documentation to 1.0.66 standards.         |

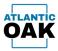

# Introduction

The Cordova system was created to make it easy to promote Dynamics 365 for Finance and Operations source code between TFVC (Team Foundation Version Control) code branches.

Cordova will also make it easy for you to communicate those code promotions to your team.

Cordova has powerful auditing capabilities that will allow you check when and how those code promotions have been made.

Cordova will also allow you to test the compilation of the remote repositories after a code promotion to make sure that your Azure Pipelines will execute successfully.

Cordova will significantly cut the time you spend doing DevOps work for Dynamics 365 for Finance and Operations.

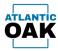

# Trial Version

Visit <u>https://atlantic-oak.com/Products/D365FO\_Cordova\_TFVC</u> and scroll to the bottom of the product page to download your trial version.

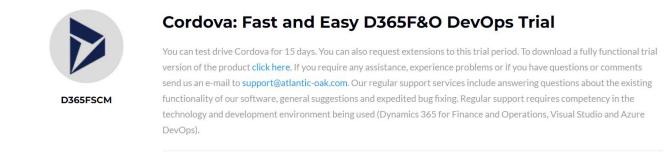

You can test trial Cordova for a period of 15 days, and you can also request additional extensions to this trial period if needed.

During the evaluation period, prospective clients are entitled to the same level of support as our regular customers.

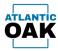

# Support

If you require assistance, experience problems or if you have any questions or comments send us an e-mail to <u>support@atlantic-oak.com</u>.

Our support services include answering questions about the existing functionality of our software, general suggestions and expedited bug fixing. Regular support requires competency in the technology and development environment being used (Dynamics 365 for Finance and Operations, Visual Studio and Azure DevOps).

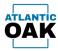

### Installation Instructions

Cordova can be installed in any Windows system. Since Cordova requires SQL Server and access to the TFVC repositories, plus the x++ compilers, it makes sense to install Cordova on a D365F&O one box environment. The one box environment can be a local or cloud hosted environment. The install program will search for earlier versions of Cordova and will remove them if present. There is no need to uninstall them first.

Once you have downloaded the installation package from our website at:

https://atlantic-oak.com/Products/D365FO\_Cordova\_TFVC\_Management\_System

**Important: you must unblock the .zip file.** Extract and double click on the CordovaSetup\_V\_XXX.XXX.XXX.msi file contained in the zip file. It will launch the setup wizard.

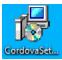

| Reyald Ma<br>Mandana<br>Mandana<br>Manadhana<br>Manadhana<br>Manadhana<br>Manadhana |                 | P Cordova Setup  | - D X                                                                                                    |                                  |
|-------------------------------------------------------------------------------------|-----------------|------------------|----------------------------------------------------------------------------------------------------|----------------------------------|
| Concession<br>Statistica<br>Statistica<br>Statistica<br>Concession                  |                 | Welcom<br>Wizard | te to the Cordova 1.0.49 Setup<br>Ward will install Cordova on your computer. Click<br>inue or Cancel to exit the Setup Ward. |                                  |
| ₽ Type here to search                                                               | # C 💼 🔊 N 🔶 🖂 😼 |                  |                                                                                                    | ^ 10 de ENG 8059M<br>LM 2227/224 |

Click on the **Next** button.

Page 8 of 68

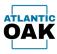

Read the Atlantic Oak Cordova End User License Agreement. Once you have finished, mark the "I accept the terms in the User Agreement" check box.

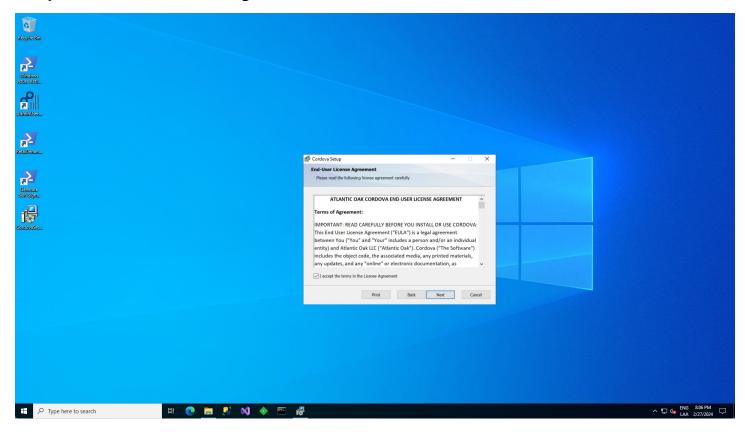

Click on the **Next** button.

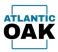

| ₽ Type here to search                    | 🗄 💽 🔚 🥺 刘 🔶 🖼 🥵 |                                                                                                    | ^ 12 d <sub>18</sub> ENG 8:07 PM ↓<br>LAA 2/27/2024 ↓ |
|------------------------------------------|-----------------|----------------------------------------------------------------------------------------------------|-------------------------------------------------------|
|                                          |                 |                                                                                                    |                                                       |
|                                          |                 |                                                                                                    |                                                       |
|                                          |                 | Back Next Cancel                                                                                                    |                                                       |
|                                          |                 |                                                                                                    |                                                       |
|                                          |                 | Change                                                                                                    |                                                       |
| 12<br>Contrasta                          |                 | C:\Program Files (x86)(Cordove)                                                                                       |                                                       |
| Generate<br>Staff Stign.                 |                 | Install Cordova to:                                                                                                   |                                                       |
| 5                                        |                 | Cordova Setup — — X Destination Folder Click Next to install to the default folder or click Change to choose another. |                                                       |
| Retailteran                              | _               |                                                                                                    |                                                       |
| Administra.                              |                 |                                                                                                    |                                                       |
| e la la la la la la la la la la la la la |                 |                                                                                                    |                                                       |
| Mindows<br>Anne Adu                      |                 |                                                                                                    |                                                       |
| Recycle Bin                              |                 |                                                                                                    |                                                       |
| 0                                        |                 |                                                                                                    |                                                       |

#### Select the install directory or leave the default selection (recommended).

Click on the **Next** button.

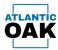

| Registration                                                                                                    |                                                                                                    |
|----------------------------------------------------------------------------------------------------|----------------------------------------------------------------------------------------------------|
| Windows<br>Annual Annual A |                                                                                                    |
|                                                                                                    | Gerdova Setup                                                                                                    |
| Earant<br>Salistan<br>Salistan<br>Taratasa                                                                                                    | Click Install to kegin the installation. Click Back to review or change any of your installation settings. Click Cancel to exit the vigard. |
|                                                                                                    |                                                                                                    |
|                                                                                                    | Buck Install Cancel                                                                                                    |
|                                                                                                    |                                                                                                    |
| 📲 🔎 Type here to search 🛛 🖽 💽 💼 ይ 📢 🚸 🗠 🗗                                                                                                    | ^ 및 4. BNG 866 PM<br>                                                                                                    |

Click on the **Install** button to continue.

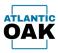

Once the install has finished successfully you will see the completion screen.

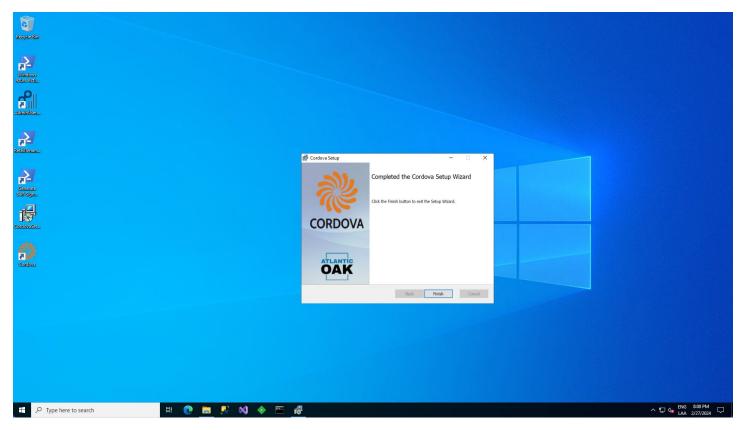

Click on the **Finish** button to exit the setup wizard.

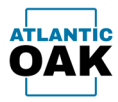

# **Uninstall Instructions**

Type **"control panel"** in the Cortana search bar at the lower left-hand side of the windows environment.

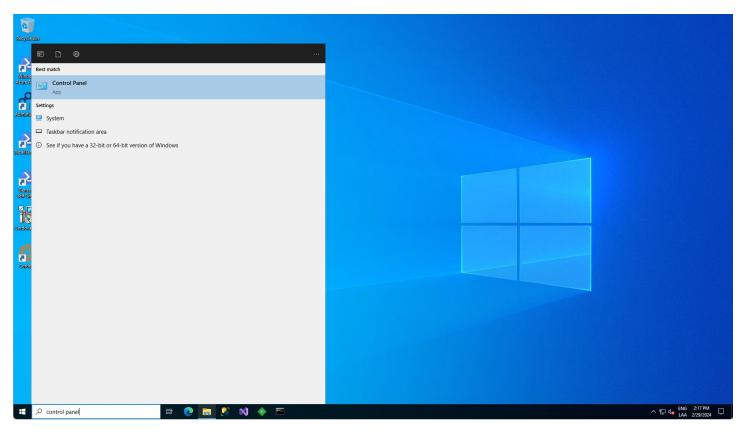

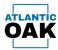

### Click on **"Uninstall a program"** under **Programs**.

| Resyster Bin                        |                                                                                                    |                                                                                                    |        |
|-------------------------------------|----------------------------------------------------------------------------------------------------|----------------------------------------------------------------------------------------------------|--------|
| Windows<br>Securities               |                                                                                                    |                                                                                                    |        |
| Annation.                           | Control Panel     ← → ✓ ↑ → Control Panel →                                                                                                    | -                                                                                                    | X □    |
| Redultanan.                         | Adjust your computer's settings         Image: System and Security         Prove your computer's status         Image: System and Security         Image: System and Security         Image: Security Security         Image: Security Security         Image: Security Security         Image: Security Security Security Security         Image: Security Security | Very the Calculation         Very the Calculation         Very the Calculation |        |
|                                     |                                                                                                    |                                                                                                    |        |
| E $\mathcal{P}$ Type here to search | 💿 🛅 🐰 🔌 🔶 🔤                                                                                                    |                                                                                                    | ^ 덮 4. |

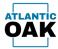

#### Select Cordova and click on the Uninstall button.

| 2                |                                              |                                                                                           |                                                |                               |                            |                    |
|------------------|----------------------------------------------|-------------------------------------------------------------------------------------------|------------------------------------------------|-------------------------------|----------------------------|--------------------|
| ndows<br>re Anti |                                              |                                                                                           |                                                |                               |                            |                    |
| <b>f</b>         | Programs and Features                        |                                                                                           |                                                |                               |                            | - 🗆 X              |
| ninUser          | ← → 🕆 🖬 > Control P                          | anel > Programs > Programs and Features                                                   |                                                | ~                             | ල Search Progra            | ams and Features 🔎 |
|                  | Control Panel Home<br>View installed updates | Uninstall or change a program<br>To uninstall a program, select it from the list and then | click Uninstall, Change, or Repair.            |                               |                            |                    |
|                  | Turn Windows features on or<br>off           | Organize 💌 Uninstall Repair                                                               |                                                |                               |                            | III - 🕜            |
| <b>X</b>         |                                              | Name                                                                                      | Publisher                                      | Installed On Size             | Version                    |                    |
| 2                |                                              | 💼 Azure Data Studio                                                                       | Microsoft Corporation                          |                               | 1.25.1                     |                    |
| nate<br>Ign      |                                              | Browser for SQL Server 2019                                                               | Microsoft Corporation                          | 9/14/2023 18.6 ME             | 15.0.2000.5                |                    |
|                  |                                              | Cordova 🖉                                                                                 | Atlantic Oak LLC                               |                               | 1.0.49                     |                    |
| <b>-</b>         |                                              | Eclipse Temurin JDK with Hotspot 8u302-b08 (x64)                                          | Eclipse Foundation                             |                               | 8.0.302.8                  |                    |
| อ                |                                              | Image: FiddlerCap                                                                         | The Git Development Community                  | 1/26/2024<br>9/12/2022 210 ME | 2.41.0.3                   |                    |
| adat             |                                              | IIS 10.0 Express                                                                          | Microsoft Corporation                          | 9/13/2023 53.3 ME             |                            |                    |
|                  |                                              | Microsoft .NET SDK 7.0.401 (x64) from Visual Studio                                       | Microsoft Corporation                          |                               | 7.4.123.42530              |                    |
|                  |                                              | Film Microsoft Access database engine 2016 (English)                                      | Microsoft Corporation                          | 9/14/2023 367 ME              |                            |                    |
|                  |                                              | Microsoft ASP.NET MVC 3                                                                   | Microsoft Corporation                          |                               | 3.0.50813.0                |                    |
| va               |                                              | Microsoft ASP.NET MVC 4                                                                   | Microsoft Corporation                          | 9/14/2023 9.93 ME             |                            |                    |
|                  |                                              | Microsoft ASP.NET MVC 4 Runtime                                                           | Microsoft Corporation                          | 9/14/2023 2.93 ME             |                            |                    |
|                  |                                              | Microsoft ASP.NET Web Pages     Microsoft Azure Authoring Tools - v2.9.7                  | Microsoft Corporation                          | 9/14/2023 2.10 ME             | 1.0.20105.0<br>2.9.8999.45 |                    |
|                  |                                              | Microsoft Azure Authoring Iools - v2.9.7<br>Microsoft Azure CLI (32-bit)                  | Microsoft Corporation<br>Microsoft Corporation |                               | 2.9.8999.45                |                    |
|                  |                                              | Microsoft Azure Compute Emulator - v2.9.7                                                 | Microsoft Corporation                          | 9/13/2023 2111/08             | 2.9.8999.43                |                    |
|                  |                                              | Microsoft Azure Libraries for .NET – v2.9                                                 | Microsoft Corporation                          |                               | 3.0.0127.060               |                    |
|                  |                                              | Microsoft Azure Storage Emulator - v5.10                                                  | Microsoft Corporation                          | 9/13/2023                     | 5.10.19227.2113            |                    |
|                  |                                              | Microsoft Build of OpenJDK with Hotspot 11.0.16                                           | Microsoft                                      | 9/13/2023 293 ME              | 11.0.16.101                |                    |
|                  |                                              | Atlantic Oak LLC Product version: 1.0.49<br>Size: 82.8 M                                  | 3                                              |                               |                            |                    |

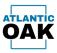

# The system will prompt you: "Are you sure you want to uninstall Cordova?", click on the Yes button.

| 0                                                                                                    |                             |                                                                            |                                    |                                        |                      |                |                                                   |
|----------------------------------------------------------------------------------------------------|-----------------------------|----------------------------------------------------------------------------|------------------------------------|----------------------------------------|----------------------|----------------|---------------------------------------------------|
| Resyste Bin                                                                                                    |                             |                                                                            |                                    |                                        |                      |                |                                                   |
|                                                                                                    |                             |                                                                            |                                    |                                        |                      |                |                                                   |
|                                                                                                    |                             |                                                                            |                                    |                                        |                      |                |                                                   |
| 2                                                                                                    |                             |                                                                            |                                    |                                        |                      |                |                                                   |
| Windows<br>Asure Acti                                                                                                    |                             |                                                                            |                                    |                                        |                      |                |                                                   |
| Asure Asti                                                                                                    |                             |                                                                            |                                    |                                        |                      |                |                                                   |
| 0.                                                                                                    |                             |                                                                            |                                    |                                        |                      |                |                                                   |
| 2                                                                                                    | -                           |                                                                            |                                    |                                        |                      | 그 거 나도 참고      |                                                   |
| C                                                                                                    | Programs and Features       |                                                                            |                                    |                                        | -                    | ×              |                                                   |
|                                                                                                    | ← → × ↑ 🖬 > Control Par     | el > Programs > Programs and Features                                      |                                    | ~                                      | ර් Search Programs a | and Features 🔎 |                                                   |
| 2                                                                                                    | Control Panel Home          | Uninstall or change a program                                              |                                    |                                        |                      |                |                                                   |
| Retallenen                                                                                                    | View installed updates      | To uninstall a program, select it from the list and then                   | lick Uninstall, Change, or Repair  |                                        |                      |                |                                                   |
| A SAMPANA AND A SAMPANA AND A SAMPANA AND A SAMPANA AND A SAMPANA AND A SAMPANA AND A SAMPANA AND A SAMPANA AND                                                                                                    | Turn Windows features on or | to uninstan a program, select it from the list and then                    | lines oninsian, change, or Repair. |                                        |                      |                |                                                   |
|                                                                                                    | off                         | Organize 🕶 Uninstall Repair                                                |                                    |                                        |                      | E • ?          |                                                   |
| 2                                                                                                    |                             | Name Programs and Features                                                 |                                    | lled On Size                           | Version              | ^              |                                                   |
|                                                                                                    |                             | Azure Dat                                                                  |                                    | 2023 425 MB                            |                      |                |                                                   |
| Generale<br>Self-Sign.                                                                                                    |                             | Browser f Are you sure you want to uninsta                                 | Il Cordova?                        | 2023 18.6 MB                           |                      |                |                                                   |
|                                                                                                    |                             | 🗹 💮 Cordova 🥂                                                              |                                    | 2024 82.8 MB                           |                      |                |                                                   |
| 1                                                                                                    |                             | Eclipse Te<br>FiddlerCa                                                    | -                                  | 2024                                   | 8.0.302.8            |                |                                                   |
| CondexeSet                                                                                                    |                             | 📀 Git                                                                      |                                    | 9/13/2023 319 MB                       |                      |                |                                                   |
| CONTRACTOR OF THE OWNER OF THE OWNER OF THE OWNER OF THE OWNER OF THE OWNER OF THE OWNER OF THE OWNER OF THE OWNER OF THE OWNER OF THE OWNER OF THE OWNER OF THE OWNER OF THE OWNER OF THE OWNER OF THE OWNER OF THE OWNER OF THE OWNER OF THE OWNER OF THE OWNER OF THE OWNER OF THE OWNER OWNER OF THE OWNER OWNER OWNER OWNER OWNER OWNER OWNER OWNER OWNER OWNER OWNER OWNER OWNER OWNER OWNER OWNER OWNER OWNER OWNER OWNER OWNER OWNER OWNER OWNER OWNER OWNER OWNER OWNER |                             | 影 IIS 10.0 Express<br>提Microsoft .NET SDK 7.0.401 (x64) from Visual Studio |                                    | 9/13/2023 53.3 MB<br>9/13/2023 188 KB  |                      |                |                                                   |
|                                                                                                    |                             | Microsoft Access database engine 2016 (English)                            |                                    | 9/14/2023 367 MB                       |                      |                |                                                   |
| <b>*</b>                                                                                                    |                             | Wicrosoft ASP.NET MVC 3                                                    |                                    | 9/14/2023 1.02 MB                      |                      |                |                                                   |
|                                                                                                    |                             | Hicrosoft ASP.NET MVC 4                                                    |                                    | 9/14/2023 9.93 MB                      |                      |                |                                                   |
| Cardova                                                                                                    |                             | Microsoft ASP.NET MVC 4 Runtime                                            |                                    | 9/14/2023 2.93 MB                      |                      |                |                                                   |
|                                                                                                    |                             | 😼 Microsoft ASP.NET Web Pages                                              |                                    | 9/14/2023 2.10 MB<br>9/13/2023 12.3 MB |                      |                |                                                   |
|                                                                                                    |                             | Microsoft Azure CLI (32-bit)                                               |                                    |                                        | 2.52.0               |                |                                                   |
|                                                                                                    |                             | Microsoft Azure Compute Emulator - v2.9.7                                  |                                    | 9/13/2023                              | 2.9.8999.43          |                |                                                   |
|                                                                                                    |                             | Microsoft Azure Libraries for .NET – v2.9                                  |                                    |                                        | 3.0.0127.060         |                |                                                   |
|                                                                                                    |                             | Microsoft Azure Storage Emulator - v5.10                                   |                                    | 9/13/2023                              | 5.10.19227.2113      |                |                                                   |
|                                                                                                    |                             | Microsoft Build of OpenJDK with Hotspot 11.0.16                            | Microsoft                          | 9/13/2023 293 MB                       | 11.0.16.101          | v              |                                                   |
|                                                                                                    |                             | Atlantic Oak LLC Product version: 1.0.49<br>Size: 82.8 ME                  |                                    |                                        |                      |                |                                                   |
|                                                                                                    |                             | •••-                                                                       |                                    |                                        |                      | 101            |                                                   |
|                                                                                                    |                             |                                                                            |                                    |                                        |                      |                |                                                   |
|                                                                                                    |                             |                                                                            |                                    |                                        |                      |                |                                                   |
|                                                                                                    |                             |                                                                            |                                    |                                        |                      |                |                                                   |
|                                                                                                    |                             |                                                                            |                                    |                                        |                      |                |                                                   |
|                                                                                                    |                             |                                                                            |                                    |                                        |                      |                |                                                   |
|                                                                                                    |                             |                                                                            |                                    |                                        |                      |                |                                                   |
|                                                                                                    | Visual Studio               | 2022                                                                       |                                    |                                        |                      |                |                                                   |
| E $\mathcal{P}$ Type here to search                                                                                                    | 💽 🚍 🥂 刘                     | 🔶 🔤 🖭                                                                      |                                    |                                        |                      |                | へ 駅 d <mark>s</mark> ENG 2:20 PM<br>LAA 2/29/2024 |
|                                                                                                    |                             |                                                                            |                                    |                                        |                      |                |                                                   |

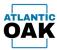

### After a few seconds **Cordova** will be uninstalled from your system.

| 1                                                                                                    |                             |                                                                                          |                                     |                        |          |                                |                 |                                       |  |
|----------------------------------------------------------------------------------------------------|-----------------------------|------------------------------------------------------------------------------------------|-------------------------------------|------------------------|----------|--------------------------------|-----------------|---------------------------------------|--|
|                                                                                                    |                             |                                                                                          |                                     |                        |          |                                |                 |                                       |  |
| б<br>Il                                                                                                    |                             |                                                                                          |                                     |                        |          |                                |                 |                                       |  |
|                                                                                                    |                             |                                                                                          |                                     |                        |          |                                |                 |                                       |  |
|                                                                                                    |                             |                                                                                          |                                     |                        |          |                                |                 |                                       |  |
| <br>atrus                                                                                                    | Programs and Features       |                                                                                          |                                     |                        |          |                                | - 🗆             | ×                                     |  |
| fm                                                                                                    | ← → × ↑ 🖬 > Control P       | anel > Programs > Programs and Features                                                  |                                     |                        | ~        | Ö Search Progra                | ims and Feature | s ,p                                  |  |
|                                                                                                    | Control Panel Home          | Uninstall or change a program                                                            |                                     |                        |          |                                |                 |                                       |  |
| in the second second second second second second second second second second second second second second second                                                                                                    | View installed updates      |                                                                                          |                                     |                        |          |                                |                 | ate ( Proventioned                    |  |
| in a state of the state of the | Turn Windows features on or | To uninstall a program, select it from the list and then                                 | CIICK Uninstall, Change, or Repair. |                        |          |                                |                 | 373                                   |  |
|                                                                                                    | off                         | Organize 🔻                                                                               |                                     |                        |          |                                |                 | 0                                     |  |
|                                                                                                    |                             | Name                                                                                     | Publisher                           | Installed On           | Size     | Version                        |                 | ^                                     |  |
|                                                                                                    |                             | Azure Data Studio                                                                        | Microsoft Corporation               | 9/13/2023              | 425 MB   |                                |                 |                                       |  |
|                                                                                                    |                             | Browser for SQL Server 2019                                                              | Microsoft Corporation               | 9/14/2023              | 18.6 MB  |                                |                 |                                       |  |
| P                                                                                                    |                             | Eclipse Temurin JDK with Hotspot 8u302-b08 (x64)                                         | Eclipse Foundation                  | 9/13/2023              |          | 8.0.302.8                      |                 | 100 Mar 100                           |  |
| J.                                                                                                    |                             | E FiddlerCap                                                                             |                                     | 1/26/2024              |          |                                |                 |                                       |  |
|                                                                                                    |                             | 40 Git                                                                                   | The Git Development Community       |                        | 319 MB   | 2.41.0.3                       |                 |                                       |  |
|                                                                                                    |                             | El IIS 10.0 Express                                                                      | Microsoft Corporation               | 9/13/2023              | 53.3 MB  | 10.0.08009                     |                 |                                       |  |
| ha da da da da da da da da da da da da da                                                                                                    |                             | Microsoft .NET SDK 7.0.401 (x64) from Visual Studio                                      | Microsoft Corporation               | 9/13/2023              | 188 KB   | 7.4.123.42530                  |                 | Sector and                            |  |
|                                                                                                    |                             | Microsoft Access database engine 2016 (English)                                          | Microsoft Corporation               | 9/14/2023              | 367 MB   | 16.0.5044.1000                 |                 |                                       |  |
|                                                                                                    |                             | Hicrosoft ASP.NET MVC 3                                                                  | Microsoft Corporation               | 9/14/2023              | 1.02 MB  | 3.0.50813.0                    |                 |                                       |  |
|                                                                                                    |                             | 闄 Microsoft ASP.NET MVC 4                                                                | Microsoft Corporation               | 9/14/2023              |          | 4.0.20714.0                    |                 |                                       |  |
|                                                                                                    |                             | Microsoft ASP.NET MVC 4 Runtime                                                          | Microsoft Corporation               | 9/14/2023              |          | 4.0.40804.0                    |                 |                                       |  |
|                                                                                                    |                             | Hicrosoft ASP.NET Web Pages                                                              | Microsoft Corporation               | 9/14/2023              |          | 1.0.20105.0                    |                 | 1 1 1 1 1 1 1 1 1 1 1 1 1 1 1 1 1 1 1 |  |
|                                                                                                    |                             | Microsoft Azure Authoring Tools - v2.9.7                                                 | Microsoft Corporation               | 9/13/2023              |          | 2.9.8999.45                    |                 |                                       |  |
|                                                                                                    |                             | Microsoft Azure CLI (32-bit)                                                             | Microsoft Corporation               | 9/13/2023              | 211 MB   |                                |                 |                                       |  |
|                                                                                                    |                             | Microsoft Azure Compute Emulator - v2.9.7                                                | Microsoft Corporation               | 9/13/2023              |          | 2.9.8999.43                    |                 |                                       |  |
|                                                                                                    |                             | Microsoft Azure Libraries for .NET – v2.9                                                | Microsoft Corporation               | 9/13/2023              | 67.7 MB  | 3.0.0127.060                   |                 |                                       |  |
|                                                                                                    |                             | Microsoft Azure Storage Emulator - v5.10 Microsoft Build of OpenJDK with Hotspot 11.0.16 | Microsoft Corporation<br>Microsoft  | 9/13/2023<br>9/13/2023 | 202.4.45 | 5.10.19227.2113<br>11.0.16.101 |                 | 200                                   |  |
|                                                                                                    |                             | Microsoft Build of OpenJDK with Hotspot 11.0.16 Microsoft Dynamics 365                   | Microsoft<br>Microsoft Corporation  | 9/13/2023              |          | 7.0.7068.67                    |                 |                                       |  |
|                                                                                                    |                             | Atlantic Oak LLC Product version: 1.0.49                                                 | microsoft corporation               | 10/11/2025             | TO.0 MB  | 10.7000.07                     |                 |                                       |  |
|                                                                                                    |                             | Size: 82.8 MI                                                                            |                                     |                        |          |                                |                 |                                       |  |
|                                                                                                    |                             |                                                                                          |                                     |                        |          |                                |                 |                                       |  |

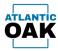

## Setup

To begin setup, after successfully installing the product, click on the Cordova desktop icon that was created on your desktop during the install process.

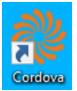

### **License Keys**

Each install of the Cordova TFVC Management System requires a license key. After installing the product and clicking on the Cordova desktop icon, the first dialog that pops-up will prompt you to enter a license key.

| Cordova - D365F&O TPVC DevOps Management  | - 0 ×                                |
|-------------------------------------------|--------------------------------------|
| Non form Report Bull Setting Hep          |                                      |
| 🖶 🔎 Type here to search 🛛 🕂 😧 🥫 🥵 刘 🚸 🔤 🎆 | へ 炉 🕼 ENG 7:29 PM<br>LAA 2/29/2024 🖣 |

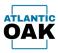

Enter your license key. If you do not have one, you can request a trial license key by pressing the **"Request trial license key"** button. A trial license will be valid for 15 days. You can contact us and request additional extension periods if needed.

If you click on the "Request trial license key" button, a dialog prompting you for your e-mail will popup.

| Cerdova - D355F&O TPVC DevOps Management<br>Main Forms Reports Build Settings Help        | – 0 ×                                  |
|-------------------------------------------------------------------------------------------|----------------------------------------|
| Regust tiul (crore kry      E mail address      Regust = mail address      Cancel      OC |                                        |
| ¥ 🔎 Type here to search 🛛 Hi 💽 🧮 🦉 📢 🔷 🖂 👹                                                | ^ 12 4∎ ENG 7:30 PM<br>LAA 2/29/2024 🖣 |

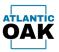

#### The dialog will ask that you type in your e-mail twice to make sure that it is correct.

| 🚫 Cordova - D365F8/0 TPVC DevOpp Management<br>Main Forms Reports Build Settings Help                                                         | - 0 ×                                               |
|----------------------------------------------------------------------------------------------------|-----------------------------------------------------|
| Report till kenne key      Email address     Ionneuro@conestite.com      Report e mail address     Ionneuro@conestite.com      Cannot      OK |                                                     |
| 🕂 🔎 Type here to search 🛛 🛱 💽 📄 🥵 📢 🚸 🔤 🎆                                                                                                    | ヘ 空 q <mark>≥ ENG 7:32 PM</mark><br>LAA 2/29/2024 🖏 |

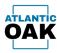

Once you click on the OK button, our system will send you an e-mail to the above address with the license key.

| ြူReply ြူReply All ြှေForward र्द्धाM                         |                                 |                                   |            |  |
|----------------------------------------------------------------|---------------------------------|-----------------------------------|------------|--|
| AO Atlantic Oak                                                |                                 |                                   |            |  |
| Your Cordova trial license key.                                |                                 |                                   |            |  |
| Dear prospective customer,                                     |                                 |                                   |            |  |
| Thank you for taking the time to evaluate our product          |                                 |                                   |            |  |
| Your trial license key is: ZPAHV-                              |                                 |                                   |            |  |
| This license key will be valid for 15 days. If you encounter a | issues during your evaluation p | eriod please don't hesitate to co | ontact us. |  |
|                                                                |                                 |                                   |            |  |
| Thank you,                                                     |                                 |                                   |            |  |
|                                                                |                                 |                                   |            |  |
|                                                                |                                 |                                   |            |  |
| ATLANTIC                                                       |                                 |                                   |            |  |
| OAK                                                            |                                 |                                   |            |  |
| VAN                                                            |                                 |                                   |            |  |
|                                                                |                                 |                                   |            |  |
| Atlantic Oak LLC<br>5 Concourse Parkway, Suite 3000            |                                 |                                   |            |  |
| Atlanta GA, 30328                                              |                                 |                                   |            |  |
| support@atlantic-oak.com                                       |                                 |                                   |            |  |

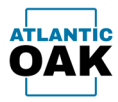

### Type the license key and press the OK button.

| ndow Cordow - D355F80 TPVC DevOps Management<br>Main Forms Reports Build Settings Help | - 0 ×                                 |
|----------------------------------------------------------------------------------------|---------------------------------------|
| Repeat total Across kay<br>License kay<br>CODH<br>CX                                   |                                       |
| 🕂 🔎 Type here to search 🛛 🛱 💽 🔚 🥵 🔕 🗇 🖭 🎆                                              | ヘ 炉 ds ENG 7:35 PM<br>LAA 2/29/2024 🖏 |

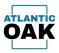

#### When Cordova loads for the first time, you must configure all the settings in the system.

| Cordova - D355F&0 TP/C Dex-Ops Management | -                                       | o ×   |
|-------------------------------------------|-----------------------------------------|-------|
| Main Forms Reports Build Settings Help    |                                         |       |
| Save settings                             |                                         |       |
| Get settings from file                    |                                         |       |
| General settings                          |                                         |       |
| Branches                                  |                                         |       |
| Form configuration                        |                                         |       |
| Report configuration                      |                                         |       |
| Build configuration                       |                                         |       |
|                                           |                                         |       |
|                                           |                                         |       |
|                                           |                                         |       |
|                                           |                                         |       |
|                                           |                                         |       |
|                                           |                                         |       |
|                                           |                                         |       |
|                                           |                                         |       |
|                                           |                                         |       |
|                                           |                                         |       |
|                                           |                                         |       |
|                                           |                                         |       |
|                                           |                                         |       |
|                                           |                                         |       |
|                                           |                                         |       |
|                                           |                                         |       |
|                                           |                                         |       |
|                                           |                                         |       |
|                                           |                                         |       |
|                                           |                                         |       |
|                                           |                                         |       |
|                                           |                                         |       |
|                                           |                                         |       |
|                                           |                                         |       |
|                                           |                                         |       |
|                                           |                                         |       |
|                                           |                                         |       |
|                                           |                                         |       |
|                                           |                                         |       |
|                                           |                                         |       |
|                                           |                                         |       |
|                                           |                                         |       |
|                                           |                                         |       |
|                                           |                                         |       |
|                                           |                                         |       |
| 🕂 🔎 Type here to search 🛛 🛱 🙋 🔚 🧏 刘 🧇 🖭 🚷 | ^ 1 1 1 1 1 1 1 1 1 1 1 1 1 1 1 1 1 1 1 | 26 PM |

There are five different configuration screens:

- General settings.
- Branches.
- Form configuration.
- Report configuration.
- Build configuration.

General settings should be configured first, followed by branches.

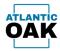

### **General Settings**

The General settings dialog is divided into four tabs:

- Database
- Azure DevOps
- Folders
- Executables

The Database tab is used to specify Sql Server connection information to the Cordova database that is created on system startup. In a one box environment the settings are populated by default. They should not be changed, unless needed.

| Atlantic Oak VM15 - 192.168.1.40 - Remote Desktop Connect                      | on                                        | - • ×                             |
|--------------------------------------------------------------------------------|-------------------------------------------|-----------------------------------|
| ordova - D365F&O TFVC DevOps Management<br>n Forms Reports Build Settings Help |                                           | - 0 >                             |
|                                                                                |                                           |                                   |
|                                                                                |                                           |                                   |
|                                                                                |                                           |                                   |
|                                                                                |                                           |                                   |
|                                                                                |                                           |                                   |
|                                                                                |                                           |                                   |
|                                                                                |                                           |                                   |
|                                                                                | 🧔 General settings – 🗆 X                  |                                   |
|                                                                                | Database Azure DevOps Folders Executables |                                   |
|                                                                                | Database server: Ibcalhost                |                                   |
|                                                                                | Authentication: Windows Authentication v  |                                   |
|                                                                                | Database: AOCordova                       |                                   |
|                                                                                | Username:                                 |                                   |
|                                                                                | Password:                                 |                                   |
|                                                                                | Test connection                           |                                   |
|                                                                                |                                           |                                   |
|                                                                                | OK Cancel                                 |                                   |
|                                                                                |                                           |                                   |
|                                                                                |                                           |                                   |
|                                                                                |                                           |                                   |
|                                                                                |                                           |                                   |
|                                                                                |                                           |                                   |
|                                                                                |                                           |                                   |
|                                                                                |                                           |                                   |
|                                                                                |                                           |                                   |
|                                                                                |                                           |                                   |
| 🔎 Type here to search 📰 🔃 🔁                                                    | 🥂 📢 🔶 📼 🌼                                 | ~ ঢ় d <sub>#</sub> ENG 2:23 PM □ |

#### Tab controls:

**Database server:** The SQL database server name. Generally **localhost** for one box environments. It can also be an IP address, or **.\SQLExpress** for SQL express installs for example.

Authentication: Windows Authentication or SQL Server Authentication.

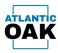

**Database:** The name of the Cordova database. On initial startup Cordova will create a database called AOCordova.

**Username:** The SQL server administrator username.

**Password:** The SQL server administrator password.

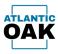

In the Azure DevOps tab, you must enter the settings to connect to the Azure DevOps instance that is being used by your organization,

|                                                                                    | $\leftarrow$ $\rightarrow$ $\uparrow$ $\bigcirc$ $\square$ $\rightarrow$ $\cdots$ repos $\rightarrow$ Cordova $\rightarrow$ CordovaSetup |                                   |
|------------------------------------------------------------------------------------|----------------------------------------------------------------------------------------------------|-----------------------------------|
| 😓 Atlantic Oak VM15 - 192.168.1.40 - Remote Desktop                                | onnection                                                                                                    | — 🗆 X                             |
| Cordova - D365F&O TFVC DevOps Management<br>Jain Forms Reports Build Settings Help |                                                                                                    | – 8 ×                             |
| num ronns neports build seconds ritig                                              |                                                                                                    |                                   |
|                                                                                    |                                                                                                    |                                   |
|                                                                                    |                                                                                                    |                                   |
|                                                                                    |                                                                                                    |                                   |
|                                                                                    |                                                                                                    |                                   |
|                                                                                    |                                                                                                    |                                   |
|                                                                                    |                                                                                                    |                                   |
|                                                                                    |                                                                                                    |                                   |
|                                                                                    | General settings ×                                                                                                    |                                   |
|                                                                                    |                                                                                                    |                                   |
|                                                                                    | Database Azure DevOps Folders Executables                                                                                                |                                   |
|                                                                                    | Org URL:                                                                                                    |                                   |
|                                                                                    | Personal access token:                                                                                                    |                                   |
|                                                                                    | Project:                                                                                                    |                                   |
|                                                                                    | Workspace:                                                                                                    |                                   |
|                                                                                    | Full DB update                                                                                                    |                                   |
|                                                                                    |                                                                                                    |                                   |
|                                                                                    |                                                                                                    |                                   |
|                                                                                    |                                                                                                    |                                   |
|                                                                                    | OK Cancel                                                                                                    |                                   |
|                                                                                    |                                                                                                    |                                   |
|                                                                                    |                                                                                                    |                                   |
|                                                                                    |                                                                                                    |                                   |
|                                                                                    |                                                                                                    |                                   |
|                                                                                    |                                                                                                    |                                   |
|                                                                                    |                                                                                                    |                                   |
|                                                                                    |                                                                                                    |                                   |
|                                                                                    |                                                                                                    |                                   |
|                                                                                    |                                                                                                    |                                   |
|                                                                                    |                                                                                                    |                                   |
| tart                                                                               |                                                                                                    |                                   |
| 👯 🔎 Type here to search 🗮                                                          | 🕽 🚍 🧏 刘 🔶 🔤 🆓                                                                                                    | ~ 문 4 ENG 2:23 PM<br>LAA 3/1/2024 |

#### Tab controls:

**Org URL:** It is generally of the form <u>https://dev.azure.com/YourOrganizationName</u>. If in doubt, ask your system administrator or contact us at <u>support@atlantic-oak.com</u>.

**Personal access token:** The personal access token created in Azure DevOps to allow third party software access. You can navigate to: <u>https://learn.microsoft.com/en-</u><u>us/azure/devops/organizations/accounts/use-personal-access-tokens-to-authenticate</u> for more information.

**Project:** The name of the project that contains Dynamics 365 for Finance and Operations code. An organization can have several projects so ask your system administrator or contact us at <a href="mailto:support@atlantic-oak.com">support@atlantic-oak.com</a>. Use the button on the left (the one with three dots) to bring up the project selector dialog.

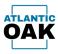

**Workspace:** The workspace that contains the branch mappings, you can get this information from Visual Studio. You might have more than one workspace in your system, and the rule of thumb is to use the workspace that has any number of mappings. Unused workspaces will have 0 mappings. If in doubt, ask your system administrator or contact us at <a href="mappings/support@atlantic-oak.com">support@atlantic-oak.com</a>. Use the button on the left (the one with three dots) to bring up the workspace selector dialog.

Once you have configured all the above values click on the **"Full DB update"** button. Cordova will begin querying Azure DevOps and copying data to the local database. Depending on the size of the database this operation might take a few minutes or longer.

The **"Incremental DB update"** button can be clicked when you feel like the local DB needs an updated dataset. But generally, Cordova takes care of updating the DB automatically.

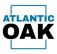

The folders tab is populated with values by the system by default. These folders are used to keep temporary and other files, such as reports, that are generated by the Cordova system.

|                                                                     |    | $\leftarrow$ | $\rightarrow$ | $\uparrow$   | С          | Q            | >           | ••• r    | repos | > | Cordov | a ≻ | , c | ordovaSe | tup > | bin | > F | Release | > | en-us    |           |     |        |
|---------------------------------------------------------------------|----|--------------|---------------|--------------|------------|--------------|-------------|----------|-------|---|--------|-----|-----|----------|-------|-----|-----|---------|---|----------|-----------|-----|--------|
| Normal Strategies (1911) - 192.168.1.40 - Remote Desktop Connection | on |              |               |              |            |              |             |          |       |   |        |     |     |          |       |     |     |         |   | _        |           | ×   |        |
| Ordova - D365F&O TEVC DevOps Management                             |    |              |               |              |            |              |             |          |       |   |        |     |     |          |       |     |     |         |   |          |           | o x |        |
| Main Forms Reports Build Settings Help                              |    |              |               |              |            |              |             |          |       |   |        |     |     |          |       |     |     |         |   |          |           |     | 6.     |
|                                                                     |    |              |               |              |            |              |             |          |       |   |        |     |     |          |       |     |     |         |   |          |           |     | odifie |
|                                                                     |    |              |               |              |            |              |             |          |       |   |        |     |     |          |       |     |     |         |   |          |           |     | )24 2: |
|                                                                     |    |              |               |              |            |              |             |          |       |   |        |     |     |          |       |     |     |         |   |          |           |     | )24 2: |
|                                                                     |    |              |               |              |            |              |             |          |       |   |        |     |     |          |       |     |     |         |   |          |           |     |        |
|                                                                     |    |              |               |              |            |              |             |          |       |   |        |     |     |          |       |     |     |         |   |          |           |     | :4 9:2 |
|                                                                     |    |              |               |              |            |              |             |          |       |   |        |     |     |          |       |     |     |         |   |          |           |     | 4 9:2  |
|                                                                     |    |              |               |              |            |              |             |          |       |   |        |     |     |          |       |     |     |         |   |          |           |     |        |
|                                                                     |    | •            | General se    | tings        |            |              |             |          |       |   | -      |     | ×   |          |       |     |     |         |   |          |           |     |        |
|                                                                     |    |              | Database      | Azure DevOps | Folders Ex | ecutables    |             |          |       |   |        |     |     |          |       |     |     |         |   |          |           |     |        |
|                                                                     |    |              | Working       | folder:      | C:\Cord    | ova          |             |          |       |   |        |     |     |          |       |     |     |         |   |          |           |     |        |
|                                                                     |    |              | Packages      |              | C:\AOS     | Service\Pack | agesLocalDi | irectory |       |   |        |     | i I |          |       |     |     |         |   |          |           |     |        |
|                                                                     |    |              | Build log     | folder:      | C:\Cord    | ova\BuildLo  | 9           |          |       |   |        |     | i I |          |       |     |     |         |   |          |           |     |        |
|                                                                     |    |              |               |              |            |              |             |          |       |   |        |     |     |          |       |     |     |         |   |          |           |     |        |
|                                                                     |    |              |               |              |            |              |             |          |       |   |        |     |     |          |       |     |     |         |   |          |           |     |        |
|                                                                     |    |              |               |              |            |              |             |          |       |   |        |     |     |          |       |     |     |         |   |          |           |     |        |
|                                                                     |    |              |               |              |            |              |             |          |       |   |        |     |     |          |       |     |     |         |   |          |           |     |        |
|                                                                     |    |              |               |              |            |              | Г           |          | ОК    |   | Can    | cal | -   |          |       |     |     |         |   |          |           |     |        |
|                                                                     |    |              |               |              |            |              | L           |          | UK    |   | Call   |     |     |          |       |     |     |         |   |          |           |     |        |
|                                                                     |    |              |               |              |            |              |             |          |       |   |        |     |     |          |       |     |     |         |   |          |           |     |        |
|                                                                     |    |              |               |              |            |              |             |          |       |   |        |     |     |          |       |     |     |         |   |          |           |     |        |
|                                                                     |    |              |               |              |            |              |             |          |       |   |        |     |     |          |       |     |     |         |   |          |           |     |        |
|                                                                     |    |              |               |              |            |              |             |          |       |   |        |     |     |          |       |     |     |         |   |          |           |     |        |
|                                                                     |    |              |               |              |            |              |             |          |       |   |        |     |     |          |       |     |     |         |   |          |           |     |        |
|                                                                     |    |              |               |              |            |              |             |          |       |   |        |     |     |          |       |     |     |         |   |          |           |     |        |
|                                                                     |    |              |               |              |            |              |             |          |       |   |        |     |     |          |       |     |     |         |   |          |           |     |        |
|                                                                     |    |              |               |              |            |              |             |          |       |   |        |     |     |          |       |     |     |         |   |          |           |     |        |
| Type here to search                                                 | 27 | M            | •             | - 22         |            |              |             |          |       |   |        |     |     |          |       |     |     |         |   | \ E 4∎ ¦ | NG 2:24 P | M 🖓 |        |
|                                                                     |    |              | <u> </u>      | /olume (E    | );)        |              |             |          |       |   |        |     |     |          |       |     |     |         |   |          | AA 3/1/20 | 24  |        |

#### Tab controls:

**Working folder:** The path to the working folder for the system. This folder will store several files such as reports.

**Packages folder:** The packages folder on one box systems. Will be blank if Cordova is running on a system that is not a one-box.

Build log folder: Will contain temporary files created during build processes.

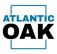

The executables tab is populated with values by the system by default. It contains path information for executables that are invoked within the Cordova system.

|   |                                                              | $ \leftarrow$ $\rightarrow$ $\uparrow$ | C                | · ··· | repos > Cord               | lova >    | CordovaSetup | > bin > | Release > | en-us      |         | Searc      |
|---|--------------------------------------------------------------|----------------------------------------|------------------|-------|----------------------------|-----------|--------------|---------|-----------|------------|---------|------------|
|   | Stlantic Oak VM15 - 192.168.1.40 - Remote Desktop Connection | 1                                      |                  |       |                            |           |              |         |           | _          |         |            |
|   | Cordova - D365F8:0 TFVC DevOps Management                    |                                        |                  |       |                            |           |              |         |           |            | - o ×   |            |
|   | Main Forms Reports Build Settings Help                       |                                        |                  |       |                            |           |              |         |           |            |         |            |
|   |                                                              |                                        |                  |       |                            |           |              |         |           |            |         | odified    |
|   |                                                              |                                        |                  |       |                            |           |              |         |           |            |         | 24 2:19 PN |
|   |                                                              |                                        |                  |       |                            |           |              |         |           |            |         | 24 2:27 PN |
|   |                                                              |                                        |                  |       |                            |           |              |         |           |            |         | 4 9:21 AM  |
|   |                                                              |                                        |                  |       |                            |           |              |         |           |            |         | 4 9:21 AM  |
|   |                                                              |                                        |                  |       |                            |           |              |         |           |            |         | 4 9:21 AM  |
|   |                                                              | 🧔 General settings                     |                  |       | -                          | ×         |              |         |           |            |         |            |
|   |                                                              |                                        |                  |       |                            |           |              |         |           |            |         |            |
|   |                                                              | Database Azure DevO                    |                  |       |                            |           |              |         |           |            |         |            |
|   |                                                              | TF.exe location:                       |                  |       | dio\2019\Professional\Comm | ion1      |              |         |           |            |         |            |
|   |                                                              | Merge tool:<br>Merge tool location:    | Visual Studio Di |       | dio\2019\Professional\Comm | v<br>noni |              |         |           |            |         |            |
|   |                                                              | merge coor location.                   |                  |       |                            |           |              |         |           |            |         |            |
|   |                                                              |                                        |                  |       |                            |           |              |         |           |            |         |            |
|   |                                                              |                                        |                  |       |                            |           |              |         |           |            |         |            |
|   |                                                              |                                        |                  |       |                            |           |              |         |           |            |         |            |
|   |                                                              |                                        |                  |       |                            |           |              |         |           |            |         |            |
|   |                                                              |                                        |                  |       | ок                         | Cancel    |              |         |           |            |         |            |
|   |                                                              |                                        |                  |       |                            |           |              |         |           |            |         |            |
|   |                                                              |                                        |                  |       |                            |           |              |         |           |            |         |            |
|   |                                                              |                                        |                  |       |                            |           |              |         |           |            |         |            |
|   |                                                              |                                        |                  |       |                            |           |              |         |           |            |         |            |
|   |                                                              |                                        |                  |       |                            |           |              |         |           |            |         |            |
|   |                                                              |                                        |                  |       |                            |           |              |         |           |            |         |            |
|   |                                                              |                                        |                  |       |                            |           |              |         |           |            |         |            |
|   |                                                              |                                        |                  |       |                            |           |              |         |           |            |         |            |
| / | 🖪 🔎 Type here to search 🛛 🗮 💽 📜                              | 🛃 🗙 🔶 📼 🎇                              |                  |       |                            |           |              |         |           | ^ 문 4∎ ENG | 2:25 PM |            |
|   |                                                              | > 🗕 New Volume                         | D:)              |       |                            |           |              |         |           |            |         |            |
|   |                                                              | > 🕳 Backup HDD                         | E:)              |       |                            |           |              |         |           |            |         |            |

Tab controls:

**TF.exe location:** Path to the TF.exe executable.

Merge tool: Merge tool type. Currently the only valid option is "Visual Studio Diff Tool".

Merge tool location: Path to the executable for the merge tool.

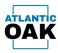

### **Branches**

The branches screen will allow you to specify which code branches of your project you wish to have as origins or destinations of merge operations.

#### **Toolbar buttons:**

+

Add a branch.

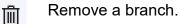

| Cordova - D365F&O TFVC DevOps Management |             |                               |                               |       | – 🗆 ×                                          |
|------------------------------------------|-------------|-------------------------------|-------------------------------|-------|------------------------------------------------|
| Main Forms Reports Build Settings Help   |             |                               |                               |       |                                                |
|                                          |             |                               |                               |       |                                                |
|                                          |             |                               |                               |       |                                                |
|                                          |             |                               |                               |       |                                                |
|                                          |             |                               |                               |       |                                                |
|                                          |             |                               |                               |       |                                                |
|                                          |             |                               |                               |       |                                                |
|                                          |             |                               |                               |       |                                                |
|                                          |             |                               |                               |       |                                                |
|                                          |             |                               |                               |       |                                                |
|                                          |             |                               |                               |       |                                                |
|                                          | 🐡 Branches  |                               |                               | – 🗆 × |                                                |
|                                          | : + 🗊       |                               |                               | Ψ.    |                                                |
|                                          | Friendly na | ne Path                       | Local path                    |       |                                                |
|                                          | DEV         | \$/D365FO/Trunk/10-Dev        |                               |       |                                                |
|                                          | TEST        | \$/D365FO/Trunk/20-Test       | C:\Repositories\20-Test       |       |                                                |
|                                          | > PROD      | \$/D365FO/Trunk/30-Production | C:\Repositories\30-Production |       |                                                |
|                                          |             |                               |                               |       |                                                |
|                                          |             |                               |                               |       |                                                |
|                                          |             |                               |                               |       |                                                |
|                                          |             |                               |                               |       |                                                |
|                                          |             |                               |                               |       |                                                |
|                                          |             |                               |                               |       |                                                |
|                                          |             |                               |                               |       |                                                |
|                                          |             |                               |                               |       |                                                |
|                                          |             |                               |                               |       |                                                |
|                                          |             |                               |                               |       |                                                |
|                                          |             |                               |                               |       |                                                |
|                                          |             |                               |                               |       |                                                |
|                                          |             |                               |                               |       |                                                |
|                                          |             |                               |                               |       |                                                |
|                                          |             |                               |                               |       |                                                |
|                                          |             |                               |                               |       |                                                |
|                                          |             |                               |                               |       |                                                |
|                                          |             |                               |                               |       |                                                |
|                                          |             |                               |                               |       |                                                |
|                                          |             |                               |                               |       |                                                |
|                                          |             |                               |                               |       |                                                |
|                                          |             |                               |                               |       |                                                |
|                                          |             |                               |                               |       |                                                |
|                                          |             |                               |                               |       |                                                |
|                                          |             |                               |                               |       | ENG 6:15 PM                                    |
| P Type here to search                    | 🖽 💽 📻 🧏 📢 🗸 |                               |                               |       | ヘ 및 d <sub>2</sub> ENG 6:15 PM<br>LAA 3/1/2024 |
|                                          |             |                               |                               |       | <br>                                           |

#### Grid columns:

**Friendly name:** A short description to identify the branch. Will show up in reports instead of the repository path.

Path: The complete path of the branch in the Azure DevOps code repository.

**Local path:** (Optional) The mapping to the local machine. Will only be used by the TF.exe script generation process.

Page **30** of **68** 

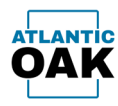

### **Form Configuration**

The form configuration dialog will allow you to specify the merge or history operations that you execute frequently and want to keep handy. A history form will allow you to view the history of the changesets for a given branch and perform changes to the check in comments or change the associated Azure DevOps tasks. A merge candidates form will allow you to merge two branches.

#### **Toolbar buttons:**

- +Add a form configuration line.Image: Configuration line and the second second
- $\wedge$

 $\downarrow$ 

Move line down.

Move line up.

| va - D365F&O TFVC DevOps Management |                    |              |                               |                               |          | _                                       |               |
|-------------------------------------|--------------------|--------------|-------------------------------|-------------------------------|----------|-----------------------------------------|---------------|
| orms Reports Build Settings Help    |                    |              |                               |                               |          |                                         |               |
|                                     |                    |              |                               |                               |          |                                         |               |
|                                     |                    |              |                               |                               |          |                                         |               |
|                                     |                    |              |                               |                               |          |                                         |               |
|                                     |                    |              |                               |                               |          |                                         |               |
|                                     |                    |              |                               |                               |          |                                         |               |
|                                     |                    |              |                               |                               |          |                                         |               |
|                                     |                    |              |                               |                               |          |                                         |               |
|                                     |                    |              |                               |                               |          |                                         |               |
|                                     |                    |              |                               |                               |          |                                         |               |
|                                     |                    |              |                               |                               |          |                                         |               |
|                                     |                    |              |                               |                               |          | -                                       |               |
|                                     | Form configuration |              |                               |                               | - 🗆 ×    |                                         |               |
|                                     | :+ 前 ↑ ↓           |              |                               |                               | 1        | ×                                       |               |
|                                     | Туре               | Description  | Source branch                 | Target branch                 | Baseless |                                         |               |
|                                     | History            | DEV History  | \$/D365FO/Trunk/10-Dev        |                               |          |                                         |               |
|                                     |                    |              | \$/D365FO/Trunk/10-Dev        |                               |          | _                                       |               |
|                                     | History            |              | \$/D365FO/Trunk/20-Test       |                               |          |                                         |               |
|                                     |                    |              | \$/D365FO/Trunk/20-Test       | \$/D365FO/Trunk/30-Production |          |                                         |               |
|                                     | > History          | Prod History | \$/D365FO/Trunk/30-Production |                               |          |                                         |               |
|                                     |                    |              |                               |                               |          |                                         |               |
|                                     |                    |              |                               |                               |          |                                         |               |
|                                     |                    |              |                               |                               |          |                                         |               |
|                                     |                    |              |                               |                               |          |                                         |               |
|                                     |                    |              |                               |                               |          |                                         |               |
|                                     |                    |              |                               |                               |          |                                         |               |
|                                     |                    |              |                               |                               |          |                                         |               |
|                                     |                    |              |                               |                               |          |                                         |               |
|                                     |                    |              |                               |                               |          |                                         |               |
|                                     |                    |              |                               |                               |          |                                         |               |
|                                     |                    |              |                               |                               |          |                                         |               |
|                                     |                    |              |                               |                               |          |                                         |               |
|                                     |                    |              |                               |                               |          |                                         | y, March 1, 2 |
|                                     |                    |              |                               |                               |          | Friday                                  |               |
|                                     | 🖬 🧟 🕅              |              | را( <del>ا</del>              |                               |          | Finday<br>~ 딛 d <sub>a</sub> ENG<br>LAA | 6:32 PM       |

Grid controls:

Type: History or Merge candidates.

**Description:** A short description.

Page **31** of **68** 

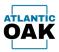

**Source branch:** The source branch of the merge, or the main branch for history.

Target branch: The destination branch. Only required for type Merge candidates.

Baseless: When you want to perform baseless merges mark this checkbox.

Once the forms have been configured they will show up in the **Forms** menu.

| Cordova - D365F&O TFVC DevOps Management<br>Main Forms Reports Build Settings Help |                 | - 0 ×                                          |
|------------------------------------------------------------------------------------|-----------------|------------------------------------------------|
| DEV History<br>DEV 2 TEST                                                          |                 |                                                |
| Test History<br>TEST 2 PROD<br>Prod History                                        |                 |                                                |
| Hou History                                                                        |                 |                                                |
|                                                                                    |                 |                                                |
|                                                                                    |                 |                                                |
|                                                                                    |                 |                                                |
|                                                                                    |                 |                                                |
|                                                                                    |                 |                                                |
|                                                                                    |                 |                                                |
|                                                                                    |                 |                                                |
|                                                                                    |                 |                                                |
|                                                                                    |                 |                                                |
|                                                                                    |                 |                                                |
|                                                                                    |                 |                                                |
|                                                                                    |                 |                                                |
|                                                                                    |                 |                                                |
|                                                                                    |                 |                                                |
|                                                                                    |                 |                                                |
|                                                                                    |                 |                                                |
|                                                                                    |                 | 545.0M                                         |
| ← P Type here to search                                                            | 田 💽 🥽 🧏 刘 🔶 🔤 🎆 | ∧ 및 d <sub>2</sub> ENG 5:45 PM<br>LAA 3/2/2024 |

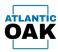

### **Report Configuration**

The Cordova system can produce excel style reports of changeset history and merge candidates that you can distribute to your team. The system can store several reports.

#### **Toolbar buttons:**

 +
 Add a report configuration line.

 Image: Image: Image

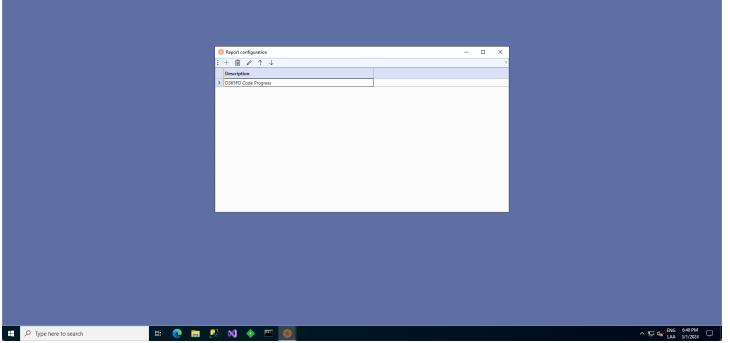

#### Grid controls:

**Description:** A short description used to identify the report.

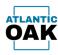

Once you are in the report details dialog you can specify the tabs that the report will have. A tab can be a history or a merge candidates tab.

#### **Toolbar buttons:**

- Add a report tab configuration line.
  - Remove a report tab configuration line.

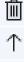

 $\mathbf{J}$ 

+

Move line up.

Move line down.

|                                 | Preport tab configure<br>+ <u>□</u> ↑ ↓ | ation        |                                 |                               |       |     | - σ                                             |
|---------------------------------|-----------------------------------------|--------------|---------------------------------|-------------------------------|-------|-----|-------------------------------------------------|
|                                 | + @ ↑ ↓                                 | ation        |                                 |                               |       |     |                                                 |
|                                 | + @ ↑ ↓                                 | ation        |                                 |                               |       |     |                                                 |
|                                 | + @ ↑ ↓                                 | ation        |                                 |                               |       |     |                                                 |
|                                 | + @ ↑ ↓                                 | ation        |                                 |                               |       |     |                                                 |
|                                 | + @ ↑ ↓                                 | ation        |                                 |                               |       |     |                                                 |
|                                 | + @ ↑ ↓                                 | ation        |                                 |                               |       |     |                                                 |
|                                 | + @ ↑ ↓                                 | ation        |                                 |                               |       |     |                                                 |
|                                 | + @ ↑ ↓                                 | ation        |                                 |                               |       |     |                                                 |
|                                 | + @ ↑ ↓                                 | ation        |                                 |                               |       |     |                                                 |
|                                 | + @ ↑ ↓                                 | ation        |                                 |                               |       |     |                                                 |
|                                 | + @ ↑ ↓                                 | ation        |                                 |                               |       |     |                                                 |
|                                 | + @ ↑ ↓                                 | ation        |                                 |                               |       |     |                                                 |
|                                 | + @ ↑ ↓                                 |              |                                 |                               | – 🗆 🗙 | )   |                                                 |
|                                 |                                         |              |                                 |                               | -     |     |                                                 |
|                                 |                                         |              |                                 |                               | *     | -   |                                                 |
|                                 |                                         |              |                                 | Target branch                 |       |     |                                                 |
|                                 |                                         |              | \$/D365FO/Trunk/10-Dev          |                               |       |     |                                                 |
|                                 |                                         |              | \$/D365FO/Trunk/10-Dev          | \$/D365FO/Trunk/20-Test       |       | -   |                                                 |
|                                 |                                         |              | \$/D365FO/Trunk/20-Test         |                               |       | -   |                                                 |
|                                 |                                         |              | \$/D365FO/Trunk/20-Test         | \$/D365FO/Trunk/30-Production |       |     |                                                 |
|                                 | History                                 | PROD History | \$/D365FO/Trunk/30-Production 🔻 |                               |       | 4   |                                                 |
|                                 |                                         |              |                                 |                               |       |     |                                                 |
|                                 |                                         |              |                                 |                               |       |     |                                                 |
|                                 |                                         |              |                                 |                               |       |     |                                                 |
|                                 |                                         |              |                                 |                               |       |     |                                                 |
|                                 |                                         |              |                                 |                               |       |     |                                                 |
|                                 |                                         |              |                                 |                               |       |     |                                                 |
|                                 |                                         |              |                                 |                               |       |     |                                                 |
|                                 |                                         |              |                                 |                               |       |     |                                                 |
|                                 |                                         |              |                                 |                               |       |     |                                                 |
|                                 |                                         |              |                                 |                               |       |     |                                                 |
|                                 |                                         |              |                                 |                               |       |     |                                                 |
|                                 |                                         |              |                                 |                               |       | ť , |                                                 |
|                                 |                                         |              |                                 |                               |       |     |                                                 |
|                                 |                                         |              |                                 |                               |       |     |                                                 |
|                                 |                                         |              |                                 |                               |       |     |                                                 |
|                                 |                                         |              |                                 |                               |       |     |                                                 |
|                                 |                                         |              |                                 |                               |       |     |                                                 |
|                                 |                                         |              |                                 |                               |       |     |                                                 |
|                                 |                                         |              |                                 |                               |       |     |                                                 |
|                                 |                                         |              |                                 |                               |       |     |                                                 |
|                                 |                                         |              |                                 |                               |       |     |                                                 |
|                                 |                                         |              |                                 |                               |       |     |                                                 |
|                                 |                                         |              |                                 |                               |       |     |                                                 |
|                                 |                                         |              |                                 |                               |       |     |                                                 |
|                                 |                                         |              |                                 |                               |       |     |                                                 |
| 🔎 Type here to search 🛛 🛱 💽 📻 🥺 | M 🔶 🛛                                   |              |                                 |                               |       |     | へ 切 d <sub>28</sub> ENG 6:50 PM<br>LAA 3/1/2024 |

#### Grid controls:

Type: History or Merge Candidates.

**Description:** A short description.

**Source branch:** The source branch of the merge or the branch for history.

**Target branch:** The destination branch. Only required for type Merge Candidates. Page **34** of **68** 

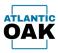

#### Once the reports have been configured, they will show up in the Reports menu.

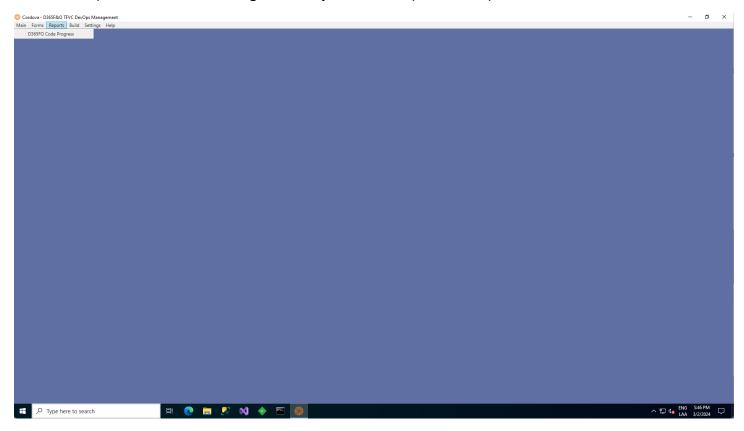

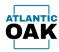

### **Build Configuration**

After doing merge operations you can check to see if a branch is compiling correctly. You can do this for several branches using a single one-box. The build configuration allows you to specify which branches you wish to compile.

#### **Toolbar buttons:**

| 4 | $\vdash$  | Add a build configura                        | tion li                   | ne.                                               |                                                                       |   |                                |
|---|-----------|----------------------------------------------|---------------------------|---------------------------------------------------|-----------------------------------------------------------------------|---|--------------------------------|
| Ţ | ÌT        | Remove a build confi                         | gurati                    | ion line.                                         |                                                                       |   |                                |
| 1 |           | Move line up.                                |                           |                                                   |                                                                       |   |                                |
| 1 |           | Move line down.                              |                           |                                                   |                                                                       |   |                                |
|   |           | FVC DevOps Management<br>Build Settings Help |                           |                                                   |                                                                       |   | – 0 ×                          |
|   |           |                                              |                           |                                                   |                                                                       |   |                                |
|   |           |                                              |                           |                                                   |                                                                       |   |                                |
|   |           |                                              |                           |                                                   |                                                                       |   |                                |
|   |           |                                              |                           |                                                   |                                                                       |   |                                |
|   |           |                                              | 🌼 Build config<br>E + 🛍 ↑ |                                                   |                                                                       | × |                                |
|   |           |                                              | Description               |                                                   | Metadata path                                                         |   |                                |
|   |           |                                              | DEV<br>TEST               | \$/D365FO/Trunk/10-Dev<br>\$/D365FO/Trunk/20-Test | C:\AOSService\PackagesLocalDirectory<br>C:\Repositories\Test\Metadata |   |                                |
|   |           |                                              | PROD                      |                                                   | C:\Repositories\Prod\Metadata                                         |   |                                |
|   |           |                                              |                           |                                                   |                                                                       |   |                                |
|   |           |                                              |                           |                                                   |                                                                       |   |                                |
|   |           |                                              |                           |                                                   |                                                                       |   |                                |
|   |           |                                              |                           |                                                   |                                                                       |   |                                |
|   |           |                                              |                           |                                                   |                                                                       |   |                                |
|   |           |                                              |                           |                                                   |                                                                       |   |                                |
|   |           |                                              |                           |                                                   |                                                                       |   |                                |
|   |           |                                              |                           |                                                   |                                                                       |   |                                |
|   |           |                                              |                           |                                                   |                                                                       |   |                                |
|   |           |                                              |                           |                                                   |                                                                       |   |                                |
|   |           |                                              |                           |                                                   |                                                                       |   |                                |
|   |           |                                              |                           |                                                   |                                                                       |   |                                |
|   |           |                                              |                           |                                                   |                                                                       |   |                                |
|   |           |                                              |                           |                                                   |                                                                       |   |                                |
|   | Р Type he | re to search 🗮 💽 📜 🚦                         | 🦉 📢 📢                     | E 200                                             |                                                                       |   | ^ 貯 d <sub>≝</sub> ENG 6:56 PM |

#### Grid controls:

**Description:** A short description that will be visible in the top menu area.

**Branch:** The branch that will be compiled. Note: only metadata branches can be compiled. Project branches do not contain x++ code.

Page **36** of **68** 

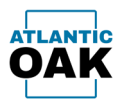

Metadata path: The local path to the metadata path.

Once the builds have been configured they will show up in the Build menu.

| Cordova - D365F&O TFVC DevOps Management<br>Main Forms Reports Build Settings Help |               | - 🛛 ×                 |
|------------------------------------------------------------------------------------|---------------|-----------------------|
| Main Forms reports public settings relip<br>DEV<br>TEST<br>PROD                    |               |                       |
|                                                                                    |               |                       |
|                                                                                    |               |                       |
|                                                                                    |               |                       |
|                                                                                    |               |                       |
|                                                                                    |               |                       |
| + P Type here to search                                                            | H 💽 🚍 🥺 刘 🔶 🖻 | ^ 12 4 ∎ LAA 3/2/2024 |

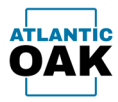

## Troubleshooting

If your Cordova instance will not start because of a configuration error, you can start the application in maintenance mode.

Open a command prompt with elevated privileges. Type:

#### cd "C:\Program Files (x86)\Cordova"

Which is generally the path to the Cordova executable, unless it was modified when installing the product. Then type:

#### **Cordova /Settings**

Cordova will then take you to the General Settings screen.

| Rocycle Bin                      |                                                                                                    |                                                                 |                   |          |          |                                        |
|----------------------------------|----------------------------------------------------------------------------------------------------|-----------------------------------------------------------------|-------------------|----------|----------|----------------------------------------|
| Cordovo                          | <ul> <li>Administrator Command Prompt</li> <li>Microsoft Windows [Version 18.0,20348.2031]</li> <li>(c) Microsoft Corporation. All rights reserved.</li> </ul> |                                                                 | - 0               | ×        |          |                                        |
| Windows.                         | C:\Users\localadmin>cd "C:\Program Files (x86)\Cordova"<br>C:\Program Files (x86)\Cordova>Crdova/Settings<br>C:\Program Files (x86)\Cordova>                   |                                                                 |                   |          |          |                                        |
| Condoustel                       |                                                                                                    | 🔅 General settings<br>Options                                   |                   |          | ×        |                                        |
| Asimin@Eas                       |                                                                                                    | Database Azure DevOps Fo<br>Database server:<br>Authentication: | Iders Executables |          |          |                                        |
| Recolleman.                      |                                                                                                    | Database:<br>Username:<br>Password:                             | AOCordova         |          |          |                                        |
| Generate<br>Self-Sign.           |                                                                                                    | PB35WULU.                                                       |                   | Test cor | nnection |                                        |
|                                  |                                                                                                    |                                                                 |                   | ОК       | Cancel   |                                        |
|                                  |                                                                                                    |                                                                 |                   |          |          |                                        |
|                                  |                                                                                                    |                                                                 |                   |          |          |                                        |
| $\mathcal P$ Type here to search | 19 💽 🛅 🕵 📢 🔶 🛅 鯼                                                                                                    |                                                                 |                   |          |          | ▲ C 및 및 4 ENG 2:44 PM<br>LAA 3/13/2024 |

When you are finished doing the corrections you can close the dialog, all your new settings will be saved, and start Cordova.

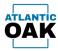

### Forms

### **History Forms**

A history form will allow you to view the history of the changesets for a given branch and perform changes to the check in comments or change the associated Azure DevOps tasks.

#### **Toolbar buttons:**

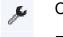

- Changeset properties.
- Files in changeset.
- Link changeset(s) to work item. ക
- Rollback changesets. 9
- Pending changes. P
- Copy as table. Π
- Refresh (

🔅 Cordova - D365F&O TFVC DevOps Management

| 109          | 0 1 D                                            |                                               |                                                                                                    |                  |                                                     |                      |                       |
|--------------|--------------------------------------------------|-----------------------------------------------|----------------------------------------------------------------------------------------------------|------------------|-----------------------------------------------------|----------------------|-----------------------|
| Changeset id | T Owner                                          | Created date time                             | Changeset comments                                                                                 | T Work item id T | Description T                                       | Assigned to <b>T</b> | SME 🝸 Status 🍸 Tags 🍸 |
| 1.185        | julic locar de QN en et card con party co        | <ul> <li>2/20/2024 6.43:35 PM</li> </ul>      | 4012 - E-mail templates - Remove trug like from Azore Storage                                      | 4812             | 6-mail templates                                    | Aulie Lucerde        | Cloud                 |
| 1.281        | plo loards@foretoerflood.organy.co               | - 205/00+62608 PM                             | 4526 - Audit Custifable and Hendfable - Clarity when logging certain types                         | 403              | Audit Costflable and Wendflable                     | Address to according | Closed                |
| 0.0100       | payer-planetoerhold angery con                   | 2/6/2024 7:32 16 PM                           | 400 Dealer 1,2,25 install                                                                          | 4010             | Doord/P 1.2.25 capitates                            | Jamia Meyers         | Cloud                 |
| 1 175        | jake here the promotion thank on party or        | <ul> <li>2/2/2024 8/02 18 PM</li> </ul>       | 403 Create an extension on WorkfrowCommentPackingTable - Remove the update method code             | 403              | Create an extension on WorkflowCommentTrackingTable | Adio Luzzerllo       | Cloud                 |
| 1000         | julic lase dolg/constrainfood company or         | <ul> <li>VIB/2524 NEXECT PM</li> </ul>        | 4029 - Log deanag                                                                                  | 4625             | Log-diserup                                         | Adio Lucardio        | Closed                |
| 1768         | July loss its Prometown food company or          | <ul> <li>104/0024 4/06/00 PM</li> </ul>       | 453 - Ceats at extension on WorkflowCommentPractingEdda                                            | 4525             | Coate an extension on WorkflowCommentPrackingTable  | Adia Lazardia        | Cloud                 |
| 1.000        | plo have do ghore to and company or              | 1/16/0524 3:51-20 PM                          | 4627 Dynamay 2401.1 install. Add new Yes                                                           | 4627             | Opraway 2401.1.2 deploy                             | Interior Meyer's     | Closed                |
| 1980         | julis have deliferent surfaced company or        | <ul> <li>VP6/2004 3:30-46 PM</li> </ul>       | 4627 Dynamity 2401.1.2 display: Remove 2401                                                        | 4627             | Opromog 2401.12 deploy                              | Jamie Meyers         | Cloud                 |
| 1758         | plic has deliferent or find on party in          | <ul> <li>VENDER RECEIPT</li> </ul>            | 4526 - Audit Card'able and VendTable - Disable change tracking for Ing Tables                      | 4025             | Audit Custifiable and Wendfable                     | Auto-Lucardo         | Closed                |
| 1756         | Julio Accardio @hometowelloodcompany.co          | <ul> <li>1/11/2004 9/20/20 PM</li> </ul>      | 4525 - Audit Cutflable and Veraffable - Check in missing algert                                    | 4025             | Audit Custifable and Wendfable                      | Adv Lucerde          | Closed                |
| 1756         | plo logid (Ponstanloshod organy o                | <ul> <li>SYTUDEEA BUILAD PM</li> </ul>        | 4026 - Audit Cutflable and Wendflable                                                              | 4525             | Audit Custifable and Wendfable                      | Auto-Luzando         | Closed                |
| 1149         | prepara@hometoardicadiompany.com                 | 1/5/0024 5/01/26 PM                           | 4625 Dynamity 2401 - Add new Icorna Ha                                                             | 4625             | Opromity 2401 Display                               | Jamie Meyers         | Closed                |
| 1148         | prepara@honatownfoodcompany.com                  | 1/5/2024 4:20-47 PM                           | 4625. Dynamity 2407 - Remove old Scenae Bis                                                        | 4625             | Opraway 2401 Deploy                                 | Jamia Mayers         | Closed                |
| 1730         | Julia Autor Biol@Autorethandhong.erg.co          | <ul> <li>1/2/2024 642-65 PM</li> </ul>        | 4024 Remove appMetadata folders                                                                    | 4524             | Opdate pipelines to include DM TO Enhancements      | Janua Mayers         | Closed                |
| 1110         | propriet/ordination/                             | 100/0024-4150/1794                            | 4525 Add Dynamog 2407 Nex to the tree                                                              | 4525             | Optimized JAD1 Deploy                               | Jamia Meyers         | Closed                |
| 4334         | propertificant confinition party con-            | VOIDER ADADE PM                               | 4625 Remove Dynamics 2210 Her                                                                      | 4625             | Opromay 2401 Deploy                                 | Jamia Meyers         | Closed                |
| 1.129        | Julia hazar di affrontati sandi sudi ompany co   | <ul> <li>12/26/2023 4/80 21 PM</li> </ul>     | 4018 - Send purchase order as mail attachment - Order items is log by coasted date time descending | 4010             | fered purchase order as real attachment             | Adio Lucerdo         | Closed                |
| 0.716        | propertificant or find on party con-             | NERTHING PROJECT PM                           | 4623 DearMP 1.2.24 Install New 2023                                                                | 4523             | Double 12.24-deploy                                 | Jamie Meyers         | Closed                |
| 1758         | proprofil contraction field on para con-         | 10/10003-4-13:30 PM                           | 4022 Instal add of TUE Nes                                                                         | 4622             | ED To Enhancement addition                          | Jamia Meyers         | Closed                |
| 1000         | jaks have do @hometownfood company in            | <ul> <li>11/20/2023 A 46/20 PM</li> </ul>     | 1886 - HNE and Open PO Lines Report Changes - connected code that broke with 152.35                | 1046             | RNA and Open PO Unex Report Changes                 | July Looselle        | Closed                |
| 1.785        | julic locar dolg/constrainfoodcompany.co         | <ul> <li>11/8/2023 6.13/7 PM</li> </ul>       | 4011 - New mail sending system - Error handling in the send mail method                            | 4901             | New mail sending system                             | Adio Lucardo         | Cloud                 |
| 1796         | julio lucar dis @hometownloads ompany-co         | <ul> <li>11/10023.22531 PM</li> </ul>         | 4803 - New mail sending system - Solution Re checkin                                               | 4803             | New mail sending system                             | Adv Laperde          | Closed                |
| 1 1 1 1 1    | page (Ponetoerfood organy con                    | 11(A)(252) 7.35 19 PM                         | 4621 Dyanaway 2210 Deploy - Catch missing Nex                                                      | 4621             | Opraway 2010.1.1 deploy                             | Carross Meyer's      | Closed                |
| 1.190        | julis luce do phone to and company co            | <ul> <li>TURCEED LOUSE PM</li> </ul>          | 1762 - Send receive as real attachment - include two methods into controller, add pattern to form  | 1762             | fand insists as mail attachment                     | July Long-Ro         | Closed                |
| 10007        | prepara@honetownbook.ongarg.com                  | 11/5/2023 8:04:52 PM                          | 4621 - Dynamoy 2010.1.1 - Add some film                                                            | 4621             | Opromoty 2210.5.1 deploy                            | Jamia Meyers         | Closed                |
| 1000         | propertificant confined company con-             | 10/11/2003 3:20:23 PM                         | 4621 - Dynamig 2210.1.1 display - Remove 2007                                                      | 4621             | Opramaty 2010.1.1 deploy                            | Jamis Mayers         | Closed                |
| 1000         | jalis have dolg horse from the advergency of     | <ul> <li>19/24/2023 11/2017 PM</li> </ul>     | 4019 Add many code to insertiny adjustment report. Add cole quecks to the report                   | 4019             | Add essent cole to inserticy adjustment report      | talle Lazardo        | Closed                |
| 1982         | jakis konstant fund ompany or                    | <ul> <li>Notacities 2 12 28 PM</li> </ul>     | 4797 - Hendur Collaboration - Une e-mail templates                                                 | 4797             | Wendor Collaboration                                | Adv Lazerler         | Closed                |
| 1987         | julic luce its @formationerfloads company co     | <ul> <li>10/04/2023 1.58.52 PM</li> </ul>     | 4019 Add reason code to insentory adjustment report include privilege and extended dotes           | 4010             | Add mason code to insentory adjustment squart       | Adie Lucerdo         | Closed                |
| 1000         | plo los dell'oriettarili od organy o             | 10/25/0023-4-32/62 PM                         | 4018 - Send purchase order as real attachment - testing code comp with new seniors                 | 4018             | Send purchase order as mail attachment              | Adv Lupette          | Closed                |
| 1679         | jalo have do promotion from impany or            | <ul> <li>NUCLOSED 1.21.09 PM</li> </ul>       | 1952 - Send involve as mail attachment - assurity privilege improvement                            | 1762             | fand institue as mail attachment                    | Julie Luzardo        | Creat                 |
| 1678         | julis lase de plometower haak ompany op          | <ul> <li>NUCLOSED STREET PM</li> </ul>        | 4018 - Send purchase order as mail attachment - Logging                                            | 4018             | fand parchase order as mail attachment              | Adv Lanette          | Closed                |
| 1677         | Julia have despherication descriptions           | **************************************        | 1752 - Send insoice as mail attachment - Added deling code                                         | 1762             | fand invoice as mail attachment                     | Adle Luterdo         | Closed                |
| 1676         | Julia Autor dis Officer estimation of company co | 10/13/2023 533-48-PM                          | 1702 - Send involta as nail attachment - sensoe dalog code                                         | 1762             | Send invoice as real attachment                     | Adv Lagerda          | Closed                |
| - 1000       | page (Parator had organy on                      | 101205231153126                               | 4020 Dynamity Analytics Science - Add new                                                          | 4520             | Dynamity Analytics displayment                      | Invoic Meyers        | Name .                |
| 1987         | preparal/hometownfoodcompany.com                 | 10/10/0821 1.14/31 PM                         | 4621 Dynamig Analytics Inamae display                                                              | 4623             | Dynamity Analytics displayement                     | Interior Meyers      | No.                   |
| 1980         | Julia lazar disigihan netsambas di angang an     | <ul> <li>NUMBER 2012 11 Mar. 37 PM</li> </ul> | 4019 Add means code to insentory adjustment report                                                 | 4010             | Add mason code to insentiny adjustment report       | Auto: Lucerdo        | Closed                |
| 1000         | Julia Ausardia (Prometowelloadi ompany co        | 10/5/0023 3.06.14 PM                          | 1762 - Send invoice as null attachment. Allow buttom on admin form to send multiple malls          | 1762             | Send monito as real attachment                      | Auto Lucentes        | Closed                |
| 1987         | jake lase de ghone toer hoak ongeny op           | 1040000 14018 PM                              | 1762 - Send invoice as mail attachment - Taking code outside the loop as a possible fit            | 1762             | Send involve as mail attachment                     | Julie Luzardo        | Cloud                 |

🛨 🔎 Type here to search

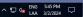

o × -

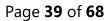

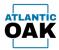

#### Grid columns:

**Changeset Id:** The id of the changeset.

**Owner:** username of the person that created the changeset.

Created date time: changeset creation date/time.

Changeset comments: changeset comments.

Work item id: the associated work item id.

**Description:** the work item description.

**Assigned to:** person responsible for the changeset.

**SME:** subject matter expert.

Status: status.

Tags: tags associated with the work item.

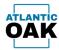

### **Merge Candidate Forms**

A merge candidates form will allow you to merge two branches.

#### **Toolbar buttons:**

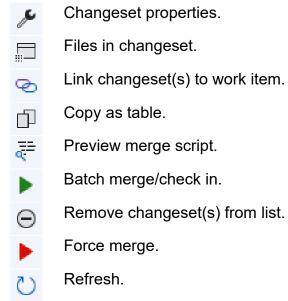

| +certi | T merge candida<br>s and changesets | stes<br>s Edit Merge View                     |                       |                                                                                          |                       |                                                  |                     |            |          |
|--------|-------------------------------------|-----------------------------------------------|-----------------------|------------------------------------------------------------------------------------------|-----------------------|--------------------------------------------------|---------------------|------------|----------|
|        |                                     |                                               | _                     | -                                                                                        | _                     |                                                  | _                   | _          | _        |
| 100    | hangeset id 🍸                       |                                               | Created date time     |                                                                                          | Work item id <b>T</b> | The second second                                | ▼ Assigned to ▼ SME |            | ▼ Tags ▼ |
|        |                                     | jalis have dolf home to adverge any com-      | 10,000 4 6 40 45 PM   | 4824 - Remone sppMetadata folders.<br>4801 Dynamay 2004.1.1 Update - Remone old service. | 4024                  | Update pipelines to include DM TOJ Enhanceme     | erds Jaense Meyers  | Cloud      |          |
|        | 407                                 | prepro@hometownhook.ompany.com                | 4/10/2023 3:46-27 PM  | AREA Characteristics and second                                                          | 4001                  | Dynamiay 2304.1.5 update                         | Jamie Meyers        | Closed     |          |
|        | 614                                 | julo lazardo@hometownflook.ongang.com         | 4/4/2022 2:14(21 PM   | 4757 - Vendor Collaboration - secheck in label Ne                                        | 4797                  | Wendor Collaboration                             | Adio Lucento        | Cloud      |          |
|        | 403                                 | Julic have the phone to an Acade on para con- | 440303111100874       | DEVOPS collears US7. collears labels                                                     | 3823                  | ReglamCouragefatting/82 Entry Issues             | Salle-Luzzelle      | Cloued     |          |
|        | 662                                 | jub: lose do@honetoenfood: ongang.com         | 4/4/2023 1115-25 PM   | 4797 - Wendler Collaboration - Jabel file check in                                       | 4797                  | Wendor Collaboration                             | Julio Luzardo       | Cloud      |          |
|        | 61                                  | Julio Sazardo @Acroatioan/Soudi oregang.com   | 4/4/2023 112/19 PM    | DEVOPS colloach 1357                                                                     | 3823                  | Register/Coverage/Setting/V2 Entity Issues       | Julie Lucende       | Cloud      |          |
|        | 412                                 | parter jacolo @Researchmonation.com           | 10/11/2022 4:46:30 PM | 3036 Dynawsty Upgrade                                                                    | 3838                  | Dynamity 2207 upprada                            |                     | New        |          |
|        |                                     | parter jacolis@finaapatirecoation.com         | 10/10/2022 9:02 16 PM | 1828 - Delete Nore Dev branch again                                                      | 3636                  | Dynamity 2207 upgrade                            |                     | New        |          |
|        | 427                                 | parter jacolo@fermaritimesation.com           | 10/10/2012 4:31.41 PM | 3836 - VI Dynamity                                                                       | 3636                  | Dytamity 2207 upgrade                            |                     | <b>New</b> |          |
|        |                                     | parter peologitessantrecoation.com            | 10/10/02/10:27:54 PM  | 3836 - Nemore Dynamity objects - reduc                                                   | 2626                  | Opramoy 2207 opprade                             |                     | New        |          |
|        |                                     | (reproduced onlying con                       | 104/2022 1:53.29 PM   | 3031 - Remove all Dynamics Stration                                                      | 1878                  | Oynamity 2207 upgrade                            |                     | New        |          |
| 1      |                                     | Julic Autor Bull Annother Rock company com    |                       | 3823 ReglamCoverageSettingsR2 (nitly issues                                              | 3823                  | ReplaceCourageCatting(32 Solly issues            | Julie Luzardie      | Cloud      |          |
|        |                                     | Julia luce do @hometownfoods ompany.com       |                       | 3822 - Create fields on insent transfer entities                                         | 9627                  | Coute fields on invent transfer entities         | Julio Lucardo       | Cloud      |          |
|        |                                     | Julia hase dolghometowelloods ompany com      | No/22/2021 7.2617 PM  | 1812 - Hendling and active item prices V2 entity issues                                  | 3812                  | Pending and active term prices V2 writily issues | Adio-Luzzente       | Closed     |          |
|        |                                     | Julio Accerding/Acmetoser/Acole organización  |                       | 3653 Benchlendoc/Customer Matter Data Validation - Changed group key length              | 365.3                 | Nenç'Andor/Customer Master Data Validation       | Ada Luperdo         | Cloued     |          |
|        |                                     | Julic Law Bollhomelow Rock Impary com         |                       | 2013 - BenyNewloy/Castomer Master Data Validation - Entity name correction               | 3453                  | Rem/Wendor/Customer Master Data Validation       | Auto Luzzerllo      | Closed     |          |
| 1      |                                     | Julia luce do @hometownfoodcompany.com        |                       | 3853 - NersyNerdox/Castorner Master Data Validation - Query preview                      | 365.3                 | Ren/Wendor/Customer Master Data Validation       | Julio Luzardo       | Closed     |          |
|        |                                     | Julis has dell'honelour foods on para con-    |                       | 3851 - HenyMendox/Customer Master Data Validation - Added guery preview screen partial   |                       | Rem/Newbor/Customer Master Data Validation       | Addre Lagrandes     | Cloud      |          |
| 1      |                                     |                                               | 8/10/2021 4:38:17 PM  | 3653 Bern/Wendox/Customer Master Data Validation - quary grid changes                    | 9653                  | Rem/Wendor/Customer Master Data Validation       | Auto Luzardo        | Closed     |          |
| 1      |                                     | Jalo have to the metric double requiry con-   |                       | 3653 - RenyMendor/Castomer Master Data Haldation - Brail                                 | 3453                  | Renz Wendon/Customer Master Data Validation      | Julie Luzardo       | Closed     |          |
| 1      |                                     | plokasinghonetoerfookompany.com               |                       | 3653 Item/Nerdoc/Castomer Master Data Validation - Partial 8                             | 345.3                 | Ren/Wesdor/Customer Master Data Validation       | Julio Luzardo       | Cloud      |          |
| 1      |                                     | John Auser do @Accordioan Roads company com   |                       | 3653 Renz/Wendor/Contorner Maxter Data Validation - Partial                              | 3653                  | RenyWendor/Customer Master Data Validation       | Autor Luzzendor     | Cloud      |          |
|        |                                     |                                               | 4/2/2021 9:57:50 PM   | Escandra error handling. New version                                                     | 9112                  | Econdra error handling                           | Jamie Meyers        | Deploy to  | 1621     |
| 1      |                                     |                                               |                       | 3151 Pronotions import optimization. Phase 1                                             | 3421                  | Leand's protections import optimization          | maxim paragin1      | Cloud      |          |
|        |                                     | dec.monachine.com@outlook.com                 | 9/5/2525 7.49:50 PM   | ram MBE12 fo work order status                                                           |                       |                                                  |                     |            |          |
|        |                                     | pairiels doningues rendfourflock com          |                       | Abb - Removal of MBD folder from Dev 1/06/20                                             |                       |                                                  |                     |            |          |
|        |                                     | Jordan Pfall RDMBroatlank.com                 |                       | JPP 11/22/19 Normal Entity Checkin for Michael (Reginans and WMMerchEventTrans based     |                       |                                                  |                     |            |          |
|        |                                     | indas Pall RMgnationk.com                     |                       | 399-15/25/19- Object checkin for approprie con UMMMechEcentExecTableEcenty(#C            |                       |                                                  |                     |            |          |
|        |                                     | Inder/Pattickgoutlook.com                     |                       | #P-11/25/19-Object changesaris/chackin for previous insentitien/PurchSatup entity        | -                     |                                                  |                     |            |          |
|        |                                     | Indas/Pall/OM@cullook.com                     | 11/02/0019 9:08:16 PM | JPP-11/22/19-Custore B entities for David in HPC and Michael internally                  | 1.0                   |                                                  |                     |            |          |

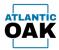

#### Grid columns:

**Changeset Id:** The id of the changeset.

**Owner:** username of the person that created the changeset.

Created date time: changeset creation date/time.

Changeset comments: changeset comments.

Work item id: the associated work item id.

**Description:** the work item description.

**Assigned to:** person responsible for the changeset.

**SME:** subject matter expert.

Status: status.

**Tags:** tags associated with the work item.

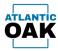

### **Changeset properties**

Displays a right pane with the files that are contained in the changeset.

The **changeset properties** command can be invoked in history and merge candidate forms by clicking this icon:

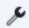

| history                |                                                     |                        |                                                                                                    |                |                                                | Changeset 1677                                                      |
|------------------------|-----------------------------------------------------|------------------------|----------------------------------------------------------------------------------------------------|----------------|------------------------------------------------|---------------------------------------------------------------------|
| rk items and changeset |                                                     |                        |                                                                                                    |                |                                                | Info Changeset 1677                                                 |
| 日 ゆ り (                | 8 D O                                               |                        |                                                                                                    |                |                                                | AO-MAIN1                                                            |
| Changeset id T         | Owner T                                             | Created date time      | Changeset comments                                                                                              | Y Work item id | T Description                                  |                                                                     |
| 1780                   | into hose the \$40 metros from the party con-       | 2/28/2024 643/25 PM    | 4012 - E-mail templates - Remove trip file from Assee Storage                                                   | 4812           | E-mail templates                               | Comment                                                             |
| 1781                   | julia haspita @humetourihandi ampery aan            | 2/28/2024 6.28/08 PM   | 4825 - Audit Custifable and Vendifable - Carity when logging certain types                                      | 4625           | Audit Custfable and Vendfable                  | 3762 - Send invoice as mail attachment - Added debug code           |
| 1778                   | jneper@honetounRookcompany.com                      | 2/6/0004 102:18 PM     | 4E30 Deck# 1.225 instal                                                                                         | 4610           | Deal/F 1225 update                             |                                                                     |
| 1775                   | ويعود وتعويد المتحافظ والمعتبة بالبر                | 2/2/2024 8/2518 PM     | 403 - Create an extension on WorkflowCommentTrackingTable - Remove the update method code                       | 4528           | Create an extension on WorkflowCommentTracks   | <ul> <li>\$/HFC-D365FO/Trunk/10-Dev/Metadata/HFC/HFC/AxC</li> </ul> |
| 1771                   | Julia Accertic @hometownRockcompany.com             | 1/96/2024 10:38 13 PM  | 4629 - Log chansp                                                                                               | 4629           | Log cleanup                                    | HFC_InvoiceEmailProcessor.xml                                       |
| 1768                   | julia.hasedia@hametourihandicompany.com             | 1/04/2004 4/09/33 PM   | 4628 - Create an extension on WorkflowCommentTrackingTable                                                      | 4628           | Create an extension on WorkflowCommentTracking | <ul> <li>\$/HFC-D365FO/Trunk/10-Dev/Metadata/HFC/HFC/AxF</li> </ul> |
| 1761                   | julia luce do @hometownRootcompany.com              | 1/16/2024 3/51/20 PM   | 4827 Dynaway 2401.1 install Addition Res                                                                        | 4627           | Oynaway 2401.1.2 deploy                        | HFC EmailPendingInvoices.xml                                        |
| 1760                   | hts have to prove to only any con-                  | 1/16/2024 3.36-48 PM   | 4627 Dynaway 2401.1.2 deploy. Remove 2401                                                                       | 4627           | Oynaway 2401.1.2 depiny                        | \$/HFC-D365FO/Trunk/10-Dev/Metadata/HFC/HFC/AxL                     |
| 1758                   | juli: http://www.institutionpary.com                | 1/11/2824 10:25:33 PM  | 4026 - Audit CustTable and VendTable - Disable change tracking for log tables                                   | 4528           | Audit Cottfable and Vendfable                  | □ Jim C District and to Destinct addition of the Act                |
| 1756                   | julia.haseds@sametouritoutcompany.com               | 1/11/2024 9/26/20 PM   | 4828 - Audit CustRate and VendRate - Check in missing stiged                                                    | 4525           | Audit CustTable and VendTable                  | (n) HFC_Labels.en-US.label.txt                                      |
| 1754                   | julia luce do @hometourriko di company com          | 1/11/2024 9/05-42 PM   | 4026 - Audit Custifatie and Vendilatie                                                                          | 4525           | Audit Cuttfable and Vendfable                  |                                                                     |
| 1740                   | jneyer@honetownkoakcompany.com                      | 1/5/2024 501/28 PM     | 4625 Dynaway 2401 - Add new license file                                                                        | 4625           | Oynaway 3401 Depity                            |                                                                     |
| 1748                   | jmayars@homatiounRoadcompany.com                    | 1/5/2024 4/38-47 PM    | 4625 Dynaway 2401 - Remove util license file                                                                    | 4625           | Oynamay 2401 Deploy                            |                                                                     |
| 1738                   | julio lucardo@homatiourfloodcompany.com             | 1/2/2024 64245 PM      | 4824 - Remove applificadata fuiders                                                                             | 4624           | Update pipelines to include DM TUI Enhancement |                                                                     |
| 1752                   | jneper@ionetourlookcompany.com                      | 1/2/2024 416(21 PM     | 4825 Add Dynaway 2401 files to the tree                                                                         | 4625           | Oynaway 2401 Deploy                            |                                                                     |
| 1790                   | jneyers@hunetownhookcompany.com                     | 1/2/2024 404/08 PM     | 4825 Remove Dynaway 2310 Has                                                                                    | 4625           | Oynaway 3401 Deploy                            |                                                                     |
| 1729                   | juli: http://www.instrumfordi.company.com           | 12/06/2022 408:31 PM   | 4018 - Send purchase order as mail attachment - Order items in log by created date time descending              | 4010           | Send purchase order as mail attachment         |                                                                     |
| 1716                   | jneyer@lunetourfundcompany.com                      | 12/7/0823 7:52:32 PM   | 4823 DeoAP 1.2.24 Instal Nev 2023                                                                               | 4623           | CrossRP 1.2.24 depiloy                         |                                                                     |
| 1756                   | jneper@honetounlookcompany.com                      | 12/1/2023 4 13:30 PM   | 4822 initial add of TUE files                                                                                   | 4622           | 6D/12 Enhancement addition                     |                                                                     |
| 1718                   | hts.htsetbs@humetourflookcompany.com                | 11/05/0523 446/00 PM   | 3846 - RNI and Open PO Lines Report Charges - corrected code that broke with 10.0.38                            | 2545           | 454 and Open PO Lines Report Changes           |                                                                     |
| 1788                   | juli: http://www.invelocationspary.com              | 11/8/2023 6 13/27 PM   | 4821 - New mail sending system - Error handling in the send mail method                                         | 4803           | New mail sending system                        |                                                                     |
| 1754                   | المرد وحواليا مانيك والمحالية والمحالية والمحالية   | 11/1/0823 3-25-31 PM   | 4801 - New mail sending system - Solution file checkin                                                          | 4802           | New wail sending system                        |                                                                     |
| 1750                   | jneyers@honetourRookcompany.com                     | 11/6/2023 1/29/19 PM   | 4621 Dyanaway 2010 Deploy - Catch missing files                                                                 | 4621           | Opnaway 2210.1.1 deploy                        |                                                                     |
| 1190                   | hts have to the nation that any any con-            | 11/6/2023 3:38:52 PM   | 1762 - Send involve as mail attachment - include two mathods into controller, add pattern to form               | 1762           | Send invoice as mail attachment                |                                                                     |
| 1687                   | jmayars@homatiounRockcompany.com                    | 11/5/2023 8/04/52 PM   | 4621 - Dynamity 2010.1.1 - Add men Yes                                                                          | 4621           | Oynamay 2010.1.1 deploy                        |                                                                     |
| 1696                   | jneper@conetourRockcompany.com                      | 10/31/2023 3-28-23 PM  | 4821 - Dynaway 2010.1.1 deploy - Remove 2007                                                                    | 4821           | Oynaway 2010.1.1 depiloy                       |                                                                     |
| 1680                   | julia luce do @hometour/localcompany.com            | 10/04/2023 11:20:57 PM | 4219 - Add mason code to inventory adjustment report - Add role specific to the report                          | 4019           | Add reason code to inventory adjustment report |                                                                     |
| 1862                   | مرد وحوال المراجع المراجع (Condition According to a | 10/04/2023 2:13/20 PM  | 4797 - Vendor Collaboration - Use e-mail templates                                                              | 4797           | Wendor Collaboration                           |                                                                     |
| 16871                  | juin loss do @konstour food on pary con             | 15/24/2023 1:58:52 PM  | 4019 - Add reason code to inventory adjustment report- include privilege and extended duties                    | 4019           | Add reason code to inventory adjustment report |                                                                     |
| 1680                   | julie hope the Prometry in North Company spin       | 10/23/2023 632-62 PM   | 4018 - Send purchase order as mail attachment - testing code comp with new sension                              | 4010           | Send purchase order as mail attachment         |                                                                     |
| 1679                   | juio lucardo@iometourilocit.onpary.com              | 10/25/2523 525.39 PM   | 2762 - Send invoice as mail attachment - security privilege improvement                                         | 1762           | Send involce as mail attachment                |                                                                     |
| 1678                   | julis lucards@humatownhostcompany.com               | 10/23/2023 5:19:51 PM  | 4018 - Send purchase order as real attachment - Logging                                                         | 4018           | Send purchase order as mail attachment         |                                                                     |
| ✓ 1877                 | juic loss to Provatowillout on pary con-            | 10/18/2023 3:53-09 PM  | 3752 - Send involce as real attachment - Added debug code                                                       | 3762           | Sand involce as mail attachment                |                                                                     |
| 1676                   | مدد وجو محمد المحمولة معالية المحمد المارز          | 10/13/2023 533-48 PM   | 3762 - Send involve as mail attachment - remove debug code                                                      | 1762           | Send involce as real attachment                |                                                                     |
| 1968                   | jneyer@constour/look.ongery.com                     | 10112/0523 115.51 PM   | 4620 Dynaway Analytics Icama - Add new                                                                          | 4625           | Oynaway Analytics deployement                  |                                                                     |
| 1867                   | jnayars@honetownlook.ongary.com                     | 10/12/2022 1:1431 PM   | 4820 Dynaway Analytics Icamae depiny                                                                            | 4820           | Oynaway Analytics deployement                  |                                                                     |
| 1985                   | juic loss to Provation Real organy con              | 15/9/2023 942-37 PM    | 4019 - Add reason code to inventory adjustment report                                                           | 4019           | Add ensure code to inventory adjustment report |                                                                     |
| 1963                   |                                                     |                        | 3762 - Send involve as mail attachment - Allow buttors on admin form to send multiple mails                     | 1762           | Send invoice as real attachment                |                                                                     |
| T laces                | leri imi i ri                                       | ********               | lates e an in the acception of a state of the second second second second second second second second second se | 10760          | le an an an an an an an an an an an an an      |                                                                     |

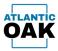

### **Files in changeset**

Displays a simplified list of all the files in the changeset or changesets that have been selected by marking the checkbox on the left.

The **files in changeset** command can be invoked in history and merge candidate forms by clicking this icon:

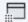

|   | TEST merge candida |                                                 |                                    |                                                                                       |              | ×                   |               | changesets                                                             |                         |    |
|---|--------------------|-------------------------------------------------|------------------------------------|---------------------------------------------------------------------------------------|--------------|---------------------|---------------|------------------------------------------------------------------------|-------------------------|----|
|   |                    | Edit Merge View                                 |                                    |                                                                                       |              |                     | Edit          |                                                                        |                         |    |
| _ | 1                  |                                                 | _                                  |                                                                                       | _            | 1                   | : 0           |                                                                        | _                       | E. |
|   | Changeset id T     |                                                 | Created date time                  |                                                                                       | Work item id |                     |               |                                                                        | ▼ File type ▼           |    |
| ~ | 1738               | julic haards@hornation=floads.organy.com        | <ul> <li>VEDDE 64545 PM</li> </ul> | 4024 - Remone opphiletaliete fuitiers                                                 | 4034         | Cardene popula      |               | HFC_Ladeds.en-US label.txt                                             | Sext File               |    |
| ~ | 1467               | jeagard@tonatourRoakcergary.com                 | 4/10/2023 34827 PM                 | 4821 Dynamoy 2004 1.1 Upitate - Remove slit version                                   | 4821         | Synamics 200        |               | Dynamics, AX DynaxiayCommon Stratmodule                                | Linker Input File*      |    |
| ~ | 1454               | julie house the @Austration Plants on party con | 440000 21421 PM                    | 4797 - Hendor Collaboration - Hoheck in Jakel Ste                                     | 4797         | Street or Carlind   |               | Dynamics.AX DynavayCommon.dll                                          | Dynamic Link Library    |    |
|   | 1463               | pla lose to Prometow Rock on party con          | 4/4/2023 1/9/39 PM                 | DEVOPS rollback 1057, rollback labels                                                 | 3623         | ReptonCore          |               | Synamics, AX DynawayForms, Sinatimodula                                | Unker Input File *      |    |
|   | 1482               | Julia Latertic Prometown Public regary con      | 4-9/2002 115,26 PM                 | 4797 - Hendor Collaboration - Jakel Tie check in                                      | 4797         | Wandar Calls        |               | Dynamics.AX DynawayForms.Epubl                                         | Program Database File * |    |
|   | 1401               | julio hoards @hometownRoutcompany.com           | 4/4/2022 112/19 PM                 | DEvOPS -offseck 1057                                                                  | 1422         | Register Cont       |               | Opramics.All Dynaxog/Tyrms Classifictends runtime                      | Burtime File *          |    |
|   | 1402               | parter (acobe@Ressaratives.com                  | 10/17/2022 4-46-00 PM              | 1838 Dynamic Upgrade                                                                  | 10100        | Dynamic 223         |               | Dynamics.XX DynavayForms.Deleteluctions.nutrine                        | Runtime File *          |    |
|   | 1428               | parter jacobs@Ressarativesation.com             | 10/10/2022 842/16 PM               | 1828 - Delete from Dev tranch again                                                   | 1616         | Dynamic 220         |               | Dynamics, AX DynawayPorns, dll                                         | Dynamic Link Library    |    |
|   | 1427               | parties parallel Pressage investigation com-    | 10/10/2022 4:21-41 PM              | JRDR - VD Dynamity                                                                    | 1626         | Opening 220         |               | Opramics AX Opraway function 3 retrinodule                             | Linker Input File *     |    |
|   |                    | parker jacobs@ferroamines.ation.com             | No/110822 12/27/54 PM              | 1828 - Remove Dynamic utgetts - reduc                                                 | 1624         | Dynamic 220         |               | Opramics, AX Opraway luvetion: CaseButends runtime                     | Burtime File *          |    |
|   | 1422               | prepara@hometourribusk.ompany.com               | 10/6/2022 1:53,29 PM               | 1838 - Remove all Dynamig Innarias                                                    | 10200        | Dynamic 220         |               | Dynamics, AX Dynaway function Dalatack tions, surtime                  | Runtime File *          |    |
|   | 1207               | pla load from the first series of               | 4/2/0522 5:57:17 PM                | 1823 ReghereCoverageCetting(12 Svilly issues                                          | 3623         | Replandore          |               | Dynamics, AX Dynaway/unction.dll                                       | Oynamic Link Library    |    |
|   | 1238               | Julia Lase the Disconstruction description, car | - SHOTEL TRADUCTION                | 1822 - Courte Fatiliti on inventi transfer antilites                                  | 3622         | Create Nation       |               | Dynamics, AX Dynaway function Extensional Date Targets, and            | ISM, File               |    |
|   | 1264               | pla hards @handbarfashongary.com                | No.02/2021 1/28-17 PM              | 1812 - Rending and active item prices 1/2 writiy issues                               | 3810         | Pending and         |               | Dynamics, A3. Dynaxiayi, schourtf, A34.0 natimudula                    | Linker Input File *     |    |
|   | 5,251              | Julia Accentic @NormationerResult company 200   | \$12,0001 8:00.44 PM               | 3853 Item/Vendor/Customer Marter Data Valuation - Overged group key length            | 2412         | fam. familie.       |               | Dynamics, KR Dynavayl, school KMA 8 pells                              | Program Database File * |    |
|   | 1250               | pla load from the first series of               | \$110001 640.00 PM                 | 2011 - Ners Viewbor Customer Marter Data Validation - Entity name connection          | 34753        | familiar literation |               | Dynamics, M. Dynawayi, acknowli AMI: DiamOK, promand, and              | XM, File                |    |
|   | 1049               | Julia Lasertin Prometown Roads on party con     | \$110001 abaits PM                 | 1852 - Ners/Vendor/Customer Waster Data Valuation - Query preview                     | 36753        | Same Strengton      |               | Dynamics AK Dynawayl schoutEAM ChainOK snomandModule retinostule       | Linker Input File *     |    |
|   | 1047               | alls have to phone that any any car             | AND DEPT BADDER PM                 | 1853 - Item/Newto-Customer Marke Data Validation - Added query preview screen parts   | ar 38753     | Same Streeting      |               | Dynamics, KK DynawayLocksudEAM ClassExtends.runtime                    | Burtime File *          |    |
|   | 1245               | mean Pronatour Rock on para con                 | 4/10/2021 6:38-17 PM               | 1853 Item/Newtor/Customer Master Data Validation - query grid changes                 | 2472         | family friendland   |               | Dynamics.XX DynavayLocksudEXM dfl                                      | Dynamic Link Library    |    |
|   | 1047               | pla hards (Provident Indexemption) and          | 8-5-0021 6-05-49 PM                | 3853 - Nam/Nerolac/Customer-Master Data Valuation - Imal                              | 1473         | Same Viewalius      |               | Dynamics, AX DynawayLockou/EAM EstensionalDassTargets and              | XMI, File               |    |
|   | 1238               | John Loss do Character Andrompery con           | 105/001110-18-42 PM                | 1853 New Viewlow Contorner Martier Data Vielation - Revisi 1                          | 3473         | Suma Strendson      |               | Dynamics, AX DynawayMaintenanceDataimport.0.pdb                        | Program Database File * |    |
|   |                    | all has to plant and any service                |                                    | 1853 Item/Newton/Customer Marine Data Validation - Partial                            | 10010        | Same Viewality      |               | Dynamics, KK DynaxiayMaintenanceDetailmport.dll                        | Dynamic Link Library    |    |
|   | 1178               | prepared themationer Reads prepares uses        | 4-0-0021 8-57-50 PM                | Tacandra error handling. New venices.                                                 | 2172         | facestra area       |               | Dynamics, KK DynaxayMaintenanceOstalingsortEAM 3 nativoxilule          | Linker Input File *     |    |
|   |                    | mean Provation finds on party com               | 4/15/2021 11-18/06 PM              | 2151 Pronutions import optimization. Prace 1                                          | 2101         | formation pro-      |               | Dynamics. AX. DynawayMaintenanceCatalingurtEAM. Dys8x                  | Program Database File * |    |
|   | 890                | dat manafring conditions care                   | \$15,0000 148-50 PM                | run MEDI fe such ander datus                                                          |              |                     |               | Dynamics AX DynavayMaintenanceDataimportEAM ChainOK primarid uni       | HM, File                |    |
|   |                    | patricia domingues rendpositions com            | 1/27/2828 2/28/28 AM               | Ald - Removal of MRD folder from Dec 1/26/20                                          |              |                     |               | Dynamics.XX DynaxiayMaintenanceDetailinguntEAM Claudi Hends runtime    | Buritime File *         |    |
|   | 428                | Inches Plat Ribble and one                      | 11/27/2010 10/21/22 PM             | 89-11/27/19-Normal Entity Chaolite for Michael (Reg/Lans, and 'MMMerchd-ant/Lans base |              |                     |               | Dynamics. AX: DynawayMaintenanceDataImportEAM ExtensionsClassTargets.x |                         |    |
|   | 412                | Inches Plat Kint Baultank.com                   |                                    | ## 11/25/18 Object checkin for appropriate row, SMMMarchdower/Translatind/eth_HPC     |              |                     | Summer Street | Dynamics. AX. Dynaway TagsutEAM. 3 nativustule                         | Unker Input File *      |    |
|   | 810                | Index Part High Budget own                      |                                    | #9 11/25/18-Okject chargenetic/haskin for previous invention/Publicatup entity        |              |                     |               | Dynamics AX Dynaway Tagsur6AM Epills                                   | Program Database File * |    |
|   | 403                | Index.Part Stillight State or                   |                                    | JPP-11/22/18-Custom BLentities for Devid in HPC and Michael Internally                |              |                     |               | Dynamics.A3.DynaxiayTagouHEANEChainCHCommand.uml                       | XML File                |    |
| - |                    |                                                 |                                    |                                                                                       |              | -                   |               | Dynamics.XX DynaveyTegou/EXM ChainOfCommandHilobule retrinobule        | Coker Input File *      |    |
|   |                    |                                                 |                                    |                                                                                       |              |                     | Same and      | Dynamics, AX Dynaway TagsuetEAM Classifictensts numbers                | Runtime File *          |    |
|   |                    |                                                 |                                    |                                                                                       |              |                     |               | Dynamics, AN Dynaway Tagsuell AMI all                                  | Oynamic Link Library    |    |
|   |                    |                                                 |                                    |                                                                                       |              |                     |               | Dynamics, AX Dynaxiay Tagour6AM ExtensionsClear Targets, and           | XML File                |    |
|   |                    |                                                 |                                    |                                                                                       |              |                     |               | DynawayCommon.ord                                                      | Reference File *        |    |
|   |                    |                                                 |                                    |                                                                                       |              |                     | Same and      | Dynamics.AX DynawayCommon.3.pdb                                        | Program Database File * |    |
|   |                    |                                                 |                                    |                                                                                       |              |                     |               | Dynamics, AX DynawayCommon, DrainOK ommand unit                        | IM, Fie                 |    |
|   |                    |                                                 |                                    |                                                                                       |              |                     |               | Dynamics.4X DynawayCommon: DrainOKommandModule.netmodule               | Linker Input File *     |    |
| - |                    |                                                 |                                    |                                                                                       |              |                     |               | Dynamics. KK Dynaway Common: DrainOfCommandModule.pdb                  | Program Database File * |    |

#### **Toolbar buttons:**

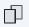

Copy as table.

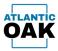

## Link changeset(s) to work item

Links a changeset or changesets to an existing work item.

The **link changeset(s) to work item** command can be invoked in history and merge candidate forms by clicking this icon:

ବ

|        | Owner T                                                                                                    | Created date time      | Changeset comm       | ents                              |                                | Y Work item id Y | Description                   |                      | Assigned to T   | SME T Status                                                                                                    | Taqs T |
|--------|----------------------------------------------------------------------------------------------------|------------------------|----------------------|-----------------------------------|--------------------------------|------------------|-------------------------------|----------------------|-----------------|----------------------------------------------------------------------------------------------------|--------|
|        | And a second second sec | 1.0.000 Autom Par      | all is former and    | Alternational Partitions          |                                | -                | Variant quarters to include D | to T.J. Entrancement | a larea Wassers | Canadi                                                                                                    |        |
|        | rear diversion in the second                                                                                                    | A TRACK LAND           | ARC Dynamy 20        | N.S.P. Spinster - Names of Street | -                              | -                | Dermony (1996) 1.1 upper      |                      | Income Vincente |                                                                                                    |        |
|        |                                                                                                    |                        |                      |                                   |                                |                  |                               |                      |                 |                                                                                                    |        |
|        | ale lands Providential organy on<br>the lands Providential organy and                                                                                                    |                        | DOUTS when I         | doubles - schedule later for      |                                |                  | Newton Collaboration          |                      | Auto Lucardo    | Const                                                                                                    |        |
|        | pla have been a surface that a regard one                                                                                                    |                        |                      | donation label To check in        |                                | 479              | Replace con agriculture (     |                      | Adde Lucardo    | Cloud                                                                                                    |        |
|        | phy hand in the second sector of the second second se                                                                                                    |                        | (Rolph - sheet 1     |                                   |                                | 100              | Augher ( an angel attrapit)   |                      | Anto Lucardo    | Count                                                                                                    |        |
|        |                                                                                                    | 10/11/2022 4-46/20 PM  |                      |                                   |                                |                  | Array 107 separate            |                      |                 | - Contract - Contract |        |
|        |                                                                                                    | 10-10-2022 Aug 10-Per  |                      |                                   |                                | 1010             | formers 207 segrate           |                      |                 | 1000                                                                                                    |        |
|        | parties product Planapations after con-                                                                                                    | STREET, ALL ALL AND    |                      |                                   |                                | 10.0             | forwards 100° appeals         |                      |                 | -                                                                                                    |        |
|        | parties particular Procession and an over                                                                                                    | 10/1/2022 12/27/24 Per |                      |                                   |                                | 10.00            | formers 107 opposite          |                      |                 | Taxa .                                                                                                    |        |
|        |                                                                                                    | 10402002 12220 494     | 1010 American all 1  |                                   |                                | 10.00            | Spranay 1007 uppeda           |                      |                 | Name -                                                                                                    |        |
|        | A logit Parata Automation                                                                                                    | A-12/2002 5-07-17-064  |                      | supplications (1) forms incare    |                                | 1823             | Replaced average latting (1)  | loting towards       | Auto Lucardo    | Canad                                                                                                    |        |
| 1 100  | and have the Prometone Hands on party care                                                                                                    | 140000 (Lat.) - Par    | Hill - Course Ing 1  |                                   |                                |                  |                               | T and Taken          | Adda (asserble  | Closef                                                                                                    |        |
| 1 1000 | and the second second s | 10000001100011000      | 1812 - Rendings      | Link changeset(s) to work i       | tem                            |                  | – 🗆 ×                         | the setting towards  | Auto Lucardo    | Closed                                                                                                    |        |
| 1000   | the last to provide the first sequences                                                                                                    | INTERNET ADDRESS FOR   | MILL Name Viewell    |                                   |                                |                  |                               | Camp Validation      | Autor Lucanda   | Closed                                                                                                    |        |
| 1 1000 | A second second se                                                                                                    | \$11,0001 \$400.00 PM  | 1812 - Aserchises    | Changeset(s) id(s):               | 1483,1484,1487,1739            |                  |                               | Carlo Television     | Autor Lucarda   | Closed                                                                                                    |        |
|        | pho has the Prometow Rook on party con-                                                                                                    | STUDET ADALTS PM       | 1872 - Name View     | changeset(s) ra(s).               |                                |                  |                               | Cate Intellectory    | Adda Looperda   | Closed                                                                                                    |        |
|        | phy logith Promition Read response con-                                                                                                    | And DOT ASSAULT        | 2012 - Name York     | Work item id:                     |                                |                  |                               | Data Intelligion     | Auto Lucardo    | Count                                                                                                    |        |
|        | page Brondow hodowysty con                                                                                                    | 8110-0021 4-08-11 PM   | (873) April March    |                                   |                                |                  |                               | Carlo Takislamore    | Auto Lucardo    | Cont                                                                                                    |        |
|        | photogenic @torrelized.organy.com                                                                                                    | 815/2221 6/2548 PM     | 2012 - New York      |                                   |                                | OK               | Cancel                        | Carls Television     | Autor Lucardia  | Crossel                                                                                                    |        |
|        | phy happing to material sequences                                                                                                    | 1000001101042764       | 1000                 |                                   |                                |                  |                               | Cata Intolation      | talls Laserille | Closed                                                                                                    |        |
|        | phy loge to Promitive Reading any con-                                                                                                    | 103-001 028-1194       |                      | Contorner Master Data Italidad    | tor - Partal                   | 1010             | Rev Vendor Customer Walts     | Cata Introduction    | Auto Lucardo    | Crossel                                                                                                    |        |
|        |                                                                                                    | #12.0001 #12.00 MM     | Econolite error have |                                   |                                | 110              | boards any handling           |                      | Anna Wayers     | Depity to                                                                                                    | 1927   |
|        |                                                                                                    |                        |                      | report optimization. Prava 1      |                                | 1101             | formedra promotions import of | Section States       | while beatly,   | Crossel                                                                                                    |        |
|        | de noración en Budicá con                                                                                                    | 8/5/0028 148/00 PM     | one BBEC/ for each   |                                   |                                |                  |                               |                      |                 |                                                                                                    |        |
|        | patrick deriving and the Bandhala com                                                                                                    |                        |                      | RC folder from Day 128/20         |                                | -                |                               |                      |                 |                                                                                                    |        |
|        | todar.PMR200@cuRook.com                                                                                                    |                        |                      |                                   | Reflex ed Willieddurthen in    |                  |                               |                      |                 |                                                                                                    |        |
|        | todar. Part Filit@cultick.com                                                                                                    |                        |                      |                                   | Notifie (down?andated) etype?) | -                |                               |                      |                 |                                                                                                    |        |
|        | Inder Park Kittigensteinen om                                                                                                    |                        |                      | or R writing for David in 1975    | its inerther full late with    | -                |                               |                      |                 |                                                                                                    |        |

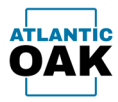

9

### **Rollback changesets**

Rolls back changesets that have been selected by marking the checkbox on the left.

The **rollback changesets** command can be invoked in history forms by clicking this icon:

| Cordova - D85F80 TWC Dex-Ops Management          Main       Stress       Reports       Build       Settings       Help         DEV2 TIST MC       TEST History </th <th>- a ×</th>                                                                                                    | - a ×            |
|----------------------------------------------------------------------------------------------------|------------------|
| Main       Series       Reports       Build       Settings       Help         DEV_ZETSITIOL       TEST History                                                                                                    |                  |
| DEV 2 TIST Not       TIST Headory         View 7 items and drangeets       View 7         Image: Image: |                  |
| Work items and changests         Edit         View           Image: Changests         Edit         View           Image: Changests         Edit         View         Image: Changests         Edit         View         Image: Changests         Edit         View         Image: Changests         Edit         View         Image: Changests         Edit         View         Image: Changests         Edit         View         Image: Changests         Edit         View         Image: Changests         Edit         View         Image: Changests         Edit         View         Image: Changests         Edit         View         Image: Changests         Image: Changests                                                                                                    |                  |
| Nome         Changeset id Y         Owner         Created date time Y         Changeset comments         Work item id Y         Description         Assigned to Y         Status Y         Tags Y           2         2         413         3/4/2024 83335 PM         5 - Arine Document Exchange System - More comments         5         Arine Document Exchange System         Done         Image: Comment Exchange System         Done         Image: Comment Exchange System         Done         Image: Comment Exchange System         Done         Image: Comment Exchange System         Done         Image: Comment Exchange System         Done         Image: Comment Exchange System         Done         Image: Comment Exchange System         Image: Comment Exchange System <th></th>                                                                                                    |                  |
| V         V         413         3/4/2024 83333 PM         5 - Ariene Document Exchange System         Done           V         412         3/4/2024 83334 PM         5 - Ariene Document Exchange System         Done                                                                                                    |                  |
| ✓ 412 3/4/2024 833.45 PM 5 - Ariene Document Exchange System - Adding comments 5 Ariene Document Exchange System Done                                                                                                    |                  |
|                                                                                                    |                  |
| 408 3/4/2024 2:18:59 PM Creating 20 - TEST branch 0                                                                                                    |                  |
|                                                                                                    |                  |
| Totack                                                                                                    |                  |
| 📫 🔎 Type here to search 🛛 🛱 💽 🚞 🕺 🔌 🔶 📼 🌼                                                                                                    | 문 48 ENG 5:45 PM |

Once you initiate a rollback operation, the system will prompt you to confirm the rollback of the selected changesets.

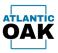

| Once the rollbacks have been | finished the system will show         | you the merge log of the operation. |
|------------------------------|---------------------------------------|-------------------------------------|
|                              | , , , , , , , , , , , , , , , , , , , |                                     |

|       |                                   |                     |                        |                       |                 |     |                                                                         |   |                              |                |          | -                                    | ٥       |
|-------|-----------------------------------|---------------------|------------------------|-----------------------|-----------------|-----|-------------------------------------------------------------------------|---|------------------------------|----------------|----------|--------------------------------------|---------|
|       | 365F&O TFVC Devi<br>Reports Build |                     |                        |                       |                 |     |                                                                         |   |                              |                |          | -                                    | D       |
|       | C TEST History                    |                     |                        |                       |                 |     |                                                                         |   |                              |                |          |                                      |         |
| Merge |                                   |                     |                        |                       |                 |     |                                                                         |   |                              |                |          |                                      |         |
| ď     |                                   |                     |                        |                       |                 |     |                                                                         |   |                              |                |          |                                      |         |
|       | d 🝸 Batch id 🍸                    | Created date time 🝸 | Source branch <b>T</b> | Source Changeset id 🝸 | Target branch 🔻 |     |                                                                         |   |                              | ▼ Merge type ▼ | Merged 🝸 | Checked in 🝸                         |         |
| ] 3   | 2                                 | 3/4/2024 8:35:32 PM |                        |                       |                 |     | ROLLBACK CS:413 - 5 - Ariene Document Exchange System - More comments   |   | Ariene Document Exchange Sys |                | ~        | 2                                    |         |
| 4     | 2                                 | 3/4/2024 8:35:34 PM | TEST                   | 412                   | TEST            | 415 | ROLLBACK CS:412 - 5 - Ariene Document Exchange System - Adding comments | 5 | Ariene Document Exchange Sys | tem Rollback   | ~        | V                                    |         |
|       |                                   |                     |                        |                       |                 |     |                                                                         |   |                              |                |          |                                      |         |
|       |                                   |                     |                        |                       |                 |     |                                                                         |   |                              |                |          |                                      |         |
|       |                                   |                     |                        |                       |                 |     |                                                                         |   |                              |                |          |                                      |         |
|       |                                   |                     |                        |                       |                 |     |                                                                         |   |                              |                |          |                                      |         |
|       |                                   |                     |                        |                       |                 |     |                                                                         |   |                              |                |          |                                      |         |
|       |                                   |                     |                        |                       |                 |     |                                                                         |   |                              |                |          |                                      |         |
|       |                                   |                     |                        |                       |                 |     |                                                                         |   |                              |                |          |                                      |         |
|       |                                   |                     |                        |                       |                 |     |                                                                         |   |                              |                |          |                                      |         |
|       |                                   |                     |                        |                       |                 |     |                                                                         |   |                              |                |          |                                      |         |
|       |                                   |                     |                        |                       |                 |     |                                                                         |   |                              |                |          |                                      |         |
|       |                                   |                     |                        |                       |                 |     |                                                                         |   |                              |                |          |                                      |         |
|       |                                   |                     |                        |                       |                 |     |                                                                         |   |                              |                |          |                                      |         |
|       |                                   |                     |                        |                       |                 |     |                                                                         |   |                              |                |          |                                      |         |
|       |                                   |                     |                        |                       |                 |     |                                                                         |   |                              |                |          |                                      |         |
|       |                                   |                     |                        |                       |                 |     |                                                                         |   |                              |                |          |                                      |         |
|       |                                   |                     |                        |                       |                 |     |                                                                         |   |                              |                |          |                                      |         |
|       |                                   |                     |                        |                       |                 |     |                                                                         |   |                              |                |          |                                      |         |
|       |                                   |                     |                        |                       |                 |     |                                                                         |   |                              |                |          |                                      |         |
|       |                                   |                     |                        |                       |                 |     |                                                                         |   |                              |                |          |                                      |         |
|       |                                   |                     |                        |                       |                 |     |                                                                         |   |                              |                |          |                                      |         |
|       |                                   |                     |                        |                       |                 |     |                                                                         |   |                              |                |          |                                      |         |
|       |                                   |                     |                        |                       |                 |     |                                                                         |   |                              |                |          |                                      |         |
|       |                                   |                     |                        |                       |                 |     |                                                                         |   |                              |                |          |                                      |         |
|       |                                   |                     |                        |                       |                 |     |                                                                         |   |                              |                |          |                                      |         |
|       |                                   |                     |                        |                       |                 |     |                                                                         |   |                              |                |          |                                      |         |
|       |                                   |                     |                        |                       |                 |     |                                                                         |   |                              |                |          |                                      |         |
|       |                                   |                     |                        |                       |                 |     |                                                                         |   |                              |                |          |                                      |         |
|       |                                   |                     |                        |                       |                 |     |                                                                         |   |                              |                |          |                                      |         |
|       |                                   |                     |                        |                       |                 |     |                                                                         |   |                              |                |          |                                      |         |
|       |                                   |                     |                        |                       |                 |     |                                                                         |   |                              |                |          |                                      |         |
|       |                                   |                     |                        |                       |                 |     |                                                                         |   |                              |                |          |                                      |         |
|       |                                   |                     |                        |                       |                 |     |                                                                         |   |                              |                |          |                                      |         |
|       |                                   |                     |                        |                       |                 |     |                                                                         |   |                              |                |          |                                      |         |
|       |                                   |                     |                        |                       |                 |     |                                                                         |   |                              |                |          |                                      |         |
|       |                                   |                     |                        |                       |                 |     |                                                                         |   |                              |                |          |                                      |         |
|       |                                   |                     |                        |                       |                 |     |                                                                         |   |                              |                |          |                                      |         |
|       |                                   |                     |                        |                       |                 |     |                                                                         |   |                              |                |          |                                      |         |
|       |                                   |                     |                        |                       |                 |     |                                                                         |   |                              |                |          |                                      |         |
|       |                                   |                     |                        |                       |                 |     |                                                                         |   |                              |                |          |                                      |         |
|       |                                   |                     |                        |                       |                 |     |                                                                         |   |                              |                |          |                                      |         |
|       |                                   |                     |                        |                       |                 |     |                                                                         |   |                              |                |          |                                      |         |
|       |                                   |                     |                        |                       |                 |     |                                                                         |   |                              |                |          |                                      | _       |
|       |                                   |                     |                        |                       |                 |     |                                                                         |   |                              |                |          |                                      |         |
| 0     | Type here to se                   |                     | =                      | e 💽 🖬 🙎               | א יי            |     |                                                                         |   |                              |                |          | へ 記 d <mark>a ENG 5</mark><br>LAA 3, | 5:45 PM |

The system will automatically check in the comments for the rollback. A "ROLLBACK" text in capital letters followed by CS and the changeset number that was rolled back plus the original description of the changeset.

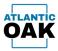

## **Pending changes**

Displays a right pane with a hierarchical list of all the pending changes in the workspace.

The **pending changes** command can be invoked in history forms by clicking this icon:

| r |   | ħ. |
|---|---|----|
|   |   | ъ  |
|   | - | v  |
| ÷ |   |    |
|   | ( | E  |

| • 🗖 👁 י 🤆               | s Edit View                                    |                                                                                                    |          | Pending changes Pending changes   DEV                               |
|-------------------------|------------------------------------------------|----------------------------------------------------------------------------------------------------|----------|---------------------------------------------------------------------|
|                         | 3 0 0                                          |                                                                                                    | v        | AO-MAIN1                                                            |
| Changeset id T          |                                                | ted date time T Changeset comments                                                                               | ▼ Work i | AU-MAIN1<br>Check-In                                                |
|                         | pla hards@honetowfloatangery con 2/26          |                                                                                                    | 4812     |                                                                     |
|                         | Julia hase the @hometownhook ompany.com 2/28/  |                                                                                                    | 4825     | Comment                                                             |
| 1778                    | inevers@hometownfoodcompany.com 2/9/2          |                                                                                                    | 40.00    |                                                                     |
| \$775                   | pla lands@hanatourfunk.onpary.com 2022         | 124 8/2110 PM 4E28 - Create an extension on WorkflowCommentTrackingTable - Remove the update method code         | 4628     | Work item id                                                        |
| 1771                    | julic lucerite@hometourrhook.ompany.com 1/30/  | 1024 10:0913 PM 4629 - Log-chemist                                                                               | 4629     |                                                                     |
| 1760                    | julio.htterdo@hterrationeReadcompany.com 1/24/ | 2024 40933 PM 4028 - Create an extension on WorkflowCommentTrackingTable                                         | 4628     | C:\Users\Admin7210f4d631\source\vepos\ADO4819_AddReasonCodeToInvAdj |
| 1761                    | julo lucerto@humetour/lucelcompany.com V16/    | 2024 331-20 PM 4827 Dynamay 2401.1 install Add new files                                                         | 4627     | ADO4819_AddReasonCodeToInvAdjisin                                   |
| 1760                    | julia-lucerdis@homelour/husbcompany.com 1/167  | 1004 33848 PM 4827 Dynamay 3401.13 depiny Remove 3401                                                            | 4627     | (n) ADO46 19_Addreasoncode IoinvAdj.sin                             |
| 1758                    | julis konsto@hometourfundsompany.com \$710     | 2024 10.05.00 PM 4828 - Audit Custilative and Vendilative - Disable change tracking for log latives              | 4628     |                                                                     |
| 1756                    | julio.httards@htmatiourReadcompany.com VIV     | 2024 9/20/20 PM 4028 - Audit Custifiate and Vendifiate - Check in missing object                                 | 4625     |                                                                     |
| 1754                    | julo lucerite@humetourihusikompany.com \$110   | 2024 302542 PM 4828 - Audit Custilatia and Vendilatia                                                            | 4625     |                                                                     |
| 1149                    | ineper@humatourhuskompany.com 1/5/2            | 104 501-09 PM 4825 Dynamay 2401 - Add new loanua file                                                            | 4825     |                                                                     |
| 1748                    | insurc@homatourfloodcompany.com 1/5/2          | 104.45947 PM 4825 Dynavay 3421 - Remove old Scenar Ne                                                            | 4625     |                                                                     |
| 1739                    | julio haards @hamatouritus dicompany.com 1/2/2 | 104 64245 PM 4824 - Temple sppMetadata folders                                                                   | 4624     |                                                                     |
| 1752                    | jneyers@honatour/look.onpary.com 1022          | 124 A 1621 PM 4625 Add Dynamic 2401 Nev to the tree                                                              | 4525     |                                                                     |
|                         |                                                | 124 40408 PM 4825 Remove Dynamic 2010 Nex                                                                        | 4825     |                                                                     |
| 1128                    | julio hoards@hometourrhodcompany.com 12/08     | 2023 40831 PM 4818 - Send purchase order as mail attachment - Order Items in log by created data time descending | 4818     |                                                                     |
| 1716                    | (means@hometour/builcompany.com 12/7)          | 3523 152.52 PM 4623 Doubl# 1.3.24 Install New 2023                                                               | 4623     |                                                                     |
| 1718                    | jneyers@honatounfood.ongary.com 12/10          | 0023-413-30 PM 4822 Initial add of Tul Nes                                                                       | 4622     |                                                                     |
| \$755                   | julis-lacende@hometourifundcompany.com 11/20   | 13523 446:00 PM 3848 - KNI and Open PO Lines Report Oranges - corrected code that broke with 152.38              | 1040     |                                                                     |
| 1705                    | julio koardo@hometourrfuodcompany.com 11/8/    | 2023 613.27 PM 4803 - New mail sending system - Error handling in the send mail method                           | 4803     |                                                                     |
| 1754                    | julio haranta@hamatourihashiompany.com 11/2/   |                                                                                                    | 4803     |                                                                     |
| 1752                    | ineyers@honatourfood.ongary.com 11/6/          | 2022 138-19 PM 4621 Dyanaway 2010 Deploy - Catch missing files                                                   | 4621     |                                                                     |
| 1790                    | pla loads@lonetourfunkonpey.com 10.62          |                                                                                                    | 1762     |                                                                     |
| 1887                    | prepara@hometour-floodcompany.com 11/5/        | 2023 804/52 PM 4021 - Dynamay 2210.13 - Add new Hes                                                              | 4621     |                                                                     |
| 1696                    |                                                | 12023 3.28.23 PM 4821 - Dynamity 2210.1.1 depliny - Remove 2007                                                  | 4821     |                                                                     |
| 1680                    | julio lucardo@humatourifundi.ompany.com 10/24  | 2023 11.2057 PM, 4019 - Add reason code to inventory adjustment report - Add role specific to the report         | 4019     |                                                                     |
|                         |                                                | 20023 3 13 20 PM 4797 - Vendor Collaboration - Use e-mail templates                                              | 4797     |                                                                     |
|                         |                                                | 2023 15832 PM 4819 - Add reason code to inventory adjustment report- include phyllege and extended duties        | 4019     |                                                                     |
|                         |                                                | 12022 6.12:02 PM 4818 - Send purchase order as mail attachment - bedring cade comp with new version              | 4018     |                                                                     |
|                         |                                                | 2023 52139 PM 3762 - Send invoice as real attachment - security privilege improvement                            | 1762     |                                                                     |
|                         |                                                | 12023 51931 PM 4818 - Send purchase order as mail attachment - Logging                                           | 4018     |                                                                     |
|                         |                                                | 10023 3:53:09 PM 1752 - Send involve as mail attachment - Added debug code                                       | 1742     |                                                                     |
|                         |                                                | 12022 5.2348 PM 3792 - Send involce as mail attachment - remove debug code                                       | 1762     |                                                                     |
|                         |                                                | 2003 1-1551 PM 4820 Dynaway Analytics Scanse - Add new                                                           | 4620     |                                                                     |
| 1667                    | prepara@homatownfoodcompany.com 10/13          | 2003 1.14.31 PM 4620 Dynaway Analytics Tixamae deploy                                                            | 4620     |                                                                     |
| 1983                    |                                                | 2023 902.07 PM 4819 - Add reason code to inventory adjustment report                                             | 4019     |                                                                     |
|                         |                                                | 2023 336.14 PM 2012 - Send Invoice as mail attachment - Allow buttons on admin form to send multiple mails       | 1762     |                                                                     |
| T                       | the same same and the same                     |                                                                                                    |          |                                                                     |
| nistory (\$/HFC-D365FO  | /Trunk/10-Dev)                                 |                                                                                                    |          | DEV (\$/HFC-D365FO/Trunk/10-Dev)                                    |
| istory (anni C-D-303FO, | ,                                              |                                                                                                    | _        | act (at the observed manife to bea)                                 |

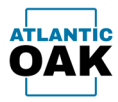

# Copy as table

Copies an HTML table representation of the changesets that have been selected by marking the checkbox on the left. Useful for communicating code promotions to your team as the HTML table can be pasted into e-mails.

The **copy as table** command can be invoked in several types of forms forms by clicking this icon:

| þ            | ]                                    |                   |                                                                            |                                    |                                               |                          |                                                                                             |                  |                                                |            |            |
|--------------|--------------------------------------|-------------------|----------------------------------------------------------------------------|------------------------------------|-----------------------------------------------|--------------------------|---------------------------------------------------------------------------------------------|------------------|------------------------------------------------|------------|------------|
|              |                                      |                   |                                                                            |                                    |                                               |                          | Test deployme                                                                               | ent - Message (H | iTML)                                          |            |            |
|              | Message                              | Insert Option     | is Format Text                                                             | Review Help                        | Acrobat 📿 Te                                  | Il me what you want to o |                                                                                             |                  |                                                |            |            |
|              | Cut<br>Copy<br>Format Pair<br>pboard | nter B I U 🖄      | <ul> <li>A* A* I = - I</li> <li>A → I = = =</li> <li>Basic Text</li> </ul> | Address Chec<br>Book Name<br>Names | k<br>Attach Attach<br>File * Item *<br>Includ | Signatures               | memory insigns templates                                                                    |                  |                                                |            |            |
| send         | To<br>Cc                             | someone@somecomp  | pany.com                                                                   |                                    |                                               |                          |                                                                                             |                  |                                                |            |            |
| Hi,<br>These | changesets                           | have been promote | ed to UAT and wi                                                           | ll soon be deployed:               |                                               |                          |                                                                                             |                  |                                                |            |            |
| Log id       | Batch id                             | Created date time | Source branch                                                              | Source changeset id                | Target branch                                 | Target changeset id      | Comments                                                                                    | Work item id     | Work item description                          | Merge type | 1          |
| 6025         | 22                                   | 10/04/23 14:16:23 | DEV                                                                        | 1661                               | TEST                                          | 1662                     | 3762 - Send invoice as mail attachment - Taking code outside the loop as a possible fix     | 3762             | Send invoice as mail attachment                | Merge      |            |
| 7025         | 23                                   | 10/05/23 15:37:21 | DEV                                                                        | 1663                               | TEST                                          | 1664                     | 3762 - Send invoice as mail attachment - Allow buttons on admin form to send multiple mails | 3762             | Send invoice as mail attachment                | Merge      |            |
| 8025         | 24                                   | 10/10/23 21:56:27 | DEV                                                                        | 1665                               | TEST                                          | 1666                     | 4819 - Add reason code to inventory adjustment report                                       | 4819             | Add reason code to inventory adjustment report | Merge      |            |
|              |                                      |                   |                                                                            |                                    |                                               |                          |                                                                                             |                  |                                                |            | n (Ctrl) 🕶 |

Best Regards,

#### Julio Luzardo

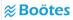

10685 Hazelhurst Drive Suite B20 Houston, Texas 77043 O: +1 (470) 582-0912 Ext. 456 M: +1 (470) 552-0002 http://www.bootes.co

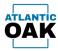

a.

### **Preview merge script**

Allows you to preview a TF.exe merge and check in script that you can copy or save. Useful if you want to run the script using TF.exe.

The **preview merge script** command can be invoked in merge candidate forms by clicking this icon:

| ordova                                                                                           | - D365F&O TFVC DevOps Management                                                                                                    |
|--------------------------------------------------------------------------------------------------|----------------------------------------------------------------------------------------------------|
| Form                                                                                             | ns Reports Build Settings Help                                                                                                    |
|                                                                                                  | Ti merge candidates   DEV to TEST merge candidates                                                                                                    |
| ons<br>In ch                                                                                     |                                                                                                    |
| 1<br>2<br>3<br>4<br>5<br>5<br>6<br>7<br>7<br>8<br>9<br>9<br>0<br>1<br>1<br>2<br>3<br>4<br>5<br>5 | <pre>/* Compare file (30) Wicrosoft Visal Studio 2019/Pofesional Common Uter Common transition Wicrosoft / Tear Fundadita (View Dipervit, ees' array / recursive / weeding (Viework) Visal Studio 2019/Pofesional Common Uter Common transition Wicrosoft / Tear Fundadita (Viework) Viework / Viework /</pre> |
| 6 🔻                                                                                              | 4                                                                                                    |
| _                                                                                                | Transpace candidates (S/HFC-D365FO/Trunk/10-Dev to S/HFC-D365FO/Trunk/20-Test)                                                                                                    |

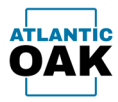

### Merge

►

Allows you to quickly merge and check in a changeset or several changesets at once.

The **merge** command can be invoked in merge candidate forms by clicking this icon:

|                                         | s керопts в<br>Merge Candida | Build Settings Help                                                                                                    |                                                    |                                                                                                    |                                                                                                    |                       |                                                                    |                             |                 |   |
|-----------------------------------------|------------------------------|----------------------------------------------------------------------------------------------------|----------------------------------------------------|----------------------------------------------------------------------------------------------------|----------------------------------------------------------------------------------------------------|-----------------------|--------------------------------------------------------------------|-----------------------------|-----------------|---|
|                                         |                              | stes<br>s Edit Merge View                                                                                                    | Options                                            |                                                                                                    |                                                                                                    |                       |                                                                    |                             |                 |   |
|                                         |                              |                                                                                                    |                                                    |                                                                                                    |                                                                                                    |                       |                                                                    |                             |                 |   |
|                                         | angeset id 🝸                 |                                                                                                    | -                                                  | T Changeset comments                                                                                                    | •                                                                                                    | Work item id <b>T</b> | Description                                                        | Assigned to <b>Y</b> SME    | Status V Tags V |   |
| 47                                      |                              | Owner                                                                                                    |                                                    |                                                                                                    |                                                                                                    |                       |                                                                    |                             |                 |   |
| 47                                      |                              | pro contra da entre ca                                                                                                    | 3/10/2024 2:58:14 P<br>3/10/2024 2:57:38 P         | M 5 - Ariene Document Exchange System - Create workflows<br>M 5 - Ariene Document Exchange System - Restrict access to      |                                                                                                    | 5                     | Ariene Document Exchange System<br>Ariene Document Exchange System |                             | Done            |   |
| <ul> <li>4/0</li> <li>✓ 469</li> </ul>  | -                            | per care para ta                                                                                                    |                                                    |                                                                                                    |                                                                                                    | 5                     |                                                                    |                             | Done            |   |
| 409                                     |                              | processing and the second second                                                                                                    | 3/10/2024 2:55:31 P                                | M 5 - Ariene Document Exchange System - Retrieve data usin<br>M 3 - Cordova - Define new entities to store custom data.     | g receivante quenesi                                                                                                    | 3                     | Ariene Document Exchange System<br>Cordova                         | Auto Lucardo                | Done            |   |
| 400                                     |                              |                                                                                                    | 3/10/2024 2:54:48 P                                |                                                                                                    |                                                                                                    | v                     | Ariene Document Exchange System                                    |                             | Done            |   |
| <ul> <li>✓ 468</li> </ul>               |                              |                                                                                                    | 3/10/2024 2:50:30 P                                | 51 1 5                                                                                                    |                                                                                                    | 2                     | Cordova                                                            | Address of the Owner of the | Done            |   |
| <ul><li>✓ 400</li><li>✓ 465</li></ul>   |                              |                                                                                                    | 3/10/2024 2:49:32 P                                |                                                                                                    |                                                                                                    | 3                     | Cordova                                                            | Mar Lawrence                | Done            |   |
| 464                                     |                              |                                                                                                    | 3/10/2024 2:48:44 P                                |                                                                                                    |                                                                                                    | 5                     | Ariene Document Exchange System                                    |                             | Done            |   |
| 46                                      |                              |                                                                                                    | 3/10/2024 2:47:56 P                                |                                                                                                    |                                                                                                    | 5                     | Ariene Document Exchange System                                    |                             | Done            |   |
| 463                                     |                              |                                                                                                    | 3/10/2024 2:46:58 P                                |                                                                                                    |                                                                                                    | 2                     | Cordova                                                            | Info Longith                | Done            |   |
| ✓ 46                                    |                              | and the second second second                                                                                                    | 3/10/2024 2:46:17 P                                |                                                                                                    |                                                                                                    | 5                     | Ariene Document Exchange System                                    |                             | Done            |   |
| 460                                     |                              |                                                                                                    | 3/10/2024 2:45:23 P                                | , ,                                                                                                    |                                                                                                    | 3                     | Cordova                                                            | Addre Lassendin             | Done            |   |
| 459                                     |                              |                                                                                                    | 3/10/2024 2:44:02 P                                | 2 10 1 1                                                                                                    |                                                                                                    | 3                     | Cordova                                                            | Julio Lucardo               | Done            |   |
| 458                                     |                              |                                                                                                    | 3/10/2024 2:43:10 P                                |                                                                                                    | -                                                                                                    | 5                     | Ariene Document Exchange System                                    |                             | Done            |   |
| 45                                      | -                            |                                                                                                    | 3/10/2024 2:42:16 P                                | E. Ariana Damarata Europeana Custore, Defensionentein                                                                       |                                                                                                    | -                     | Ariene Document Exchange System                                    |                             | Done            |   |
|                                         |                              | for the subscription of                                                                                                    |                                                    | Configure Business Rules for Calculations: Use business rule                                                                | A second second s | <u>,</u>              |                                                                    |                             |                 |   |
| 456                                     |                              | pris laseria Batleria ca                                                                                                    | 3/10/2024 2:41:26 P                                |                                                                                                    | Merge                                                                                                    |                       | Cordova                                                            | Auto Lucardo                | Done            |   |
| 455                                     |                              | pris lucerto Batterito na                                                                                                    | 3/10/2024 2:40:42 P                                | 3.7 1.5                                                                                                    |                                                                                                    |                       | Ariene Document Exchange System                                    |                             | Done            |   |
| 454                                     |                              | pro contrabativos ca                                                                                                    | 3/10/2024 2:39:51 P                                |                                                                                                    | Are you sure you want to merge the selected                                                                                                    | I changesets?         | Ariene Document Exchange System                                    |                             | Done            |   |
| ✓ 453                                   |                              | producers defense of                                                                                                    | 3/10/2024 2:11:51 P                                |                                                                                                    | -                                                                                                    |                       | Ariene Document Exchange System                                    |                             | Done            |   |
| 452                                     |                              | pris Loants Batterito va                                                                                                    | 3/10/2024 2:11:02 P                                |                                                                                                    |                                                                                                    |                       | Ariene Document Exchange System                                    |                             | Done            |   |
| 45                                      |                              | processing analysis of                                                                                                    | 3/10/2024 2:10:10 P                                | 2.7 7                                                                                                    | Yes                                                                                                    | No                    | Ariene Document Exchange System                                    |                             | Done            |   |
| 450                                     |                              | processing and the                                                                                                    | 3/10/2024 2:09:26 P                                |                                                                                                    |                                                                                                    | 3                     | Cordova                                                            | Auto Lucardo                | Done            |   |
| 449                                     |                              | pro contrabations of                                                                                                    | 3/10/2024 2:08:32 P                                | 2.7                                                                                                    |                                                                                                    | 5                     | Ariene Document Exchange System                                    |                             | Done            |   |
| <ul> <li>✓ 448</li> <li>447</li> </ul>  |                              | processing and the                                                                                                    | 3/10/2024 2:04:02 P                                |                                                                                                    |                                                                                                    | 5                     | Ariene Document Exchange System                                    |                             | Done            |   |
| 44                                      |                              | pro companyo i a                                                                                                    | 3/10/2024 2:02:36 P                                | 2.7 11                                                                                                    |                                                                                                    | 5                     | Ariene Document Exchange System                                    |                             | Done            |   |
|                                         |                              | producer in the second second se                                                                                                    |                                                    | M 3 - Cordova - Design and configure business process flows                                                                 |                                                                                                    | 3                     | Cordova                                                            | Adv Lotertle                | Done            |   |
| <ul> <li>✓ 445</li> <li>▲445</li> </ul> |                              | processing and the                                                                                                    |                                                    | M 5 - Ariene Document Exchange System - Configure lookup                                                                    |                                                                                                    | 5                     | Ariene Document Exchange System                                    |                             | Done            | l |
|                                         |                              | processing and the                                                                                                    | 3/10/2024 1:59:21 P                                |                                                                                                    | fores using receiving queries                                                                                                    | 5                     | Ariene Document Exchange System                                    |                             | Done            |   |
| 443                                     |                              | produce in the second car                                                                                                    |                                                    | M 5 - Ariene Document Exchange System - Automate process                                                                    |                                                                                                    | 3                     | Ariene Document Exchange System                                    |                             | Done            |   |
| <ul> <li>44₀</li> <li>✓ 44₀</li> </ul>  |                              |                                                                                                    |                                                    | AM 3 - Cordova - Define custom actions to perform specific ta                                                               |                                                                                                    | 5                     | Cordova                                                            | July Lucerdo                | bone            |   |
| 44                                      |                              | processing and the second second                                                                                                    |                                                    | AM 5 - Ariene Document Exchange System - Design a custom                                                                    |                                                                                                    | 5                     | Ariene Document Exchange System                                    |                             | Done            |   |
| 44                                      |                              |                                                                                                    |                                                    | AM 5 - Ariene Document Exchange System - Prevent duplicate                                                                  |                                                                                                    | 5                     | Ariene Document Exchange System                                    |                             | Done            |   |
| 439                                     |                              |                                                                                                    |                                                    | AM 5 - Ariene Document Exchange System - Develop plugins f                                                                  |                                                                                                    | 3                     | Ariene Document Exchange System                                    | And Long to                 | Done            |   |
| 438                                     |                              |                                                                                                    |                                                    | AM 3 - Cordova - Enable auditing and track changes to records<br>AM 5 - Ariene Document Exchange System - Modify quick crea |                                                                                                    | 5                     | Cordova<br>Ariene Document Exchange System                         |                             | Done            |   |
| 43                                      |                              |                                                                                                    |                                                    |                                                                                                    | ,                                                                                                    | 5                     |                                                                    |                             | Done            |   |
| 430                                     |                              |                                                                                                    |                                                    | AM 5 - Ariene Document Exchange System - Define multi-selec                                                                 | a nerosi                                                                                                    | 3                     | Ariene Document Exchange System                                    |                             |                 |   |
| 43:                                     |                              | and the second second s |                                                    | AM 3 - Cordova - Set up security roles and configure access rig                                                             |                                                                                                    | 3                     | Cordova                                                            | tally Laterille             | Done            |   |
|                                         |                              | produce to be and to be                                                                                                    |                                                    | AM 3 - Cordova - Use web services or custom connectors to in                                                                |                                                                                                    | 3                     |                                                                    | tally Later to              | Done            |   |
| 433                                     |                              | ter (f./D26EECOM/10DD                                                                                                    | 3/10/2024 11:28:08 /<br>V to \$/D365FSCM/20 - TEST | AM 5 - Ariene Document Exchange System - Design mobile-fri                                                                  | endly forms.                                                                                                    | 5                     | Ariene Document Exchange System                                    |                             | Done            |   |

The system will prompt you: "Are you sure you want to merge the selected changesets?".

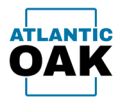

|                                                                                                    | ets Edit Merge View Options                                                                                                    |                                                                                                    |                                                                                                    |                                                                                                    |                                                                                                    |                                                                         |                                                                                                    |                                                                                                    |                                                              |        |
|----------------------------------------------------------------------------------------------------|----------------------------------------------------------------------------------------------------|----------------------------------------------------------------------------------------------------|----------------------------------------------------------------------------------------------------|----------------------------------------------------------------------------------------------------|----------------------------------------------------------------------------------------------------|-------------------------------------------------------------------------|----------------------------------------------------------------------------------------------------|----------------------------------------------------------------------------------------------------|--------------------------------------------------------------|--------|
| Changeset id                                                                                                    | ₹     ►     ●     Č       Owner     ▼     Create                                                                                                    | ed date time 🝸 Chang                                                                                                    | eset comments                                                                                                    |                                                                                                    |                                                                                                    | Y Work item id Y                                                        | Description T                                                                                                    | Assigned to T                                                                                                    | SME Y Status Y                                               | Taos T |
| 471                                                                                                    |                                                                                                    |                                                                                                    |                                                                                                    | stem - Create workflows that                                                                                                    | at execute immediately upon triggering                                                                                                    | 1                                                                       | Ariene Document Exchange System                                                                                                    |                                                                                                    | Done                                                         |        |
| 470                                                                                                    |                                                                                                    |                                                                                                    |                                                                                                    |                                                                                                    | ecific fields based on user roles.                                                                                                    | 5                                                                       | Ariene Document Exchange System                                                                                                    |                                                                                                    | Done                                                         |        |
| 469                                                                                                    |                                                                                                    |                                                                                                    | ene Document Exchange Sys                                                                                                    |                                                                                                    |                                                                                                    | 5                                                                       | Ariene Document Exchange System                                                                                                    |                                                                                                    | Done                                                         |        |
| 468                                                                                                    |                                                                                                    |                                                                                                    | dova - Define new entities ti                                                                                                    |                                                                                                    |                                                                                                    | 3                                                                       | Cordova                                                                                                    | Andre Laurentes                                                                                                    | Done                                                         |        |
| 467                                                                                                    |                                                                                                    |                                                                                                    |                                                                                                    |                                                                                                    | ness process flows to match business re                                                                                                    | auirements, 5                                                           | Ariene Document Exchange System                                                                                                    | Andre Laurenter                                                                                                    | Done                                                         |        |
| 466                                                                                                    |                                                                                                    |                                                                                                    | dova - Modify the layout an                                                                                                    |                                                                                                    |                                                                                                    | 3                                                                       | Cordova                                                                                                    | And in case of the                                                                                                    | Done                                                         |        |
| 465                                                                                                    |                                                                                                    |                                                                                                    | dova - Add custom buttons                                                                                                    |                                                                                                    |                                                                                                    | 3                                                                       | Cordova                                                                                                    | And in case of the                                                                                                    | Done                                                         |        |
| 464                                                                                                    | 3/10/2                                                                                                    | 🔅 Resolve conflicts                                                                                                    |                                                                                                    |                                                                                                    |                                                                                                    |                                                                         |                                                                                                    | _                                                                                                    |                                                              |        |
| 463                                                                                                    | 3/10/2                                                                                                    | Merge: DEV -> TEST                                                                                                    |                                                                                                    |                                                                                                    |                                                                                                    |                                                                         |                                                                                                    |                                                                                                    |                                                              |        |
| 462                                                                                                    | 3/10/2                                                                                                    | marger bev -> 1651                                                                                                    |                                                                                                    |                                                                                                    |                                                                                                    |                                                                         |                                                                                                    |                                                                                                    |                                                              |        |
| 461                                                                                                    | 3/10/2                                                                                                    | Keep origin file                                                                                                    | Keep destination file                                                                                                    | View file differences                                                                                                    | Merge changes in merge tool                                                                                                    |                                                                         |                                                                                                    |                                                                                                    |                                                              |        |
| 460                                                                                                    | 3/10/2                                                                                                    | DEV (441)                                                                                                    | TEST (408)                                                                                                    |                                                                                                    |                                                                                                    |                                                                         |                                                                                                    |                                                                                                    |                                                              |        |
| 459                                                                                                    | 3/10/2                                                                                                    | Origin changeset                                                                                                    | Destination changeset                                                                                                    | ▼ Suggested action ▼                                                                                                    | File name T Server path                                                                                                    |                                                                         | <b>T</b>                                                                                                    |                                                                                                    |                                                              |        |
| 458                                                                                                    | 3/10/2                                                                                                    |                                                                                                    | 408                                                                                                    | Keep origin file                                                                                                    | AODXSendFileInfo.xml \$/D365FSCM/2                                                                                                    | 0 - TEST/Main/Metadate (ATLC                                            | ,                                                                                                    |                                                                                                    |                                                              |        |
| 457                                                                                                    | 3/10/2                                                                                                    |                                                                                                    | 400                                                                                                    | Keep ongin me                                                                                                    | ACDAGENGEIGEIGUXIIII a/DS05F5CM/2                                                                                                    | to - rest/iniain/ivietadata/ATEC                                        | JULN AT CODEN ACCIDES/                                                                                                    |                                                                                                    |                                                              |        |
| 456                                                                                                    | 3/10/2                                                                                                    |                                                                                                    |                                                                                                    |                                                                                                    |                                                                                                    |                                                                         |                                                                                                    |                                                                                                    | -                                                            |        |
| 455                                                                                                    | 3/10/2                                                                                                    |                                                                                                    |                                                                                                    |                                                                                                    |                                                                                                    |                                                                         |                                                                                                    |                                                                                                    |                                                              |        |
| 454                                                                                                    | 3/10/2                                                                                                    | ]                                                                                                    |                                                                                                    |                                                                                                    |                                                                                                    |                                                                         |                                                                                                    |                                                                                                    | -                                                            |        |
|                                                                                                    |                                                                                                    |                                                                                                    |                                                                                                    |                                                                                                    |                                                                                                    |                                                                         |                                                                                                    |                                                                                                    |                                                              |        |
| 454                                                                                                    | 3/10/2                                                                                                    |                                                                                                    |                                                                                                    |                                                                                                    |                                                                                                    |                                                                         |                                                                                                    |                                                                                                    |                                                              |        |
| -                                                                                                    |                                                                                                    |                                                                                                    |                                                                                                    |                                                                                                    |                                                                                                    |                                                                         |                                                                                                    |                                                                                                    |                                                              |        |
| 453                                                                                                    | 3/10/2                                                                                                    |                                                                                                    |                                                                                                    |                                                                                                    |                                                                                                    |                                                                         |                                                                                                    |                                                                                                    |                                                              |        |
| 453<br>452                                                                                                    | 3/10/2<br>3/10/2                                                                                                    |                                                                                                    |                                                                                                    |                                                                                                    |                                                                                                    |                                                                         |                                                                                                    |                                                                                                    | -                                                            |        |
| 453<br>452<br>451                                                                                                    | 3/10/2<br>3/10/2<br>3/10/2<br>3/10/2                                                                                                    |                                                                                                    |                                                                                                    |                                                                                                    |                                                                                                    |                                                                         |                                                                                                    |                                                                                                    | -                                                            |        |
| 453<br>452<br>451<br>450<br>449                                                                                                    | 3/10/2<br>3/10/2<br>3/10/2<br>3/10/2<br>3/10/2                                                                                                    |                                                                                                    |                                                                                                    |                                                                                                    |                                                                                                    |                                                                         |                                                                                                    |                                                                                                    | -                                                            |        |
| 453<br>452<br>451<br>450                                                                                                    | 3/10/2<br>3/10/2<br>3/10/2<br>3/10/2<br>3/10/2<br>3/10/2                                                                                                    |                                                                                                    |                                                                                                    |                                                                                                    |                                                                                                    |                                                                         |                                                                                                    |                                                                                                    | -                                                            |        |
| 453       452       451       450       449       448       447                                                                                                    | 3/10/2<br>3/10/2<br>3/10/2<br>3/10/2<br>3/10/2<br>3/10/2<br>3/10/2<br>3/10/2                                                                                                    |                                                                                                    |                                                                                                    |                                                                                                    |                                                                                                    |                                                                         |                                                                                                    |                                                                                                    | -                                                            |        |
| 453<br>452<br>451<br>450<br>449<br>448                                                                                                    | 3/10/2<br>3/10/2<br>3/10/2<br>3/10/2<br>3/10/2<br>3/10/2<br>3/10/2<br>3/10/2                                                                                                    |                                                                                                    |                                                                                                    |                                                                                                    |                                                                                                    |                                                                         | - /                                                                                                    |                                                                                                    |                                                              |        |
| 453<br>452<br>451<br>450<br>449<br>448<br>447<br>446<br>445                                                                                                    | 3/10/2<br>3/10/2<br>3/10/2<br>3/10/2<br>3/10/2<br>3/10/2<br>3/10/2<br>3/10/2<br>3/10/2<br>3/10/2                                                                                                    |                                                                                                    | ine Document Exchange Sys                                                                                                    | stem - Create custom repor                                                                                                    | ts using FetchXML queries.                                                                                                    | 5                                                                       | Ariene Document Exchange System                                                                                                    | the same                                                                                                    | Done                                                         |        |
| 453       452       451       450       449       448       447       446                                                                                                    | 3102<br>3100<br>3100<br>3100<br>3100<br>3100<br>3100<br>3100                                                                                                    | 1024 1:59:21 PM 5 - Arie                                                                                                    | ne Document Exchange Sys                                                                                                    |                                                                                                    |                                                                                                    | 5<br>5                                                                  | Ariene Document Exchange System                                                                                                    |                                                                                                    | Done Done                                                    |        |
| 453           452           451           450           441           448           447           446           445           444           443           443                                                                                                    | 3/102<br>3/102<br>3/102<br>3/102<br>3/102<br>3/102<br>3/102<br>3/102<br>3/102<br>3/102<br>3/102                                                                                                    | 2024 1:59-21 PM 5 - Arie<br>2024 1:58-06 PM 5 - Arie                                                                                                    |                                                                                                    | stem - Automate processes                                                                                                    | using Power Automate.                                                                                                    | 5                                                                       |                                                                                                    |                                                                                                    |                                                              |        |
| 453           452           451           450           449           448           447           446           445           444           443                                                                                                    | 3/102<br>3/102<br>3/102<br>3/102<br>3/102<br>3/102<br>3/102<br>3/102<br>3/102<br>3/102<br>3/102                                                                                                    | 1024 1:59:21 PM<br>1024 1:59:06 PM<br>1024 1:59:06 PM<br>1024 1:55:06 AM<br>1024 1:55:06 AM                                                                                                    | ene Document Exchange Sys<br>dova - Define custom action                                                                                                    | stem - Automate processes<br>ns to perform specific tasks                                                                                                    | using Power Automate.                                                                                                    | 5                                                                       | Ariene Document Exchange System                                                                                                    | Inte Loorde<br>Inte Loorde                                                                                                    | Done                                                         |        |
| 453           452           451           450           451           449           443           447           446           443           444           443           444           443           444           443           444           443           444           443           442           441           442           440                             | 3/102<br>3/102<br>3/102<br>3/102<br>3/102<br>3/102<br>3/102<br>3/102<br>3/102<br>3/102<br>3/102<br>3/102<br>3/102                                                                                                    | 024 15921 PM 5 - Ariv<br>024 15806 PM 5 - Ariv<br>024 115806 AM 3 - Carl<br>024 115300 AM 5 - Ariv                                                                                                    | ene Document Exchange Sys<br>dova - Define custom action<br>ene Document Exchange Sys<br>ene Document Exchange Sys                                                                                                    | stem - Automate processes<br>ns to perform specific tasks<br>stem - Design a custom wo<br>stem - Prevent duplicate rea                                                                                                    | using Power Automate.<br>rkflow to automate business processes.<br>cords.                                                                       | 5<br>3<br>5<br>5                                                        | Ariene Document Exchange System<br>Cordova                                                                                                    | turis Lucerdo<br>Iulio Lucerdo<br>Iulio Lucerdo                                                                                   | Done Done                                                    |        |
| 453       452       451       450       449       448       446       445       444       443       442       441       449                                                                                                    | 3/102<br>3/102<br>3/102<br>3/102<br>3/102<br>3/102<br>3/102<br>3/102<br>3/102<br>3/102<br>3/102<br>3/102<br>3/102                                                                                                    | 024 15921 PM 5 - Ariv<br>024 15806 PM 5 - Ariv<br>024 115806 AM 3 - Carl<br>024 115300 AM 5 - Ariv                                                                                                    | ene Document Exchange Sys<br>dova - Define custom action<br>ene Document Exchange Sys                                                                                                    | stem - Automate processes<br>ns to perform specific tasks<br>stem - Design a custom wo<br>stem - Prevent duplicate rea                                                                                                    | using Power Automate.<br>rkflow to automate business processes.<br>cords.                                                                       | 5<br>3<br>5<br>5<br>5<br>5                                              | Ariene Document Exchange System<br>Cordova<br>Ariene Document Exchange System                                                                                                    | una Lucente<br>Una Lucente<br>Una Lucente                                                                                         | Done<br>Done<br>Done                                         |        |
| 453           452           451           451           451           449           449           447           446           445           444           443           444           444           443           443           443           443           442           441           440           439           438                                           | 3/102<br>3/102<br>3/102<br>3/102<br>3/102<br>3/102<br>3/102<br>3/102<br>3/102<br>3/102<br>3/102<br>3/102<br>3/102<br>3/102<br>3/102<br>3/102<br>3/102<br>3/102<br>3/102                                                                                                    | 024 15921 PM 5 - Arit<br>2024 15506 PM 5 - Arit<br>2024 115506 AM 3 - Arit<br>2024 115306 AM 5 - Arit<br>2024 114709 AM 5 - Arit<br>2024 114520 AM 5 - Arit                                                                                                    | ene Document Exchange Sys<br>dova - Define custom action<br>ene Document Exchange Sys<br>ene Document Exchange Sys<br>ene Document Exchange Sys<br>dova - Enable auditing and                                                                                          | stem - Automate processes<br>ns to perform specific tasks<br>stem - Design a custom wo<br>stem - Prevent duplicate rei<br>stem - Develop plugins for<br>track changes to records.                                                                                                    | using Power Automate.<br>rkflow to automate business processes.<br>cords.<br>data synchronization.                                              | 5<br>3<br>5<br>5<br>5<br>3                                              | Ariene Document Exchange System<br>Cordova<br>Ariene Document Exchange System<br>Ariene Document Exchange System<br>Ariene Document Exchange System<br>Cordova                                    | Mini Laterth<br>Mini Laterth<br>Mini Laterth<br>Mini Laterth<br>Mini Laterth                                                      | Done Done Done Done Done                                     |        |
| 453           452           451           450           449           448           447           446           443           442           441           443           442           441           443           443           443           443           443           443           443           443           443           443           443           443 | 3/102<br>3/102<br>3/102<br>3/102<br>3/102<br>3/102<br>3/102<br>3/102<br>3/102<br>3/102<br>3/102<br>3/102<br>3/102<br>3/102<br>3/102<br>3/102<br>3/102<br>3/102                                                                                                    | 024 1:59:21 PM 5 - Arit<br>2024 1:5506 PM 5 - Arit<br>2024 11:5506 AM 3 - Cart<br>2024 11:5506 AM 5 - Arit<br>2024 11:36:20 AM 5 - Arit<br>2024 11:36:20 AM 5 - Arit<br>2024 11:36:20 AM 5 - Arit<br>2024 11:36:20 AM 5 - Arit                                                                                                    | ene Document Exchange Sys<br>dova - Define custom action<br>ene Document Exchange Sys<br>ene Document Exchange Sys<br>ene Document Exchange Sys<br>dova - Enable auditing and<br>ene Document Exchange Sys                                                             | stem - Automate processes<br>ns to perform specific tasks<br>stem - Design a custom wo<br>stem - Prevent duplicate res<br>stem - Develop plugins for<br>track changes to records.<br>stem - Modify quick create                                                                                               | using Power Automate.<br>rifflow to automate business processes.<br>cords.<br>data synchronization.<br>forms for efficiency.                    | 5<br>3<br>5<br>5<br>5<br>5<br>3<br>5<br>3                               | Ariene Document Exchange System<br>Cordova<br>Ariene Document Exchange System<br>Ariene Document Exchange System<br>Cordova<br>Ariene Document Exchange System                                    | India Langerità<br>India Langerità<br>India Langerità<br>India Langerità<br>India Langerità<br>India Langerità<br>India Langerità | Done<br>Done<br>Done<br>Done<br>Done<br>Done<br>Done         |        |
| 453           452           451           450           448           448           444           445           444           443           443           443           443           443           443           443           443           443           443           443           443           443           443           443           443           436 | 3102<br>3102<br>3102<br>3102<br>3102<br>3102<br>3102<br>3102                                                                                                    | 024 15921 PM<br>924 15806 PM<br>924 15806 PM<br>921 15806 PM<br>921 1158206 PM<br>924 113670 PM<br>924 113650 PM<br>924 113650 PM<br>924 113656 PM<br>924 113655 PM<br>924 113655 PM<br>924 113650 PM<br>924 113650 PM<br>924 11360 PM<br>924 11360 PM<br>924 11360 PM<br>924 11360 PM<br>924 11360 PM<br>924 11360 PM<br>924 11360 PM<br>924 11360 PM<br>924 11360 PM<br>924 11360 PM<br>924 11360 PM<br>924 11360 PM<br>924 11360 PM<br>924 11360 PM<br>945 11360 PM<br>945 11 | ene Document Exchange Sys<br>dova - Define custom action<br>ene Document Exchange Sys<br>ene Document Exchange Sys<br>ene Document Exchange Sys<br>dova - Enable auditing and<br>ene Document Exchange Sys<br>ene Document Exchange Sys                                | stem - Automate processes<br>ns to perform specific tasks<br>stem - Design a custom wo<br>stem - Prevent duplicate rei<br>stem - Develop plugins for<br>track change to records.<br>stem - Modify quick create<br>stem - Define multi-select fi                                                               | using Power Automate.<br>,<br>,<br>reflow to automate business processes.<br>cords.<br>data synchronization.<br>forms for efficiency.<br>ields. | 5<br>3<br>5<br>5<br>5<br>3<br>5<br>5<br>5<br>5<br>5<br>5<br>5<br>5<br>5 | Ariene Document Exchange System<br>Cordova<br>Ariene Document Exchange System<br>Ariene Document Exchange System<br>Ariene Document Exchange System<br>Cordova                                    | India Langerità<br>India Langerità<br>India Langerità<br>India Langerità<br>India Langerità<br>India Langerità<br>India Langerità | Done Done Done Done Done Done Done Done                      |        |
| 453<br>452<br>451<br>450<br>449<br>449<br>447<br>448<br>443<br>444<br>443<br>444<br>443<br>444<br>443                                                                                                    | 3/102<br>3/102<br>3/102 | 1024 115921 PM 5 - Arit<br>2024 115900 FM 5 - Arit<br>2024 115500 FM 5 - Arit<br>2024 115500 FM 5 - Arit<br>2024 114709 AM 5 - Arit<br>2024 114320 AM 5 - Arit<br>2024 1143252 AM 5 - Arit<br>2024 1143253 AM 5 - Arit<br>2024 1143253 AM 5 - Arit<br>2024 1143253 AM 5 - Arit                                                                                                    | ene Document Exchange Sys<br>dova - Define custom action<br>ne Document Exchange Sys<br>ene Document Exchange Sys<br>ene Document Exchange Sys<br>dova - Enable auditing and<br>ene Document Exchange Sys<br>ene Document Exchange Sys<br>dova - Set up security roles | stem - Automate processes<br>ns to perform specific tasks<br>stem - Design a custom wo<br>stem - Prevent duplicate re-<br>stem - Develop plugins for<br>track changes to records.<br>stem - Modify quick create<br>stem - Modify quick create<br>stem - Define multi-select fi<br>and configure access right: | using Power Automate.                                                                                                    | 5<br>3<br>5<br>5<br>3<br>5<br>5<br>5<br>5<br>3<br>3<br>3<br>3           | Ariene Document Exchange System<br>Cordova<br>Ariene Document Exchange System<br>Ariene Document Exchange System<br>Cordova<br>Ariene Document Exchange System<br>Cordova<br>Cordova              | India Langerità<br>India Langerità<br>India Langerità<br>India Langerità<br>India Langerità<br>India Langerità<br>India Langerità | Done<br>Done<br>Done<br>Done<br>Done<br>Done<br>Done<br>Done |        |
| 453           452           451           450           448           448           444           445           444           443           443           443           443           443           443           443           443           443           443           443           443           443           443           443           443           436 | 3/102<br>3/102<br>3/102 | 2024 1:5921 PM 5 - Airi<br>2024 1:5506 PM 5 - Airi<br>2024 1:15506 AM 3 - Cor<br>2024 1:15300 AM 5 - Airi<br>2024 1:14520 AM 5 - Airi<br>2024 1:14520 AM 5 - Airi<br>2024 1:14520 AM 5 - Airi<br>2024 1:13535 AM 5 - Airi<br>2024 1:13535 AM 5 - Airi<br>2024 1:13523 AM 3 - Cor                                                                                                    | ene Document Exchange Sys<br>dova - Define custom action<br>ne Document Exchange Sys<br>ene Document Exchange Sys<br>ene Document Exchange Sys<br>dova - Enable auditing and<br>ene Document Exchange Sys<br>ene Document Exchange Sys<br>dova - Set up security roles | stem - Automate processes<br>ns to perform specific tasks<br>etem - Design a custom wo<br>stem - Prevent duplicate rei<br>tetem - Develop pulgins for<br>track changes to records.<br>stem - Modify quick create<br>stem - Define multi-select fi<br>and configure access right<br>custom connectors to integ | using Power Automate.                                                                                                    | 5<br>3<br>5<br>5<br>5<br>3<br>5<br>5<br>5<br>5<br>5<br>5<br>5<br>5<br>5 | Ariene Document Exchange System<br>Cordowa<br>Ariene Document Exchange System<br>Ariene Document Exchange System<br>Cordowa<br>Ariene Document Exchange System<br>Ariene Document Exchange System |                                                                                                    | Done<br>Done<br>Done<br>Done<br>Done<br>Done<br>Done<br>Done |        |

#### If the system detects a conflict during the merge, you will be presented with this screen.

It will suggest which file to keep and mark the corresponding button in green. You can also click on the **View the differences button** or use a merge tool to do a three-way merge (Merge changes in merge tool).

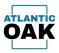

### Once the operation has completed successfully you will be presented with a merge log screen.

| Display       Display                                                                                                    | lerge  |          | Merge log            |                 |                     |                 |                       |                                                                                             |                  |                                 |              |                 |            |
|----------------------------------------------------------------------------------------------------|--------|----------|----------------------|-----------------|---------------------|-----------------|-----------------------|---------------------------------------------------------------------------------------------|------------------|---------------------------------|--------------|-----------------|------------|
| 1000       7       310/2024 32934 PM       DEV       441       472       5 - Ariene Document Exchange System - Design a custom workflow to automate business processes. 5       Ariene Document Exchange System.       Mege       C       C         1005       7       310/2024 32933 PM       DEV       455       - Arian       5 - Ariane Document Exchange System - Configure bookap fields to display related records.       5       Ariane Document Exchange System.       G       G         1007       7       310/2024 32934 PM       DEV       446       - Confour Document Exchange System - Configure bookap fields to display related records.       3       Cordovan       Mege       G       G         1007       7       310/2024 3294 PM       DEV       448       - Confour Document Exchange System - Configure bookap fields to display related records.       5       Ariene Document Exchange System.       G       G         1008       7       310/2024 3294 PM       DEV       480       - 476       3 - Condova - Design and configure binds process related resonand dathboords for users.       5       Ariene Document Exchange System.       G       G       G       G       G       G       G       G       G       G       G       G       G       G       G       G       G       G       G       G       G                                                                                                    | dî.    |          |                      |                 |                     |                 |                       |                                                                                             |                  |                                 |              |                 |            |
| 1005         7         3/10/2024/32937 Mp         0 FV         4/54         6/3         6/3         6/3         6/3         6/3         6/3         6/3         6/3         6/3         6/3         6/3         6/3         6/3         6/3         6/3         6/3         6/3         6/3         6/3         6/3         6/3         6/3         6/3         6/3         6/3         6/3         6/3         6/3         6/3         6/3         6/3         6/3         6/3         6/3         6/3         6/3         6/3         6/3         6/3         6/3         6/3         6/3         6/3         6/3         6/3         6/3         6/3         6/3         6/3         6/3         6/3         6/3         6/3         6/3         6/3         6/3         6/3         6/3         6/3         6/3         6/3         6/3         6/3         6/3         6/3         6/3         6/3         6/3         6/3         6/3         6/3         6/3         6/3         6/3         6/3         6/3         6/3         6/3         6/3         6/3         6/3         6/3         6/3         6/3         6/3         6/3         6/3         6/3         6/3         6/3         6/3                                                                                                    | Log id | Batch id | Created date time    | Source branch 🝸 | Source Changeset id | Target branch T | Target Changeset id 🝸 | Comments                                                                                    | Y Work item id Y | Work item descrtiption          | Merge type 🝸 | Merged <b>T</b> | Checked in |
| 1005         7         31020432397 M         0 FV         451         73         5 - Arine Document Exchange System - Configure booking Holds to diaply meland condition         5         ArienDocument Exchange System         5         ArienDocument Exchange System         S         ArienDocument Exchange System         S                                                                                                    | 1004   | 7        | 3/10/2024 3:29:34 PM | DEV             | 441                 |                 | 472                   | 5 - Ariene Document Exchange System - Design a custom workflow to automate business process | es. 5            | Ariene Document Exchange System | Merge        |                 |            |
| 1000         7         3/10/2024/32949 M         0FV         448         45         5 Ariane Document Exchange System - Statupe anal temptates for communication.         5         Ariane Document Exchange System - Statupe anal temptates for communication.         5         Ariane Document Exchange System - Statupe anal temptates for communication. <t< td=""><td>1005</td><td>7</td><td>3/10/2024 3:29:37 PM</td><td>DEV</td><td>445</td><td></td><td>473</td><td></td><td></td><td></td><td></td><td></td><td></td></t<>                                                                                                    | 1005   | 7        | 3/10/2024 3:29:37 PM | DEV             | 445                 |                 | 473                   |                                                                                             |                  |                                 |              |                 |            |
| 1000         7 M         3/10/2024/32940 PM         DFV         450         450         450         350         Condown         Merge         470         350         Condown         Merge         Merge <th< td=""><td>1006</td><td>7</td><td>3/10/2024 3:29:40 PM</td><td>DEV</td><td>446</td><td></td><td>474</td><td>3 - Cordova - Design and configure business process flows for guided user interactions.</td><td>3</td><td>Cordova</td><td>Merge</td><td></td><td></td></th<>                                                                                                    | 1006   | 7        | 3/10/2024 3:29:40 PM | DEV             | 446                 |                 | 474                   | 3 - Cordova - Design and configure business process flows for guided user interactions.     | 3                | Cordova                         | Merge        |                 |            |
| 1000         7         3/10/2024 32949 PM         DEV         453         477         5 - Ariene Document Exchange System - Organize users into business units and teams.         5         Ariene Document Exchange System - System - Organize users into business units and teams.         5         Ariene Document Exchange System - System - Sy | 1007   | 7        | 3/10/2024 3:29:44 PM | DEV             | 448                 |                 | 475                   | 5 - Ariene Document Exchange System - Set up email templates for communication.             | 5                | Ariene Document Exchange System | Merge        |                 |            |
| 1010         7         2/10/20/3 23/95 M         FV         461         478         5 - Arine Document Exchange System - Validate data before saving records.         5         Arine Document Exchange System - Validate data before saving records.         5         Arine Document Exchange System - Validate data before saving records.                                                                                                    | 1008   | 7        | 3/10/2024 3:29:46 PM | DEV             | 450                 |                 | 476                   | 3 - Cordova - Design personalized views and dashboards for users.                           | 3                | Cordova                         | Merge        |                 |            |
| 1011         7         3/10/2024 32955 PM         DE/         465         479         3 - Cordova - Add custom buttoms to the ribbon for specific actions         3         Cordova         Merge         G           1012         7         3/10/2024 32958 PM         DE/         466         480         3 - Cordova - Modify the layout and behavior of entity form using the form designer.         3         Cordova         Merge         G         G                                                                                                    | 1009   | 7        | 3/10/2024 3:29:49 PM | DEV             | 453                 |                 | 477                   | 5 - Ariene Document Exchange System - Organize users into business units and teams.         | 5                | Ariene Document Exchange System | Merge        |                 |            |
| 1012 7 3 1/10/204 32958 PM DE/ 466 480 3 - Cordova - Modify the layout and behavior of entity forms using the form designer. 3 Cordova Merge 2 2                                                                                                    | 1010   | 7        | 3/10/2024 3:29:53 PM | DEV             | 461                 |                 | 478                   | 5 - Ariene Document Exchange System - Validate data before saving records.                  | 5                | Ariene Document Exchange System | Merge        |                 |            |
|                                                                                                    | 1011   | 7        | 3/10/2024 3:29:55 PM | DEV             | 465                 |                 | 479                   | 3 - Cordova - Add custom buttons to the ribbon for specific actions                         | 3                | Cordova                         | Merge        |                 |            |
| 1013       7       3/10/2024 3/3001 PM       DEV       469       481       5 - Ariene Document Exchange System - Retrieve data using Fetch/ML queries.       5       Ariene Document Exchange System       Merge       Image: Comparison of Comparison of Compariso         | 1012   | 7        | 3/10/2024 3:29:58 PM | DEV             | 466                 |                 | 480                   | 3 - Cordova - Modify the layout and behavior of entity forms using the form designer.       | 3                | Cordova                         | Merge        | ~               | <b>V</b>   |
|                                                                                                    | 1013   | 7        | 3/10/2024 3:30:01 PM | DEV             | 469                 |                 | 481                   | 5 - Ariene Document Exchange System - Retrieve data using FetchXML queries.                 | 5                | Ariene Document Exchange System | Merge        |                 | V          |
|                                                                                                    |        |          |                      |                 |                     |                 |                       |                                                                                             |                  |                                 |              |                 |            |
|                                                                                                    |        |          |                      |                 |                     |                 |                       |                                                                                             |                  |                                 |              |                 |            |
|                                                                                                    |        |          |                      |                 |                     |                 |                       |                                                                                             |                  |                                 |              |                 |            |
|                                                                                                    |        |          |                      |                 |                     |                 |                       |                                                                                             |                  |                                 |              |                 |            |
|                                                                                                    |        |          |                      |                 |                     |                 |                       |                                                                                             |                  |                                 |              |                 |            |

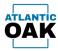

# Remove changeset(s) from list

Removes the marked changesets from the merge candidates list.

The **remove changeset(s) from list** command can be invoked in merge candidate forms by clicking this icon:

Θ

| 🐡 Cordova - D365F&O TFV                  | C DevOps Management            |                     |                                                      |                |                                                 |         |           |          |       | - 6 ×                            |
|------------------------------------------|--------------------------------|---------------------|------------------------------------------------------|----------------|-------------------------------------------------|---------|-----------|----------|-------|----------------------------------|
| Main Forms Reports                       |                                |                     |                                                      |                |                                                 |         | _         |          |       |                                  |
| DEV 2 TEST MC<br>Work items and changese | te Edit Mana Man               |                     |                                                      |                |                                                 |         |           |          |       | ×                                |
| : 🎤 🗇 💿 🗊                                | a lon merge view               |                     |                                                      |                |                                                 |         |           |          |       | Ÿ                                |
| Changeset id T                           |                                | Created date time 🔻 | Changeset comments                                   | Work item id 🔻 | Description T Assigned                          | ed to 🍸 | SME 🝸 Sta | atus 🍸 1 | ags 🝸 |                                  |
| > 🗹 411                                  | julio.lucardo@atlantic-cak.com | 3/4/2024 7:24:44 PM | 5 - Ariene Document Exchange System - More comments  |                | Ariene Document Exchange System                 | tardo   | Do        |          |       |                                  |
| ✓ 410                                    | julio.luzardo@atlantic-oak.com | 3/4/2024 7:23:15 PM | 5 - Ariene Document Exchange System - Adding comment | 5              | Ariene Document Exchange System                 | cardo   | Do        | one      |       |                                  |
|                                          |                                |                     |                                                      |                |                                                 |         |           |          |       |                                  |
|                                          |                                |                     |                                                      |                |                                                 |         |           |          |       |                                  |
|                                          |                                |                     |                                                      |                |                                                 |         |           |          |       |                                  |
|                                          |                                |                     |                                                      |                |                                                 |         |           |          |       |                                  |
|                                          |                                |                     |                                                      |                |                                                 |         |           |          |       |                                  |
|                                          |                                |                     |                                                      |                |                                                 |         |           |          |       |                                  |
|                                          |                                |                     |                                                      |                |                                                 |         |           |          |       |                                  |
|                                          |                                |                     |                                                      |                |                                                 |         |           |          |       |                                  |
|                                          |                                |                     |                                                      |                |                                                 |         |           |          |       |                                  |
|                                          |                                |                     |                                                      | Discard        |                                                 | ~       |           |          |       |                                  |
|                                          |                                |                     |                                                      | Discard        |                                                 |         |           |          |       |                                  |
|                                          |                                |                     |                                                      | Are you        | sure you want to discard the selected changeset | ts?     |           |          |       |                                  |
|                                          |                                |                     |                                                      | •              |                                                 |         |           |          |       |                                  |
|                                          |                                |                     |                                                      |                | Yes No                                          | 1       |           |          |       |                                  |
|                                          |                                |                     |                                                      |                |                                                 |         |           |          |       |                                  |
|                                          |                                |                     |                                                      |                |                                                 |         |           |          |       |                                  |
|                                          |                                |                     |                                                      |                |                                                 |         |           |          |       |                                  |
|                                          |                                |                     |                                                      |                |                                                 |         |           |          |       |                                  |
|                                          |                                |                     |                                                      |                |                                                 |         |           |          |       |                                  |
|                                          |                                |                     |                                                      |                |                                                 |         |           |          |       |                                  |
|                                          |                                |                     |                                                      |                |                                                 |         |           |          |       |                                  |
|                                          |                                |                     |                                                      |                |                                                 |         |           |          |       |                                  |
|                                          |                                |                     |                                                      |                |                                                 |         |           |          |       |                                  |
|                                          |                                |                     |                                                      |                |                                                 |         |           |          |       |                                  |
|                                          |                                |                     |                                                      |                |                                                 |         |           |          |       |                                  |
|                                          |                                |                     |                                                      |                |                                                 |         |           |          |       |                                  |
|                                          |                                |                     |                                                      |                |                                                 |         |           |          |       |                                  |
|                                          |                                |                     |                                                      |                |                                                 |         |           |          |       |                                  |
| DEV 2 TEST MC (\$/D365FS                 | CM/10 - DEV to \$/D365FSCM/20  | ) - TEST)           |                                                      |                |                                                 |         |           |          |       |                                  |
| ー ア Type here                            | to search                      | Ξi                  | 💽 🚍 🧏 刘 💠 📼 💨                                        |                |                                                 |         |           |          |       | ヘ 記 d <sub>8</sub> ENG 5:45 PM □ |

The system will prompt you: "Are you sure you want to discard the selected changesets?".

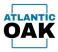

| Merge  |          |                     |                        |                       |                 |                       |                                                                        |                |                                 |              |                 |              |  |
|--------|----------|---------------------|------------------------|-----------------------|-----------------|-----------------------|------------------------------------------------------------------------|----------------|---------------------------------|--------------|-----------------|--------------|--|
| Log id | Batch id | Created date time   | Source branch <b>T</b> | Source Changeset id 🝸 | Target branch 🝸 | Target Changeset id 🝸 | Comments                                                               | Work item id 🝸 | Work item descrtiption          | Merge type 🕇 | Merged <b>T</b> | Checked in 🝸 |  |
| 5      | 3        | 3/4/2024 9:24:33 PM |                        |                       |                 |                       | DISCARDED CS:410 - 5 - Ariene Document Exchange System - Adding commen |                | Ariene Document Exchange System |              | ~               | 2            |  |
| 6      | 3        | 3/4/2024 9:24:35 PM | DEV                    | 411                   | TEST            | 417                   | DISCARDED CS:411 - 5 - Ariene Document Exchange System - More comments | 5              | Ariene Document Exchange Syster | m Discard    | ~               |              |  |
|        |          |                     |                        |                       |                 |                       |                                                                        |                |                                 |              |                 |              |  |
|        |          |                     |                        |                       |                 |                       |                                                                        |                |                                 |              |                 |              |  |

### Once the operation has completed successfully you will be presented with a merge log screen.

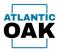

You can check the merge candidates screen and verify that your changesets are no longer in the list.

| EV 1ET ML & DOUPPEANNO - String Konge Version Constraints T Work lines in T Docupition T Anigored by T SMR T Sages T Lines T Lines F Lines F Lines | 📀 Cordova - D355% OTFVC DevOps Management                                                                                        | - ø ×                                               |
|----------------------------------------------------------------------------------------------------|----------------------------------------------------------------------------------------------------|-----------------------------------------------------|
| We Life Bodynger Life Merger Vere<br>Compare Life T Opener T Control date time T Obengent comments T Weck Item id T Deceptien T Anguase to T Statu T Tep T<br>Compare Life T Opener T Control date time T Obengent comments T Weck Item id T Deceptien T Anguase to T Statu T Tep T<br>Control Life T Opener T Control date time T Obengent comments T Weck Item id T Deceptien T Anguase to T Statu T Tep T                                                                                                    | Main Forms Reports Build Settings Help                                                                                           |                                                     |
| x / U K & EOMOSON B. CV & EOMOSON B. TUT                                                                                                    | DPV_TESTINC<br>Uverkiters.acchanesets. Edit. Meme. View                                                                          | ×                                                   |
| XV 2 HI M & GOURDYCAUG - DAY & GOURDYCAUG - TAY                                                                                                    |                                                                                                    | Ŧ                                                   |
|                                                                                                    | Changeset id Y Owner Y Created date time Y Changeset comments Y Work item id Y Description Y Assigned to Y SME Y Status Y Tags Y |                                                     |
|                                                                                                    |                                                                                                    |                                                     |
|                                                                                                    |                                                                                                    |                                                     |
|                                                                                                    |                                                                                                    |                                                     |
|                                                                                                    |                                                                                                    |                                                     |
|                                                                                                    |                                                                                                    |                                                     |
|                                                                                                    |                                                                                                    |                                                     |
|                                                                                                    |                                                                                                    |                                                     |
|                                                                                                    |                                                                                                    |                                                     |
|                                                                                                    |                                                                                                    |                                                     |
|                                                                                                    |                                                                                                    |                                                     |
|                                                                                                    |                                                                                                    |                                                     |
|                                                                                                    |                                                                                                    |                                                     |
|                                                                                                    |                                                                                                    |                                                     |
|                                                                                                    |                                                                                                    |                                                     |
|                                                                                                    |                                                                                                    |                                                     |
|                                                                                                    |                                                                                                    |                                                     |
|                                                                                                    |                                                                                                    |                                                     |
|                                                                                                    |                                                                                                    |                                                     |
|                                                                                                    |                                                                                                    |                                                     |
|                                                                                                    |                                                                                                    |                                                     |
|                                                                                                    |                                                                                                    |                                                     |
|                                                                                                    |                                                                                                    |                                                     |
|                                                                                                    |                                                                                                    |                                                     |
|                                                                                                    |                                                                                                    |                                                     |
|                                                                                                    |                                                                                                    |                                                     |
|                                                                                                    |                                                                                                    |                                                     |
|                                                                                                    |                                                                                                    |                                                     |
|                                                                                                    |                                                                                                    |                                                     |
|                                                                                                    |                                                                                                    |                                                     |
|                                                                                                    |                                                                                                    |                                                     |
|                                                                                                    | DRV 2 TET Mr / KID345ECM/00 - DRV II-S KID345ECM/00 - TECH                                                                       |                                                     |
| 🟥 Q. Tune here to search 👘 🔽 🐂 📜 🕅 🔶 🔤 🎉                                                                                                    |                                                                                                    | ENC 545 DM                                          |
|                                                                                                    | 🕂 🔎 Type here to search 🛛 🛱 💽 📜 🧏 🕺 🧇 🔤 👹                                                                                        | ^ ঢ় d <mark>8 ENG 5:45 PM</mark><br>LAA 3/2/2024 □ |

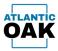

### Force merge

.

Force merges the changesets that are marked. A force merge can be used to promote changesets that have been discarded. Force merge is available from the merge log and is also available from any merge candidates form.

The **force merge** command can be invoked in merge candidate forms and the merge log by clicking this icon:

| log<br>Vlerge |            |                     |                 |                              |                 |                       |                                                                                 |              |                                 |                     |          |                                                                                                    |
|---------------|------------|---------------------|-----------------|------------------------------|-----------------|-----------------------|---------------------------------------------------------------------------------|--------------|---------------------------------|---------------------|----------|----------------------------------------------------------------------------------------------------|
| erge<br>D     |            |                     |                 |                              |                 |                       |                                                                                 |              |                                 |                     |          |                                                                                                    |
|               | Batch id T | Created date time   | Source branch T | Source Changeset id <b>T</b> | Target branch T | Target Changeset id 🝸 | Comments                                                                        | Work item id | Work item descrtiption          | Merge type <b>T</b> | Merged T | Checked in <b>T</b>                                                                                                    |
| 1             | 1          | 3/4/2024 8:33:39 PM |                 | 410                          |                 | 412                   | 5 - Ariene Document Exchange System - Adding comments                           | 5            | Ariene Document Exchange System |                     | 2        | ✓                                                                                                    |
| 2             | 1          | 3/4/2024 8:33:51 PM |                 | 411                          |                 |                       | 5 - Ariene Document Exchange System - More comments                             | 5            | Ariene Document Exchange System |                     |          | Image: A state of the state of the state |
| 3             | 2          | 3/4/2024 8:35:32 PM |                 | 413                          |                 | 414                   | ROLLBACK CS:413 - 5 - Ariene Document Exchange System - More comments           | 5            | Ariene Document Exchange System |                     |          | ✓                                                                                                    |
|               | 2          | 3/4/2024 8:35:34 PM |                 | 412                          |                 | 415                   | ROLLBACK CS:412 - 5 - Ariene Document Exchange System - Adding comments         | 5            | Ariene Document Exchange System |                     |          | V                                                                                                    |
| 5             | 3          | 3/4/2024 9:24:33 PM |                 | 410                          |                 | 416                   | DISCARDED CS:410 - 5 - Ariene Document Exchange System - Adding comments        | 5            | Ariene Document Exchange System |                     |          | ✓                                                                                                    |
|               | 3          | 3/4/2024 9:24:35 PM |                 | 411                          |                 | 417                   | DISCARDED CS:411 - 5 - Ariene Document Exchange System - More comments          | 5            | Ariene Document Exchange System |                     |          |                                                                                                    |
| 7             | 4          | 3/5/2024 9:09:11 AM |                 | 410                          |                 | 419                   | DISCARDED CS:410 - 5 - Ariene Document Exchange System - Adding comments (force | i) 5         | Ariene Document Exchange System |                     | 2        | ✓                                                                                                    |
| 8             | 4          | 3/5/2024 9:09:14 AM |                 | 411                          |                 | 420                   | DISCARDED CS:411 - 5 - Ariene Document Exchange System - More comments (forced) |              | Ariene Document Exchange System |                     |          | <                                                                                                    |
|               |            |                     |                 |                              |                 | Fe                    | orce merge ×                                                                    |              |                                 |                     |          |                                                                                                    |
|               |            |                     |                 |                              |                 | Fe                    | Are you sure you want to force merge the selected                               |              |                                 |                     |          |                                                                                                    |
|               |            |                     |                 |                              |                 | Fe                    | Are you sure you want to force merge the selected     changesets?               |              |                                 |                     |          |                                                                                                    |
|               |            |                     |                 |                              |                 | f                     | Are you sure you want to force merge the selected     changesets?               |              |                                 |                     |          |                                                                                                    |
|               |            |                     |                 |                              |                 | Fr                    | Are you sure you want to force merge the selected     changesets?               |              |                                 |                     |          |                                                                                                    |

The system will prompt you to confirm that you want to force merge the marked changesets.

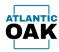

| orm  | Merce       | loa       |                     |                                       |                                       |                                                                                   |                                       |                         |                              |
|------|-------------|-----------|---------------------|---------------------------------------|---------------------------------------|-----------------------------------------------------------------------------------|---------------------------------------|-------------------------|------------------------------|
| lerg | Merge<br>ge | iog       |                     |                                       |                                       |                                                                                   |                                       |                         |                              |
| 1    | ď           |           |                     |                                       |                                       |                                                                                   |                                       |                         |                              |
| Lo   | og id 🍸     | Batch id  | Created date time 🝸 | Source branch 🝸 Source Changeset id 🍸 | Target branch 🝸 Target Changeset id 🍸 | Comments                                                                          | Work item id 🝸 Work item descrtiption | ▼ Merge type ▼ Merged * | Checked in 🝸                 |
| 7    |             | 4         | 3/5/2024 9:09:11 AM | DEV 410                               | 419                                   | DISCARDED CS:410 - 5 - Ariene Document Exchange System - Adding comments (forced) | 5 Ariene Document Exchange Sys        |                         |                              |
| 8    |             | 4         | 3/5/2024 9:09:14 AM | DEV 411                               | 420                                   | DISCARDED CS:411 - 5 - Ariene Document Exchange System - More comments (forced)   | 5 Ariene Document Exchange Sys        | tem Force 🗹             | V                            |
|      |             |           |                     |                                       |                                       |                                                                                   |                                       |                         |                              |
|      |             | e here to |                     |                                       | ž 🗙 🔹 🔹                               |                                                                                   |                                       |                         | d <mark>⊯</mark> ENG 5:45 PM |

After the force merge is complete the system will bring up a merge log window with the resulting operation.

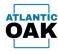

| v            | Build Settings Help                                                                                                    |                     |                                                                                                    |                  |                                 |                   |                 |  |
|--------------|----------------------------------------------------------------------------------------------------|---------------------|----------------------------------------------------------------------------------------------------|------------------|---------------------------------|-------------------|-----------------|--|
|              | ts Edit View                                                                                                    |                     |                                                                                                    |                  |                                 |                   |                 |  |
|              | Q P V                                                                                                    |                     |                                                                                                    |                  |                                 |                   |                 |  |
| angeset id 🍸 |                                                                                                    | T Created date time | Changerat comments                                                                                                    | ▼ Work item id ▼ | Description                     | Assigned to T SME | Statur V Tage V |  |
| )            |                                                                                                    |                     | DISCARDED CS:411 - 5 - Ariene Document Exchange System - More comments (forced                                                                                 |                  | Ariene Document Exchange System |                   | Done Done       |  |
| 9            | statute and statute and                                                                                                    |                     | DISCARDED CSATT - 5 - Ariene Document Exchange System - More comments (force<br>DISCARDED CSAT0 - 5 - Ariene Document Exchange System - Adding comments (force |                  | Ariene Document Exchange System |                   | Done            |  |
| ,<br>7       | who have to define the set of                                                                                                    | 3/4/2024 9:24:34 PM | DISCARDED CSATD - 5 - Ariene Document Exchange System - Moting comments                                                                                        | 5                | Ariene Document Exchange System |                   | Done            |  |
| ,<br>5       | and the second second s | 3/4/2024 9:24:34 PM | DISCARDED CS/410 - 5 - Ariene Document Exchange System - More comments                                                                                         | 5                | Ariene Document Exchange System |                   | Done            |  |
| 5            | and the second distants and a                                                                                                    | 3/4/2024 8:35:34 PM |                                                                                                    | 5                | Ariene Document Exchange System |                   | Done            |  |
| 1            |                                                                                                    | 3/4/2024 8:35:31 PM | ROLLBACK CS:413 - 5 - Ariene Document Exchange System - More comments                                                                                          | 5                | Ariene Document Exchange System |                   | Done            |  |
| 3            |                                                                                                    |                     | 5 - Ariene Document Exchange System - More comments                                                                                                    | 5                | Ariene Document Exchange System |                   | Done            |  |
| 2            |                                                                                                    |                     | 5 - Ariene Document Exchange System - Adding comments                                                                                                    | 5                | Ariene Document Exchange System |                   | Done            |  |
| 8            |                                                                                                    |                     | Creating 20 - TEST branch                                                                                                    | 0                |                                 |                   |                 |  |
|              |                                                                                                    |                     |                                                                                                    |                  |                                 |                   |                 |  |
|              |                                                                                                    |                     |                                                                                                    |                  |                                 |                   |                 |  |

If you decide to promote changesets after they have been discarded, this is the way to do so.

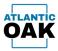

### Reports

Cordova can produce excel reports that contain a snapshot of the history and merge candidates of the repositories in your system. Team members that do not have access to Visual Studio or Cordova, can use them to determine the promotions that have taken place or should take place.

### **History Tabs**

A history tab will show the complete history for a repository.

|    | oort2024-03-04T15-39-10 |                         |                                                                                |                                                                                                    |                                                                                                    |        |      |                                  |      |   |                          |   |                |            |             |   |   |   |   |  |
|----|-------------------------|-------------------------|--------------------------------------------------------------------------------|----------------------------------------------------------------------------------------------------|----------------------------------------------------------------------------------------------------|--------|------|----------------------------------|------|---|--------------------------|---|----------------|------------|-------------|---|---|---|---|--|
| 1  | •                       | $\times \checkmark f_X$ |                                                                                |                                                                                                    |                                                                                                    |        |      |                                  |      |   |                          |   |                |            |             |   |   |   |   |  |
|    | A B                     | С                       |                                                                                | D                                                                                                    |                                                                                                    | E      | F    | G                                | Н    | 1 | J                        | К | L              | М          | N           | 0 | Р | Q | R |  |
|    |                         |                         |                                                                                |                                                                                                    |                                                                                                    |        |      |                                  |      |   |                          |   |                |            |             |   |   |   |   |  |
|    |                         |                         | -                                                                              |                                                                                                    |                                                                                                    |        | -    |                                  |      |   |                          |   |                |            |             |   |   |   |   |  |
| Ch | angeset User Dat        |                         | Changeset comment                                                              | and the former day on the second                                                                                                    |                                                                                                    | Status | Tags | Assigned T SM                    | E #1 |   |                          |   | on             |            |             |   |   |   |   |  |
|    | 1783                    |                         | 4 4812 - E-mail templates - Remove te<br>4 4826 - Audit CustTable and VendTabl |                                                                                                    | -                                                                                                    | Closed |      | Julie Lucardio<br>Julie Lucardio |      |   | E-mail tem<br>Audit Curl |   | -              |            |             |   |   |   |   |  |
|    | 1781                    |                         |                                                                                | e - Carity when sigging certain typ                                                                                                    |                                                                                                    | Closed |      | Jamie Meyers                     |      |   |                          |   |                |            |             |   |   |   |   |  |
|    | 1775                    |                         | 4 4830 DooAP 3.2.25 install<br>8 4829 · Create an extension on Workf           | Constant and the Rest                                                                                                    | a the sector well of such                                                                                                    | Closed |      | Julie Luzardo                    |      |   | DoubP 1.1                |   | an Warkfus     |            |             |   |   |   |   |  |
|    | 1771                    |                         |                                                                                | town provident in according to a service                                                                                                    | we the update method update                                                                                                    | Closed |      |                                  |      |   |                          |   | an anarchio    | ar, prover | concered on |   |   |   |   |  |
|    | 1771                    |                         | 6.4829 - Log cleanup<br>8.4828 - Create an externizer on Workf                 | Concerning the state                                                                                                    |                                                                                                    | Closed |      | Julie Luzardio<br>Julie Luzardio |      |   | Log cleans               |   | an Warkfur     |            |             |   |   |   |   |  |
|    | 1761                    |                         | 4 4827 Dynamay 2401.1 initial Add na                                           |                                                                                                    |                                                                                                    | Canad  |      | Jamie Meyers                     |      |   | Dynaway I                |   |                |            |             | - |   |   |   |  |
|    | 1760                    |                         | 4.4827 Dynamay 2401.1.2 deploy. Nem                                            |                                                                                                    |                                                                                                    | Closed |      | Jamie Meyers                     |      |   | Dynamay I                |   |                |            |             |   |   |   |   |  |
|    | 1758                    |                         | 4 4825 - Audit Cut/Table and VendTabl                                          |                                                                                                    |                                                                                                    | Cloued |      | Julie Lutardo                    |      |   | Audit Cutt               |   |                |            |             |   |   |   |   |  |
|    | 1756                    |                         | 8 4826 - Audit CustTable and VersiTable                                        |                                                                                                    | and the second second se | Closed |      | Julio Lucardo                    |      |   | Audit Curl               |   |                |            |             |   |   |   |   |  |
|    | 1756                    |                         | 4 4826 - Audit CustTable and VendTable                                         |                                                                                                    |                                                                                                    | Court  |      | Julie Lucardo                    |      |   | Audit Curl               |   |                |            |             |   |   |   |   |  |
|    | 1749                    |                         | 4 4625 Dynassay 3401 - Add new licen                                           |                                                                                                    |                                                                                                    | Cloud  |      | Jamie Meyers                     |      |   | Dynamay I                |   |                |            |             |   |   |   |   |  |
|    | 1749                    |                         | 4 4625 Dynaway 2421 - Remove old to                                            |                                                                                                    |                                                                                                    | Canad  |      | Jamie Meyers                     |      |   | Dynaway I                |   |                |            |             |   |   |   |   |  |
|    | 1739                    |                         | 4424 Remove sppNetadata folders                                                |                                                                                                    |                                                                                                    | Canad  |      | Jamie Meyers                     |      |   |                          |   | include DM     | Tot Labor  | -           |   |   |   |   |  |
|    | 1732                    |                         | 4 4825 Add Dynamay 3401 Nex to the                                             | Trans.                                                                                                    |                                                                                                    | Courd  |      | Jamie Meyers                     |      |   | Dynamay I                |   |                |            |             |   |   |   |   |  |
|    | 1731                    |                         | 4 4625 Remove Dynaway 2310 files                                               |                                                                                                    |                                                                                                    | Canad  |      | Jamie Meyers                     |      |   | Dynamay I                |   |                |            |             |   |   |   |   |  |
|    | 1729                    |                         | 1 4818 - Send purchase order as mail a                                         | Redenant Only have in her by                                                                                                    | and and date lines down and the                                                                                                    | Courd  |      | Julio Luzardo                    |      |   |                          |   | as mail atta   | -          |             |   |   |   |   |  |
|    | 1716                    |                         | 1 4623 Denski <sup>0</sup> 1, 2, 34 install New 2023                           | error of the second second sec | cannot take took better and                                                                                                    | Cloud  |      | Jamie Meyers                     |      |   | Dama P 1.3               |   |                | _          |             |   |   |   |   |  |
|    | 1714                    |                         | 1 4823 Initial add of TLE Nes                                                  |                                                                                                    |                                                                                                    | Count  |      | Jamie Meyers                     |      |   | EDA THE EN               |   |                |            |             |   |   |   |   |  |
|    | 1714                    |                         | 1 3846 - RNI and Open PO Lines Report                                          | Changes, converted cade that here                                                                                                    | Ar with 10.0 M                                                                                                    | Canad  |      | Julie Lucardo                    |      |   |                          |   | ners Request ( | hannen     |             |   |   |   |   |  |
|    | 1705                    |                         | 1 4821 New mail sending system . En                                            |                                                                                                    |                                                                                                    | Closed |      | Aufre Lucrardie                  |      |   | New mail                 |   |                | -          |             |   |   |   |   |  |
|    | 1704                    |                         | 1 4803 New mail sending system . Sat                                           |                                                                                                    | -                                                                                                    | Canad  |      | Julie Lunardie                   |      |   | New mail                 |   |                |            |             |   |   |   |   |  |
|    | 1702                    |                         | 1 4821 Dyanaway 2310 Deploy - Calch                                            |                                                                                                    |                                                                                                    | Closed |      | Jamie Meyers                     |      |   | Oynaway I                |   |                |            |             |   |   |   |   |  |
|    | 1700                    |                         | 3 3762 - Send involve as mail attachme                                         |                                                                                                    | where and authors in form                                                                                                    | Canad  |      | Julie Lunardie                   |      |   |                          |   | attachment     |            |             |   |   |   |   |  |
|    | 1697                    |                         | 1 4821 - Dynaway 2310.1.1 - Add new                                            |                                                                                                    | control and based on the state                                                                                                    | Cound  |      | Jamie Meyers                     |      |   | Dynascay I               |   |                |            |             |   |   |   |   |  |
|    | 1696                    |                         | 1 4621 - Dynamiay 2310.1.1 deploy - R                                          |                                                                                                    |                                                                                                    | Canad  |      | Jamie Meyers                     |      |   | Dynamay I                |   |                |            |             |   |   |   |   |  |
|    | 1690                    |                         | 1 4819 Add reason code to inventory                                            |                                                                                                    | for its the second                                                                                                    | Closed |      | Aufric Lucrardia                 |      |   |                          |   | inventory ad   | -          | and a       |   |   |   |   |  |
|    | 1682                    |                         | 1 4797 · Vendor Collaboration - Use e-                                         |                                                                                                    | the set of the registers                                                                                                    | Canad  |      | Auto Lunardio                    |      |   | Vender Ca                |   |                |            | -           |   |   |   |   |  |
|    | 1681                    |                         | 1 4819 Add reason code to inventory                                            |                                                                                                    | a and estimated distant                                                                                                    | Cound  |      | Julie Lucardie                   |      |   |                          |   | inventory ad   | -          | and a       |   |   |   |   |  |
|    | 1680                    |                         | 1 4818 - Send purchase order as mail a                                         |                                                                                                    |                                                                                                    | Canad  |      | Julie Lonardie                   |      |   |                          |   | as mail atto   |            | -           |   |   |   |   |  |
|    | 1679                    |                         | 1 1762 Send inspice as mail attachme                                           |                                                                                                    |                                                                                                    | Cloued |      | Julie Lucarde                    |      |   |                          |   | attachment     |            |             |   |   |   |   |  |
|    | 1678                    |                         | 1 4818 - Send purchase order as mail a                                         |                                                                                                    |                                                                                                    | Cloued |      | Auto Lunardio                    |      |   |                          |   | as mail atta   |            |             |   |   |   |   |  |
|    | 1677                    |                         | 1 1762 - Send invoice as mail attachme                                         |                                                                                                    |                                                                                                    | Cloued |      | Julie Lucardie                   |      |   |                          |   | Machinest      |            |             |   |   |   |   |  |
|    | 1676                    |                         | 3 3762 - Send involce as mail attachme                                         |                                                                                                    |                                                                                                    | Cined  |      | Julie Lunardie                   |      |   |                          |   | attachment     |            |             |   |   |   |   |  |
|    | 1668                    |                         | 1 4820 Dynaway Analytics license - Adv                                         |                                                                                                    |                                                                                                    | Rea    |      | Jamie Meyers                     |      |   |                          |   | legioue mant   |            |             |   |   |   |   |  |
|    | 1667                    |                         | 1 4620 Dynaway Analytics license depl                                          |                                                                                                    |                                                                                                    | New    |      | Jamie Meyers                     |      |   |                          |   | ingloye man    |            |             |   |   |   |   |  |
|    | 1665                    |                         | 1 4819 Add reason code to inventory                                            |                                                                                                    |                                                                                                    | Cound  |      | Julie Lucardie                   |      |   |                          |   | inventory ad   |            | request.    |   |   |   |   |  |
|    | 1663                    |                         | 3 1762 - Send involce as mail attachme                                         |                                                                                                    | a sand multiple mails                                                                                                    | Closed |      | Auto Lunardio                    |      |   |                          |   | attachment     |            |             |   |   |   |   |  |
|    | 1661                    |                         | 3 3762 - Send invoice as mail attachme                                         |                                                                                                    |                                                                                                    | Cloued |      | Julie Lucardie                   |      |   |                          |   | Hachman        |            |             |   |   |   |   |  |
| 4  |                         |                         |                                                                                |                                                                                                    |                                                                                                    |        |      |                                  | _    |   |                          |   |                |            |             | _ |   |   |   |  |
| ٩  | P PI DEV history        | DEV to TES              | Merge Candidates TEST history TES                                              | to FROD Merge Candidates PROD                                                                                                    | iistory 🐨                                                                                                    |        |      |                                  |      |   |                          |   |                |            |             |   |   |   |   |  |

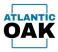

### Merge Candidates Tabs

A merge candidates tab will show which changesets can be promoted from the origin repository to the target repository.

| ainreg | ort2024-03-04T15-39-10.xlsx                                                                                                    |                 |                                                                                           |                |      |                  |          |           |                 |                 |                      |        |   |
|--------|----------------------------------------------------------------------------------------------------|-----------------|-------------------------------------------------------------------------------------------|----------------|------|------------------|----------|-----------|-----------------|-----------------|----------------------|--------|---|
| 1      | $\checkmark$ $\times \checkmark f_X$                                                                                                    |                 |                                                                                           |                |      |                  |          |           |                 |                 |                      |        |   |
|        | A B                                                                                                    | С               | D                                                                                         | E              | F    | G                | н        | 1         | J               | К               | L M                  | N      | 0 |
| _      |                                                                                                    |                 |                                                                                           |                |      |                  |          |           |                 |                 |                      |        |   |
| Ch     | ngeset User                                                                                                    | Date            | Changeset comment                                                                         | Status         | Tags | Assigned To      | CAAF #1  | Work Itom | Markite         | m Description   |                      |        |   |
| Cha    | ngeset Oser                                                                                                    |                 | Changeset comment                                                                         | Status         | Tags | Assigned to      | SIVIE #1 |           |                 |                 | chude DM TLE Entre   |        |   |
|        | C. H. Jaco and an entry of the design of the design of the |                 | 4801 Dynaway 2304.1.1 Update - Romove aid version                                         |                |      | and sugar        |          | -         |                 |                 |                      |        |   |
|        | 1487 (meyers@hometourrloodcompany.com                                                                                                    | 4/10/202        |                                                                                           | Cloued         |      | Jamie Meyers     |          | 4801      | Dynamas         | 2304.1.1 upd    | late                 |        |   |
|        | 1484 julio lucardo@hometourrloodcompany.com                                                                                                    | 4/4/202         | 1 4797 - Vendor Callaboration - recheck in label file                                     | Closed         |      | Julio Lunardo    |          | 4797      | Vender C        | allaboration    |                      |        |   |
|        | 1483 Julio Jusershold hometownhood company com                                                                                                    | 4/4/202         | 8 DEVOPS: rollback LIST, rollback labels                                                  | Cloued         |      | Julie Lucarde    |          | 3823      | Registered      | Coveragefuetti  | ngoli/2 Entity issue |        |   |
|        | 1482 julio.luzardo@hometourifuodcompany.com                                                                                                    | 4/4/202         | 3 #797 - Vender Callaboration - Jakel Ne check in                                         | Cloued         |      | Auffer Lussender |          | 4797      | Vender C        | allaboration    |                      |        |   |
|        | 1481 Julio Jusershold Humetownhood company.com                                                                                                    | 4/4/202         | EDEVOPS: rollback LIS7                                                                    | Clourd         |      | Julie Lucarde    |          | 3623      | Registered      | Courseptate     | ngoli/2 Entity issue |        |   |
|        | 1432 parker jacobs@flexuarcinnovation.com                                                                                                    |                 | 2 1836 Dynassay Upgrade                                                                   | New            |      |                  |          |           |                 | 1207 upgrad     |                      |        |   |
|        | 1428 parker jacolog/fermanineuration.com                                                                                                    | 10/10/202       | 2 3836 - Delete from Dev branch again                                                     | New            |      |                  |          | 18.24     | Dynama          | 2207 upgrad     |                      |        |   |
|        | 1427 parker jacoles@Resourcementation.com                                                                                                    | 10/10/202       | 2 3836 - V3 Dynaway                                                                       | New            |      |                  |          |           |                 | 2207 upgrad     |                      |        |   |
|        | 1426 parker jacobs@flexuareimovation.com                                                                                                    | \$6/7/282       | 2 3836 - Remove Dynaway objects - redux                                                   | New            |      |                  |          | 3836      | Dynamay         | 2207 upgrad     |                      |        |   |
|        | 1422 (meyers@hametourfoodcompany.com                                                                                                    | 10/6/2022       | 2 3836 - Remove all Dynasoay binaries                                                     | New            |      |                  |          | 3836      | Dynamay         | 2207 upgrad     |                      |        |   |
|        | 1357 julio.hzaniha@homatoumbookcompany.com                                                                                                    | 4/2/2022        | 2 3823 Reglam/Coverage/SettingsV2 Entity issues                                           | Closed         |      | Julie Lucende    |          | 1823      | Regitared       | Coveragefactti  | ngoli/2 Entity issue |        |   |
|        | 1336 Julio Azardo@hametourrlookcompany.com                                                                                                    | 3/9/2022        | 2 3822 - Create fields on invent transfer entities                                        | Closed         |      | Julie Lucende    |          | 3822      | Create fe       | rids on insent  | transfer entities    |        |   |
|        | 1264 julio.luzardo@homatoumfoodcompany.com                                                                                                    | \$4/22/382      | 1 3812 - Pending and active item prices V2 entity issues                                  | Cleved         |      | Julie Luterde    |          | 3812      | Pending         | and active iter | m prices 1/2 antity  | insum: |   |
|        | 1251 Julio Azardo@hometownlookcompany.com                                                                                                    | 4/2/282         | 1 3653 /hem/Vender/Customer Master Data Validation - Changed group key length             | Cleved         |      | Julie Luxende    |          | 3453      | Barry Ster      | dar/Cuitarna    | r Maiter Data Val    | dation |   |
|        | 1250 julie.hzands@hometoumbookcompany.com                                                                                                    | 9/3/202         | 1 3653 - Hern/Vendor/Customer Master Data Validation - Entity name correction             | Cleved         |      | Julie Lucente    |          | 3653      | Rem/Ver         | dar/Custame     | r Master Data Val    | dation |   |
|        | 1249 julis luzards@hometoumbookcompany.com                                                                                                    | 9/3/282         | 1.3053 - Herry/Vender/Customer Master Data Validation - Query preview                     | Closed         |      | Julio Luzardo    |          | 3453      | item/ster       | dar/Cuttome     | r Marter Data Val    | dation |   |
|        | 1347 julio.luzardis@homatoumloodcompany.com                                                                                                    | 6/12/202        | 1 3653 - Item/Vender/Customer Master Data Validation - Added query preview screen partial | Closed         |      | Julio Lucardo    |          | 3653      | Bern/Men        | dar/Custome     | r Manter Data Val    | dation |   |
|        | 1245 (meyers@hometownfoodcompany.com                                                                                                    | 8/10/202        | 1 3053 Rem/Mender/Customer Master Data Validation - query grid changes                    | Closed         |      | Julio Luzardo    |          | 3453      | item/ liter     | dar/Custome     | r Master Data Val    | dation |   |
|        | 1341 Julio Juzandra@hometoumfoodcompany.com                                                                                                    | 8/5/202         | 1 3653 - Item/Vender/Castomer Master Data Validation - Inal                               | Closed         |      | Julie Lucende    |          | 3653      | item/Ver        | dar/Custome     | r Master Data Val-   | dation |   |
|        | 1238 julio.luzardo@humetownloodcompany.com                                                                                                    | 1/24/2021       | 1 3653 Rem/Vender/Customer Master Data Validation - Partial II                            | Closed         |      | Julio Lucardo    |          | 3453      | item/Ver        | dar/Custome     | r Master Data Val    | dation |   |
|        | 1217 julio.hzando@hometoumlaodcompany.com                                                                                                    | 7/23/362        | 1 3653 Item/Vender/Custemer Master Data Validation - Partial                              | Cloved         |      | Julie Lucarde    |          | 3653      | Rem/Mer         | dar/Custome     | r Master Data Vali   | dation |   |
|        | 1174 jmayers@hometownfoodcompany.com                                                                                                    | 4/3/282         | L'Excendra error handling. New sersion.                                                   | Deploy to 1937 |      | Jamie Meyers     |          | 81.72     | Locardia        | error handlin   |                      |        |   |
|        | 1151 preyers@hometownhookcompany.com                                                                                                    | 4/15/202        | 1 3151 Promotions import optimization. Phase 1                                            | Cleved         |      | maxim penagin)   | 1        | 8151      | <b>Excendra</b> | promotions i    | import optimicatio   |        |   |
|        | 890 slec.monachina.rum@outlook.com                                                                                                    | 6/3/2020        | 5 rum BBB32 fis work ander status                                                         |                |      |                  |          |           |                 |                 |                      |        |   |
|        | 682 gabriela.dominguez.rom@outlook.com                                                                                                    | 1/27/3838       | 0 AM - Removal of MRO folder from Dev 1/26/20                                             |                |      |                  |          |           |                 |                 |                      |        |   |
|        | 628 Jordan Mall RSM@vullook.com                                                                                                    | 11/27/2010      | 9 JPP 11/27/19-Normal Entity Checkin for Michael (RegTrans and 19MMMerchEventTrans based) |                |      |                  |          |           |                 |                 |                      |        |   |
|        | 612 Jondan MaRRSM@outlook.com                                                                                                    | 11/25/2010      | 9.099-11/25/19- Object checkin for aggregate run_36MMerchEventTransTableEntty49C          |                |      |                  |          |           |                 |                 |                      |        |   |
|        | 610 Jordan Mall RSM@routlook.com                                                                                                    | 11/25/2010      | 8 JPP 11/25/28-Object changesets/checkin for previous insentition/PurchSetup entity       |                |      |                  |          |           |                 |                 |                      |        |   |
|        | 603 Jordan Mail RSM@vurliook.com                                                                                                    | \$3/22/2008     | 9 (#P-11/22/19-Custom & entities for David in HPC and Michael internally                  |                |      |                  |          |           |                 |                 |                      |        |   |
|        |                                                                                                    |                 |                                                                                           |                |      |                  |          |           |                 |                 |                      |        |   |
|        |                                                                                                    |                 |                                                                                           |                |      |                  |          |           |                 |                 |                      |        |   |
|        |                                                                                                    |                 |                                                                                           |                |      |                  |          |           |                 |                 |                      |        |   |
|        |                                                                                                    |                 |                                                                                           |                |      |                  |          |           |                 |                 |                      |        |   |
|        |                                                                                                    |                 |                                                                                           |                |      |                  |          |           |                 |                 |                      |        |   |
|        |                                                                                                    |                 |                                                                                           |                |      |                  |          |           |                 |                 |                      |        |   |
|        |                                                                                                    |                 |                                                                                           |                |      |                  |          |           |                 |                 |                      |        |   |
|        |                                                                                                    |                 |                                                                                           |                |      |                  |          |           |                 |                 |                      |        |   |
| 4      | DEV history DEV to TEST Merge Candidates                                                                                                    | TEST history TE | ST to PROD Merge Candidates PROD history                                                  |                | 1    |                  | 1        | 1         | 1               | 4               | 1                    | 1      |   |
| ADY    | ,ge entererere                                                                                                    |                 |                                                                                           |                |      |                  |          |           |                 |                 |                      | П      | + |
| 101    |                                                                                                    |                 | x64_x86 Cross Tools Command Prompt for VS 2019                                            |                | _    |                  | _        | _         | _               |                 |                      | L.     | + |

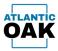

# Build

The build screens allow you to do a compilation of several repositories without having to remap settings in team explorer and without the need for several one box environments.

| 👶 TEST build |                                            |                                             |                | • × |  |
|--------------|--------------------------------------------|---------------------------------------------|----------------|-----|--|
| EST Build    |                                            |                                             | -              |     |  |
|              |                                            |                                             | -              | •   |  |
| Checked T    |                                            | Description                                 | T References T | i   |  |
| > 2          | Bundle<br>DM_TLE_Enhancement               | Bundle<br>DM_TLE_Enhancement                |                |     |  |
| ¥ (*         | DM_TLE_Enhancement<br>Globalizationfeature | DM_ILE_Enhancement<br>Globalization Feature |                |     |  |
|              | ProcessAdvisorIntegration                  | ProcessAdvisorIntegration                   |                |     |  |
|              | RSMIntiTools                               | RSMIntiTools                                |                |     |  |
| 7            | rsmITH                                     | Inventory Trace Hold                        |                |     |  |
|              | rsmMASTools                                | rsmMASTools                                 |                |     |  |
| 2            | RSMTools                                   | RSMTools                                    |                |     |  |
|              | rsmTPM                                     | Trade Promotions Management                 |                |     |  |
|              | HFC                                        | HFC                                         | rsmTPM         |     |  |
| 1            | JET                                        | JET                                         | HFC            |     |  |
| ~            | TPMHierarchyAdd                            | TPMHierarchyAdd                             |                |     |  |
|              | VPEDIAX7                                   | VPEDIAX7                                    |                |     |  |
| N N          | DMSHFCCustomizations                       | DMSHFCCustomizations                        | HFC, VPEDIAX7  |     |  |
|              | WarehouseOrders                            | Warehouse Orders                            |                |     |  |
|              |                                            |                                             |                |     |  |
|              |                                            |                                             |                |     |  |
|              |                                            |                                             |                |     |  |
|              |                                            |                                             |                |     |  |
|              |                                            |                                             |                |     |  |
|              |                                            |                                             |                |     |  |
|              |                                            |                                             |                |     |  |
|              |                                            |                                             |                |     |  |
|              |                                            |                                             |                |     |  |
|              |                                            |                                             |                |     |  |
|              |                                            |                                             |                |     |  |
|              |                                            |                                             |                |     |  |

#### **Toolbar buttons:**

Save build script to file.

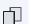

Copy build script to the clipboard.

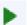

Batch merge/check in.

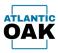

Once you begin a build, Cordova will automatically calculate the customized models and will start compiling them.

| Cordova - D365F&O TFVC D<br>Main Forms Reports Build |                                                                                                    |                                                                                                    |                                                               | - 0 ×                                          |
|------------------------------------------------------|----------------------------------------------------------------------------------------------------|----------------------------------------------------------------------------------------------------|---------------------------------------------------------------|------------------------------------------------|
| mant forms reports bain                              | alonga mga                                                                                                    |                                                                                                    |                                                               |                                                |
|                                                      | C:\windows\system32\cmd.exe                                                                                                    |                                                                                                    | – 🗆 X                                                         |                                                |
|                                                      | K:\AosService\PackagesLocalDirectory\binX:<br>ories\20-Test\Wetadata -modelmodule=Bundle<br>PackagesLozlDirectory\Bundle\bin -output=C<br>-C:\Cordova\BuildUpnamics.AX.Bundle.xppc.xx<br>Hicrosoft (R) X+t Complet 7.0,786.51<br>Copyright (C) Microsoft Corporation. All r: | AosService\PackagesLocalDirectory\Bin\Xppc.exe -ver<br>referenceFolder=K:\AosService\PackagesLocalDirector<br>(cordova\Build\bin -log-C:\Cordova\Build\Dynamics.A<br>ghts reserved. | <pre>&gt;netadata=C:\Repoil x.Bundle.xppc.log = xmllog </pre> |                                                |
|                                                      |                                                                                                    |                                                                                                    | <b>↓</b>                                                      |                                                |
|                                                      |                                                                                                    |                                                                                                    |                                                               |                                                |
| ー ア Type here to                                     | search 🗮 💽 👼                                                                                                    | 🛃 🐋 🔹 🚵                                                                                                    |                                                               | ∧ 뛽 d <sub>s</sub> ENG 5:45 PM<br>LAA 3/2/2024 |

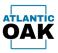

### Once the build is finished, it will display the list of errors or a build successful notification.

| ISST boold          ×         Image: State of the state of the state                                                                                                 | Image: Second Second         |              |                        |                            |                |            |  |
|----------------------------------------------------------------------------------------------------|----------------------------------------------------------------------------------------------------|--------------|------------------------|----------------------------|----------------|------------|--|
| Image: Second Second         | Image: Second Second         | A TEST bu    | ild                    |                            |                | <b>P</b> × |  |
| Decked Y     Name     Description     References     Image: Control of the control of the contro of the control of the control of the                               | Unckded Y     Name     Description     References     Image: Control of the control of the contro of the control of the control of the control of the control of th                               |              |                        |                            |                |            |  |
| Unite     Unite     Unite     Unite     Unite     Unite       2     3     Sealor     Sealor     Sealor       3     3     Sealor     Sealor     Sealor       3     3     Sealor     Sealor     Sealor       3     3     Sealor     Sealor     Sealor       4     3     Sealor     Sealor     Sealor       4     3     Sealor     Sealor     Sealor       4     3     Sealor     Sealor     Sealor       5     3     Sealor     Sealor     Sealor       6     3     Sealor     Sealor     Sealor       6     3     Sealor     Sealor     Sealor       6     3     Sealor     Sealor     Sealor       7     3     Sealor     Sealor     Sealor       6     3     Sealor     Sealor     Sealor       7     3     Sealor     Sealor     Sealor       8     3     Sealor     Sealor     Sealor       9     Sealor     Sealor     Sealor     Sealor       9     Sealor     Sealor     Sealor     Sealor       9     Sealor     Sealor     Sealor       9                                                                                                    | Londoc     Mathe     Default     Network     Network       V     Solution     Reading     Reading     Reading       V     Solution     Solution     Solution     Solution       V     Solution     Solution     Solution     Solution       V     Solution <th></th> <th></th> <th>Description</th> <th>V Deferment V</th> <th></th> <th></th>                                                                                                    |              |                        | Description                | V Deferment V  |            |  |
| Ed     MA, TM, Endersonment     End       GL     GL:Indersonment     GL:Indersonment       GL     GL:Indersonment     GL:Indersonment       GL     GL:Indersonment     GL:Indersonment       GL     GL:Indersonment     GL:Indersonment       GL     Filtersonment     Filtersonment       GL     SCIENTIAL     Filtersonment       GL     SCIENTIAL     Filtersonment       GL     SCIENTIAL     SCIENTIAL       GL     SCIENTIAL     SCIENTIAL       GL     SCIENTIAL                                                                                                    | El     MA, YB, J. Debracement     Enc.       VF     Obliduation (Subary Control Subary Control Subary Contrel Subary Contrel Subary Contrel Subary Control Subary Con                                            |              |                        |                            | j References J |            |  |
| R1     Bibbliotenshater     Recardulationshater       R1     Recardulationshater     Recardulationshater       R2     Recardulationshater     Recardulationshater       R2     Recardulationshater     Recardulationshater       R2     Recardulationshater     Recardulationshater       R2     Recardulationshater     Recardulationshater       R2     Recardulationshater     Recardulationshater       R2     RecArdulation     Recardulationshater       R2     RecArdulation     Recardulationshater       R2     ReCArdulation     Recardulationshater       R2     ReCArdulation     Recardulationshater       R2     Refine the Record Record Rec                                                                                                    | 21     Babalactivitation     RecardAdvice Fundare     Inc.       37     PrecardAdviceSingetion     PrecardAdviceSingetion     Inc.       37     StandardviceSingetion     StandardviceSingetion     Inc.       37     StandardviceSingetion     StandardviceSingetion     Inc.       37                                                                                                    |              |                        |                            |                |            |  |
| Id     Procent/Aduar/Hogation     Procent/Aduar/Hogation       Id     Recent/Aduar/Hogation     Id       Id     Reference     Id       Id     Reference     Id       Id     Reference     Id       Id     Reference     Id       Id     Reference     Id       Id     Reference     Id       Id     Reference     Id       Id     Reference     Reference       Id     Reference     Id       Id     Reference     Reference       Id     Reference     Id       Id     Reference     Reference                                                                                                    | Id     Proceed/data/introgetim     Proceed/data/introgetim       Id     Retricture     Retricture       Id     Retricture     Retricture       Id     Retricture     Retricture       Id     Retricture     Retricture       Id     Retricture     Retricture       Id     Retricture     Retricture       Id     Retricture     Retricture       Id     Retricture     Retricture       Id     Retricture     Retricture       Id     Retricture     Retricture       Id     Retricture     Retricture       Id     Retricture     Retricture       Id     Retricture     Retricture       Id     Retricture     Retricture                                                                                                    |              |                        |                            |                |            |  |
| 전         EAM-Offician         EXaminity Tage Trial Trial           건         canAfted Trial         Control Trial Trial Trial Trial           건         canAfted Trial         Control Trial Trial Trial Trial Trial Trial           건         exaMated Trial         Control Trial Trial                                                                                                    | 2         RAMA (The Mark         Non-Name           Id         control         Non-Name         Id           Id         control         Non-Name         Id           Id         control         Non-Name         Id           Id         control         Non-Name         Id           Id         control         Non-Name         Id           Id         control         Non-Name         Id           Id         control         Non-Name         Id           Id         control         Non-Name         Id           Id         dif         dif         Non-Name           Id         dif         dif         Non-Name           Id         dif         dif         Non-Name           Id         dif         dif         Non-Name           Id         dif         dif         Non-Name           Id         dif         Middle         Id           Id         dif         Middle         Id           Id         dif         Middle         Id           Id         dif         Middle         Id           Id         dif         Middle         Id                                                                                                    |              |                        |                            |                |            |  |
| R2         working Yana Hold         Newtong Yana Hold           G1         workki/Tunk         cond/Unix         -           G2         workki/Tunk         EMFloak         -           G2         worki/Tunk         EMFloak         -           G2         worki/Tunk         EMFloak         -           G3         WC         EMFloak         -           G3         WC         CO         con/TM           G3         WC         CO         con/TM           G3         WC         Workson/Tunk         MC           G3         WC/NAC         WC         -           G3         WC/NAC         WC/NAC         -           G3         Workson/Tunk         MC/WC/NAC         -           G4         Workson/Tunk         MC/WC/NAC         -           G3         Workson/Tunk         MC/WC/NAC         -           G4         Workson/Tunk         Workson/Tunk         -                                                                                                    | Image: Second Second  |              |                        |                            |                |            |  |
| Id     webBit Dash     webBit Dash       Id     RDM bask     RDM bask       Id     RDM bask     RDM bask       Id     RDM bask     RDM bask       Id     RDM bask     RDM bask       Id     RDM bask     RDM bask       Id     RDM bask     RDM bask       Id     RDM bask     RDM bask       Id     RDM bask     RDM bask       Id     RDM bask     RDM bask       Id     RDM bask     RDM bask       Id     RDM bask     RDM bask       Id     RDM bask     RDM bask                                                                                                    | Id     webBit Dash     webBit Dash       Id     RDM bask     RDM bask       Id     RDM bask     RDM bask       Id     RDM bask     RDM bask       Id     RDM bask     RDM bask       Id     RDM bask     RDM bask       Id     RDM bask     RDM bask       Id     RDM bask     RDM bask       Id     RDM bask     RDM bask       Id     RDM bask     RDM bask       Id     RDM bask     RDM bask       Id     RDM bask     RDM bask       Id     RDM bask     RDM bask                                                                                                    |              |                        |                            |                |            |  |
| Image: Section of the Section Strangement     Image: Section Section Strangement       Image: Section Section                           | Image: Section of the Section Strangement     Image: Section Section Strangement       Image: Section Section                           |              |                        |                            |                |            |  |
| Image: Constraint of the second second sec | Image: Constraint of the second second sec |              | #SM/Look               | RSMTanla                   |                | -          |  |
| Image: Section of the section of the sectio | Image: Section of the section of the sectio |              | rum TPM                | Tade Pronotions Management |                | -          |  |
| O/L         UMM/scars/splat#         UMM/scars/splat#           V/L         VMCSAR7         VMCSAR7           V/L         VMCSAR7         VMCSAR7           V/L         VMCSAR7         VMCSAR7           V/L         VMCSAR7         VMCSAR7           V/L         VMCSAR7         VMCSAR7                                                                                                    | O/L         UMM/scars/splat#         UMM/scars/splat#           V/L         VMCSAR7         VMCSAR7           V/L         VMCSAR7         VMCSAR7           V/L         VMCSAR7         VMCSAR7           V/L         VMCSAR7         VMCSAR7           V/L         VMCSAR7         VMCSAR7                                                                                                    |              | MEC.                   | HEC.                       | run IPM        | -          |  |
| I/J     VHICHART     VHICHART       I/J     DMD-HCCantonizations     VHICHART       I/J     WentheaseChilers     VHICHART                                                                                                    | I/J     VHICHART     VHICHART       I/J     DMD-HCCantonizations     VHICHART       I/J     WentheaseChilers     VHICHART                                                                                                    |              | 47                     | 401                        | NEC            |            |  |
| Id         DMDHCCustomizations         DMDHCCustomizations         DMCWECNUT           Id         MembraneChildes         MembraneChildes         DMCWECNUT                                                                                                    | Id         DMDHCCustomizations         DMDHCCustomizations         DMCWECNUT           Id         MembraneChildes         MembraneChildes         DMCWECNUT                                                                                                    |              | 19MillerarchyAdd       | 1968 Nerarchystald         |                |            |  |
| 2 Reduced Dates                                                                                                    | 2 Reduced Dates                                                                                                    |              | VPEDNAR7               | VPEDAAK7                   |                |            |  |
|                                                                                                    |                                                                                                    |              |                        |                            | HECKEDAU7      |            |  |
| Build succeeded without any errors                                                                                                    | Build succeeded without any errors                                                                                                    | V            | WarehouseOrders        | Warehouse Orders           |                |            |  |
|                                                                                                    |                                                                                                    | Build succee | ded without any errors |                            |                |            |  |
|                                                                                                    |                                                                                                    |              |                        |                            |                |            |  |

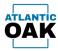

# Merge log

The merge log keeps a record of all operations in Cordova.

| 3 5 4,<br>2 4 4,<br>3 4,<br>3 4,<br>3 4,<br>2 4,<br>2 4,                                                                                                    | Created date time ▼<br>√1/5/2024 54/241 PM<br>√1/5/2024 54/245 PM<br>√1/2/2024 11/2645 PM<br>√1/2/2024 11/2645 PM<br>√1/2/2024 11/2559 PM<br>√1/2/2024 8/09/08 PM | TEST<br>DEV<br>TEST<br>TEST<br>DEV | 524<br>521<br>515<br>520        | Target branch Y<br>PROD<br>TEST<br>PROD<br>PROD<br>PROD<br>TEST<br>TEST | 526<br>525<br>523<br>522 | 11 - New Demo Project - Another simple change<br>11 - New Demo Project - Another simple change<br>11 - New Demo Project - A simple change<br>11 - New Demo Project - Initial Check in | 11<br>11<br>11<br>11 | Work item description ¥<br>New Demo Project<br>New Demo Project<br>New Demo Project<br>New Demo Project<br>New Demo Project | Merge<br>Merge<br>Merge<br>Merge<br>Merge |                                  | Conflicts Y |  |
|----------------------------------------------------------------------------------------------------|----------------------------------------------------------------------------------------------------|------------------------------------|---------------------------------|-------------------------------------------------------------------------|--------------------------|----------------------------------------------------------------------------------------------------|----------------------|----------------------------------------------------------------------------------------------------|-------------------------------------------|----------------------------------|-------------|--|
| id ▼ Batch id ▼ C<br>3 5 4,<br>2 4 4,<br>3 3 4,<br>3 4,<br>2 4,<br>4 4,<br>4 4, | 4/15/2024 5:42:41 PM<br>4/15/2024 5:42:25 PM<br>4/12/2024 11:26:55 PM<br>4/12/2024 11:26:44 PM<br>4/12/2024 11:25:59 PM                                           | TEST<br>DEV<br>TEST<br>TEST<br>DEV | 525<br>524<br>521<br>515<br>520 | PROD<br>TEST<br>PROD<br>PROD<br>TEST                                    | 526<br>525<br>523<br>522 | 11 - New Demo Project - Another simple change<br>11 - New Demo Project - Another simple change<br>11 - New Demo Project - A simple change<br>11 - New Demo Project - Initial Check in | 11<br>11<br>11<br>11 | New Demo Project<br>New Demo Project<br>New Demo Project<br>New Demo Project                                                | Merge<br>Merge<br>Merge<br>Merge<br>Merge |                                  |             |  |
| 3 5 4,<br>2 4 4,<br>3 4,<br>3 4,<br>3 4,<br>2 4,<br>2 4,                                                                                                    | 4/15/2024 5:42:41 PM<br>4/15/2024 5:42:25 PM<br>4/12/2024 11:26:55 PM<br>4/12/2024 11:26:44 PM<br>4/12/2024 11:25:59 PM                                           | TEST<br>DEV<br>TEST<br>TEST<br>DEV | 525<br>524<br>521<br>515<br>520 | PROD<br>TEST<br>PROD<br>PROD<br>TEST                                    | 526<br>525<br>523<br>522 | 11 - New Demo Project - Another simple change<br>11 - New Demo Project - Another simple change<br>11 - New Demo Project - A simple change<br>11 - New Demo Project - Initial Check in | 11<br>11<br>11<br>11 | New Demo Project<br>New Demo Project<br>New Demo Project<br>New Demo Project                                                | Merge<br>Merge<br>Merge<br>Merge<br>Merge |                                  |             |  |
| 2 4 4,<br>3 4,<br>3 4,<br>3 4,<br>2 4,                                                                                                    | 4/15/2024 5:42:25 PM<br>4/12/2024 11:26:55 PM<br>4/12/2024 11:26:44 PM<br>4/12/2024 11:25:59 PM                                                                   | DEV<br>TEST<br>TEST<br>DEV         | 524<br>521<br>515<br>520        | TEST<br>PROD<br>PROD<br>TEST                                            | 525<br>523<br>522        | 11 - New Demo Project - Another simple change<br>11 - New Demo Project - A simple change<br>11 - New Demo Project - Initial Check in                                                  | 11<br>11<br>11       | New Demo Project<br>New Demo Project<br>New Demo Project                                                                    | Merge<br>Merge<br>Merge<br>Merge          | ☑<br>☑<br>☑<br>☑                 |             |  |
| 3 4,<br>3 4,<br>2 4,                                                                                                    | 4/12/2024 11:26:55 PM<br>4/12/2024 11:26:44 PM<br>4/12/2024 11:25:59 PM                                                                                           | TEST<br>TEST<br>DEV                | 521<br>515<br>520               | PROD<br>PROD<br>TEST                                                    | 523<br>522               | 11 - New Demo Project - A simple change<br>11 - New Demo Project - Initial Check in                                                                                                   | 11<br>11             | New Demo Project<br>New Demo Project                                                                                        | Merge<br>Merge<br>Merge                   | V<br>V<br>V                      |             |  |
| 3 4)<br>2 4/                                                                                                    | 4/12/2024 11:26:44 PM<br>4/12/2024 11:25:59 PM                                                                                                    | TEST<br>DEV                        | 515<br>520                      | PROD<br>TEST                                                            | 522                      | 11 - New Demo Project - Initial Check in                                                                                                    | 11                   | New Demo Project                                                                                                    | Merge<br>Merge                            | <ul> <li>✓</li> <li>✓</li> </ul> |             |  |
|                                                                                                    |                                                                                                    |                                    |                                 |                                                                         |                          |                                                                                                    |                      |                                                                                                    | Merge                                     |                                  |             |  |
| 1 4,                                                                                                    | 4/12/2024 8:09:08 PM                                                                                                    | DEV                                | 514                             | TEST                                                                    |                          |                                                                                                    |                      |                                                                                                    | Merge                                     |                                  | •           |  |
|                                                                                                    |                                                                                                    |                                    |                                 |                                                                         |                          |                                                                                                    |                      |                                                                                                    |                                           |                                  |             |  |
|                                                                                                    |                                                                                                    |                                    |                                 |                                                                         |                          |                                                                                                    |                      |                                                                                                    |                                           |                                  |             |  |

#### **Toolbar buttons:**

- Force merge.
- Copy as table.

Open conflicts form

#### **Grid columns**

Log id: A consecutive number that uniquely identifies the merge operation.

**Batch id:** All merge operations that have the same batch id, occurred during the same batch process (rollback, merge/check in, force merge).

**Created date time:** date and time of the merge operation.

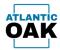

Source branch: The source branch descriptor. Source changeset id: the source changeset id. Target branch: The target branch descriptor. Target changeset id: The target changeset id. Comments: The changeset comments. Work item id: The associated work item id in Azure DevOps. Work item description: The work item description. Merge type: The type of merge, Rollback, Merge, Force Merge, Discard. Merged: If the merge has taken place. Checked in: If changes have been checked in. Conflicts: If the operation had conflicts.

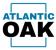

# Conflicts

The conflicts form details all the conflicts that occurred in an operation.

| 0    | 8        |                                          |                |                      |                 |                                                    |                    |                                                                                                    |                    |                         |                                                                                                    |                          |
|------|----------|------------------------------------------|----------------|----------------------|-----------------|----------------------------------------------------|--------------------|----------------------------------------------------------------------------------------------------|--------------------|-------------------------|----------------------------------------------------------------------------------------------------|--------------------------|
| 1.00 | T Annu T | Countrel data libra 7                    | Annes branch T | Searce Chargest in T | larget branch T | Regel Chargest in T                                | -                  |                                                                                                    | T - March Terrs 10 | 7 Mark Sam Anardiplan 7 | Margarian T                                                                                                    | Margari T. Charland in T |
| 200  | 14       | ATTACKS STOLEN                           | 100            | -                    | -               | 18                                                 | 1 Cardina          | - sense all adms madel                                                                                                    | 1                  | Cardina.                | Terp                                                                                                    |                          |
| 100  |          | $q \sim 1000000$ a discussion of $q$     | 1001           | 10                   | 100             |                                                    |                    |                                                                                                    |                    |                         | Marga                                                                                                    |                          |
| 100  |          | 410,000 1100 Per                         | 100            | -                    | -               |                                                    |                    |                                                                                                    |                    |                         | Thege                                                                                                    |                          |
| 100  |          | ***                                      | -              | -                    | -               | -                                                  | 1 Cardina          | <ul> <li>States and regioneries conficts</li> </ul>                                                                                                    |                    | Cardina                 | Warge                                                                                                    |                          |
| 1007 |          | 4-4-300 A-001 - MA                       | 100            |                      | 100             | -                                                  | 2 - Cardine        | - spikes & any constant                                                                                                    |                    | Cardina                 | - The get                                                                                                    |                          |
|      |          | 440.0004.000.00.00                       | 100            | -                    | -               | -                                                  | 1 - Canillan       | <ul> <li>Spiener 18 to version 12 gars</li> </ul>                                                                                                    |                    | Cardina                 | Marga                                                                                                    |                          |
|      |          |                                          | 100            |                      | 1997            | 48                                                 | 1. Cardina         |                                                                                                    |                    | Cardina                 | The ga                                                                                                    |                          |
| 100  |          | 1-1-100 A 1-1-1-1                        | -              | 49                   | 🌼 Conflicts     |                                                    |                    |                                                                                                    | ×                  | Cardina                 | Warget                                                                                                    |                          |
| 100  | 1        |                                          | 181            |                      | i da            |                                                    |                    |                                                                                                    | Υ                  |                         | - marga                                                                                                    |                          |
| 100  |          | A COLOR SHEAR PAR                        | 100            | -                    | Resolution T    | Cile name                                          | T                  |                                                                                                    |                    |                         | Marga                                                                                                    |                          |
|      |          | 1.1.1.1.1.1.1.1.1.1.1.1.1.1.1.1.1.1.1.1. | -              |                      | -               |                                                    | 1.0                |                                                                                                    |                    | Continue                | Robert                                                                                                    |                          |
| 100  |          | 1110324-10108-048                        | -              | 10                   | > Keep origin   | MergeCandidatesControl.                            | aml.cs             |                                                                                                    |                    | Cardina                 | Advant                                                                                                    |                          |
|      |          | 100000000000000000000000000000000000000  |                | -                    | Keep origin     | Branch.cs                                          |                    |                                                                                                    |                    |                         | marga .                                                                                                    |                          |
| -    |          | 1.00.0004 (.00.0) 444                    |                |                      | Keep origin     | BuildConfiguration.cs                              |                    |                                                                                                    |                    |                         | Marga                                                                                                    |                          |
| -    |          | 100000-000-000                           |                |                      | Keep origin     | Changeset.cs                                       |                    |                                                                                                    |                    |                         | The get                                                                                                    |                          |
| -    |          | 1.00.0004.0004                           |                |                      | Keep origin     | ConflictResolutionType.cs                          |                    |                                                                                                    |                    |                         | Marga .                                                                                                    |                          |
|      |          | TAPAGE TAPA                              |                | -                    | Keep origin     | CordovaModel.Context.cs<br>CordovaModel.Context.tt | 2                  |                                                                                                    |                    |                         | - the p                                                                                                    |                          |
|      |          | 100000000000000000000000000000000000000  |                | -                    | Keep origin     |                                                    |                    |                                                                                                    | _                  |                         | Marga                                                                                                    |                          |
|      |          |                                          | -              | -                    | Keep origin     | CordovaModel.cs                                    |                    |                                                                                                    |                    | Continue                | the get                                                                                                    |                          |
| A    |          |                                          | -              | -                    | Keep origin     | CordovaModel.Designer.c                            | \$                 |                                                                                                    |                    | Cardina                 | Marga                                                                                                    |                          |
|      |          | 81-000 CHORNE                            |                | -                    | Keep origin     |                                                    |                    |                                                                                                    |                    | Cardina                 | - marga                                                                                                    |                          |
|      |          | ALCOST CHARMEN                           |                |                      | Keep origin     | CordovaModel.edmx.diag<br>CordovaModel.tt          | am                 |                                                                                                    |                    | Cardina                 | Marga                                                                                                    |                          |
|      |          | #10.000 (CMC) #4                         |                |                      | Keep origin     | DBVersion.cs                                       |                    |                                                                                                    |                    |                         | The ga                                                                                                    |                          |
|      |          |                                          | -              | -                    | Keep origin     |                                                    |                    |                                                                                                    |                    | Cardina                 | Realing Aways Awak I                                                                                                    |                          |
|      |          | Rose and Departments                     |                | -                    | Keep origin     | FormConfiguration.cs                               |                    |                                                                                                    |                    | Cardina                 | Andrea Auriges Andrea                                                                                                    |                          |
|      |          | \$111-000 March Per                      |                | -                    | Keep origin     | MergeLog.cs                                        |                    |                                                                                                    |                    | Cardina                 | Realing charges check in                                                                                                    |                          |
|      |          | Representation and                       |                |                      | Keep origin     | MergeLogConflict.cs                                |                    |                                                                                                    | •                  | Content                 | Realing changes check in                                                                                                    |                          |
|      | -        | \$111.000 1.00.00 PM                     |                | 10                   |                 | 1.4                                                |                    | roscy wheel as deals a                                                                                                    | -                  | Cardina                 | Realing Aurope Auto a                                                                                                    |                          |
|      | -        | \$111,000 YORKS ***                      |                | 110                  | CHI I           | 19                                                 |                    | ferfal unde colle                                                                                                    | 1                  | Continue                | Realing Auropa Auto a                                                                                                    |                          |
|      |          | \$11-202 (see.) as                       |                | 174 C                | 101             | 10                                                 |                    | typical he peoling charges control                                                                                                    | -                  | Continue                | Realing changes check in                                                                                                    |                          |
|      | -        | \$100,000 1.00 to Ma                     |                |                      | -               | 19                                                 |                    | representative the staging films in grid 1.5.45                                                                                                    | -                  | Cardina                 | and the second second s |                          |
|      | -        | \$192.002 1.0008-PM                      |                |                      | -               |                                                    |                    | ong is lable and after mine improvements is the chargeset the prict 10.04                                                                                                    |                    | Cardina                 | warge .                                                                                                    |                          |
| -    | -        | A TRADE INTO A REAL PROPERTY.            |                | 174                  | -               | 10                                                 |                    | alternationance of the state of the state of | -                  | Continue                | Analog Awages Awat in                                                                                                    |                          |
| č    | -        | \$100.000 +40.00 Me                      |                | 17                   |                 | 10                                                 |                    | holing farge color                                                                                                    | -                  | Cardina                 | Realing charges check in                                                                                                    |                          |
|      | -        | 100000000000000000000000000000000000000  |                |                      | -               | 19                                                 |                    | tabled the lot grid for multiple charges in budinershap (1).41                                                                                                    | -                  | Cardina                 | the get                                                                                                    |                          |
| -    | -        | \$108.000 1.001, MA                      |                | -                    | -               | -                                                  |                    | into Assignation and contribution                                                                                                    | -                  | Cardina                 | where a                                                                                                    |                          |
| -    |          | ACRONIC CORP PA                          |                | -                    | -               | -                                                  |                    | reproved an interface and error handling 13.28                                                                                                    | -                  | Continue                | and the second second s |                          |
|      |          | ACRESS CORP.                             | 1000           | 147                  | -               | -                                                  | Contraction of the | ter unter werting 12.00                                                                                                    |                    | Cardina                 | Nege                                                                                                    |                          |

#### **Toolbar buttons:**

View file differences.

#### **Grid columns**

**Resolution:** The type of resolution that was applied to the conflict.

File name: The name of the conflicting file.